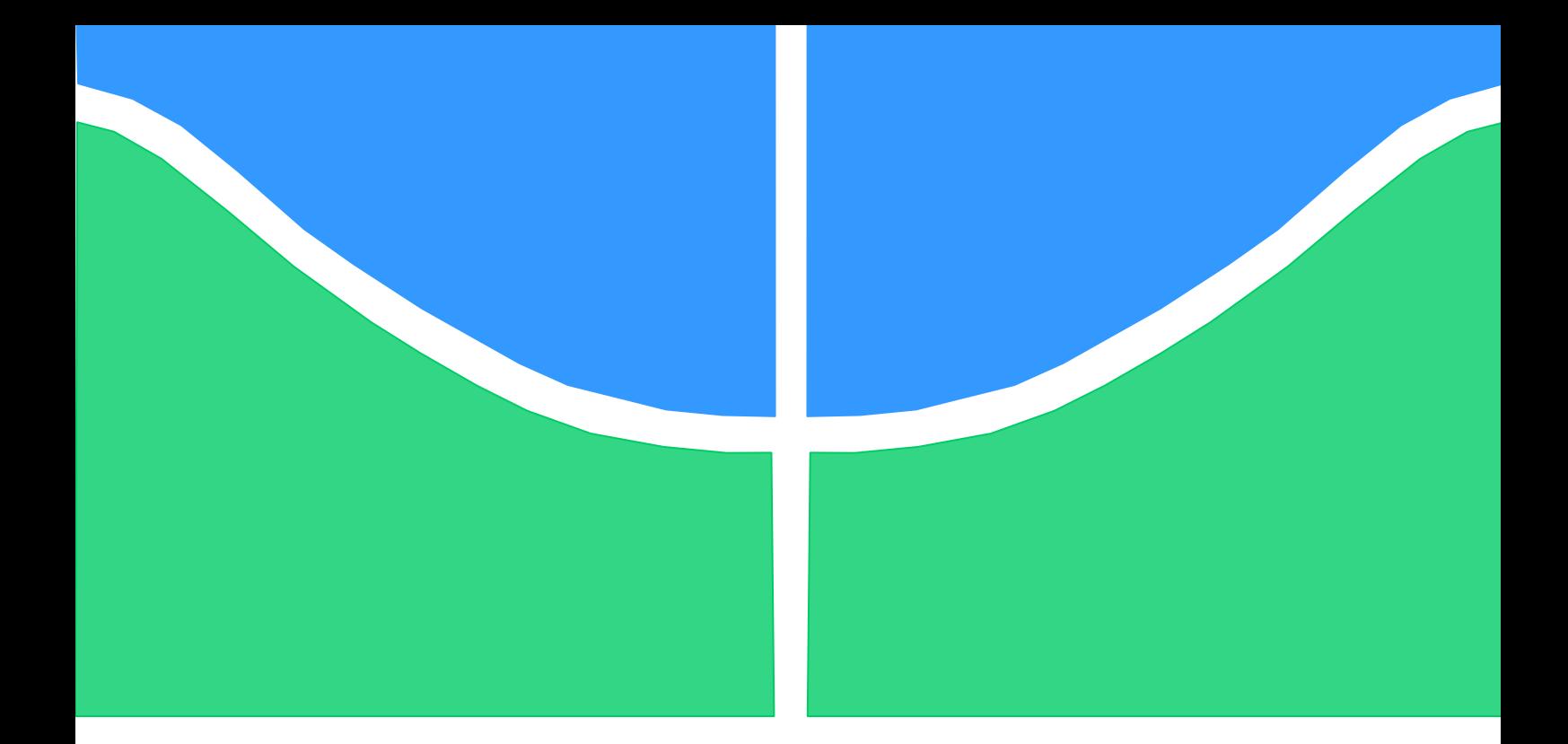

# **FORMULAÇÃO E VALIDAÇÃO DE MODELO NUMÉRICO PARA CABOS CONDUTORES DE ENERGIA BASEADOS EM ELEMENTOS FINITOS DE VIGA**

**José Ferreira da Silva Júnior**

**DISSERTAÇÃO DE MESTRADO EM CIÊNCIAS MECÂNICAS**

**Brasília, 12 de outubro de 2021**

# **UNIVERSIDADE DE BRASÍLIA**

FACULDADE DE TECNOLOGIA DEPARTAMENTO DE ENGENHARIA MECÂNICA

UNIVERSIDADE DE BRASÍLIA FACULDADE DE TECNOLOGIA PROGRAMA DE PÓS-GRADUAÇÃO EM CIÊNCIAS MECÂNICAS

# **FORMULAÇÃO E VALIDAÇÃO DE MODELO NUMÉRICO PARA CABOS CONDUTORES DE ENERGIA BASEADOS EM ELEMENTOS FINITOS DE VIGA**

## **José Ferreira da Silva Junior**

ORIENTADOR:

Prof. Jose Alexander Araújo UnB/ ENM (Orientador)

Prof. Luís Augusto Veloso UnB/ ENM (Coorientador)

DISSERTAÇÃO DE MESTRADO EM CIÊNCIAS MECÂNICAS

Brasília, 12 de outubro de 2021

### **UNIVERSIDADE DE BRASÍLIA FACULDADE DE TECNOLOGIA PROGRAMA DE PÓS-GRADUAÇÃO EM CIÊNCIAS MECÂNICAS**

### **FORMULAÇÃO E VALIDAÇÃO DE MODELO NUMÉRICO PARA CABOS CONDUTORES DE ENERGIA BASEADOS EM ELEMENTOS FINITOS DE VIGA**

### **JOSÉ FERREIRA DA SILVA JUNIOR**

**DISSERTAÇÃO DE MESTRADO SUBMETIDA AO PROGRAMA DE PÓS-GRADUAÇÃO EM CIÊNCIAS MECÂNICAS DA FACULDADE DE TECNOLOGIA DA UNIVERSIDADE DE BRASÍLIA, COMO PARTE DOS REQUISITOS NECESSÁRIOS PARA A OBTENÇÃO DO GRAU DE MESTRE.**

**APROVADA POR:**

**Prof. José Alexander Araújo, PhD. (ENM - UnB) (Orientador)**

**\_\_\_\_\_\_\_\_\_\_\_\_\_\_\_\_\_\_\_\_\_\_\_\_\_\_\_\_\_\_\_\_\_\_\_\_\_\_\_\_\_\_\_\_\_\_\_\_**

**\_\_\_\_\_\_\_\_\_\_\_\_\_\_\_\_\_\_\_\_\_\_\_\_\_\_\_\_\_\_\_\_\_\_\_\_\_\_\_\_\_\_\_\_\_\_\_\_**

**Prof. Luís Augusto Veloso, Dr. (ENM - UnB) (Coorientador)**

**Prof. Jorge Luiz Almeida Ferreira, Dr. (ENM - UnB) (Examinador Interno)**

**\_\_\_\_\_\_\_\_\_\_\_\_\_\_\_\_\_\_\_\_\_\_\_\_\_\_\_\_\_\_\_\_\_\_\_\_\_\_\_\_\_\_\_\_\_\_\_\_**

**\_\_\_\_\_\_\_\_\_\_\_\_\_\_\_\_\_\_\_\_\_\_\_\_\_\_\_\_\_\_\_\_\_\_\_\_\_\_\_\_\_\_\_\_\_\_\_\_**

**Prof. Raimundo Carlos Silverio Freire Junior, Dr. (UFRN) (Examinador Externo)**

Brasília, 12 de outubro de 2021

## **FICHA CATALOGRÁFICA**

SILVA JUNIOR, José Ferreira da Formulação e Validação de modelo numérico para cabos condutores de energia baseados em elementos finitos de viga, [Distrito Federal] 2021. 102.p. 210 x 297 mm (ENM/FT/UnB, Mestre, Ciências Mecânicas, 2021). Dissertação de Mestrado – Universidade de Brasília. Faculdade de Tecnologia. Departamento de Engenharia Mecânica Programa de Pós – Graduação em Ciências Mecânicas 1. Cabos condutores multicamadas 2. Elementos de viga 3. Métodos dos elementos finitos  $\frac{4}{1}$ entral de Transmissão I. ENM/FT/UnB II. Título (série)

## **REFERÊNCIA BIBLIOGRÁFICA**

SILVA JUNIOR, J.F. (2021). Formulação e Validação de modelo numérico para cabos condutores de energia baseados em elementos finitos de viga. Dissertação de Mestrado em Ciências Mecânicas.

Publicação DM XX/2021, ENM/ FT/ Universidade de Brasília, Brasília-DF, 102.p.

## **CESSÃO DE DIREITOS**

AUTOR: José Ferreira da Silva Junior TÍTULO: Formulação e Validação de modelo numérico para cabos condutores de energia baseados em elementos finitos de viga. GRAU: Mestre ANO: 2021

É concedida à Universidade de Brasília permissão para reproduzir cópias desta dissertação de mestrado e para emprestar ou vender tais cópias somente para propósitos acadêmicos e científicos. O autor reserva outros direitos de publicação e nenhuma parte desta dissertação de mestrado pode ser reproduzida sem a autorização por escrito do autor.

José Ferreira da Silva Junior junior.ferreiras@hotmail.com

**\_\_\_\_\_\_\_\_\_\_\_\_\_\_\_\_\_\_\_\_\_\_\_\_\_\_\_\_\_\_\_\_\_\_\_\_\_\_\_\_\_\_\_\_**

## **AGRADECIMENTOS**

*Agradeço inicialmente a Deus, pela oportunidade de ingressar nesse mestrado, por me conceder saúde e força para lutar e superar os desafios durante a minha caminhada e principalmente por ter colocado as pessoas citadas a seguir em minha vida.*

*Aos meus pais, José Ferreira e Maria do Socorro, sem eles seria impossível concluir mais esta etapa da minha carreira. Agradeço por todo cuidado e amor que me dedicaram.*

*A minha irmã Pollyana, por seu companheirismo, por ser uma fonte de inspiração na minha vida e por ter sempre acreditado e incentivado meu trabalho.*

*Aos meus tios, por serem sempre amigos e incentivadores durante todo este período*

*Agradeço à minha namorada Karoline, pelas palavras de apoio, pelo conforto nos dias difíceis e por representar uma mão amiga durante esta jornada.*

*Aos Professores José Alexander e Luís Veloso, por todo apoio, paciência, incentivo, orientação e por sempre acreditarem que colheremos bons frutos do trabalho durante este período.*

*À FAPDF, Fundação de Apoio à Pesquisa do Distrito Federal que por meio do Projeto número 214/2019 – edital nº 03/2018 disponibilizou financeiros necessários para realização deste trabalho.*

## **RESUMO**

As linhas de transmissão de energia são formadas por cabos e elementos de fixação, sendo a região de contato entre esses dois elementos a que ocorre a maioria dos casos de falha. Nessa região existe a dificuldade de medição das tensões e do controle do processo de falha. Por isso, os trabalhos com o objetivo de compreender os esforços mecânicos atuantes em cabos condutores são de grande contribuição para o tema.

Este trabalho desenvolve modelos numéricos por meio de simulação computacional utilizando análise de elementos finitos a fim de compreender os esforços mecânicos presentes em cabos helicoidalmente trançados com uma ou mais camadas, submetidos a ensaios de tração e flexão. Como estratégia é utilizado elementos de viga, esta que visa obter um menor custo computacional em comparação com a modelagem utilizando elementos sólidos, e permite também a construção de modelos com maior comprimento de vão. Para representar a interação entre os fios que compõem o cabo são utilizados elementos de contato através de pares de contato do tipo mestre-escravo.

No desenvolvimento do trabalho é utilizado o software comercial Ansys APDL versão 2020 R1 que permite a construção de modelos parametrizáveis. A validação dos resultados é feita através da comparação com valores presentes na literatura para ensaios de tração e flexão, por meio de resultados de modelos numéricos e também através de resultados de forças e tensões calculados através de formulações analíticas.

Para ensaio de tração os modelos apresentaram convergência de resultados, tanto no de camada única, quanto multicamadas. A diferença percentual das forças de tração no modelo com uma camada em comparação com resultados analíticos foi menor do que 1%. Já para as forças de contato a diferença foi de 0,35% em comparação aos resultados analíticos e 3,62% em comparação aos resultados presentes na literatura.

Para ensaio de flexão em cabos multicamadas os modelos também apresentaram convergência para quatro casos de carregamento diferentes, sendo os resultados obtidos de deflexão versus posição axial comparados a resultados experimentais e computacionais presentes na literatura mostrando boa convergência e uma diferença média menor do que 5%. Tais resultados são considerados satisfatórios para a validação dos modelos desenvolvidos.

## **Abstract**

The power transmission lines are formed by cables and fastening elements, being the contact region between these two elements that occurs in most failure cases. In this region, there is a difficulty in complying with tensions and controlling the failure process. Therefore, works with the objective of understanding the mechanical efforts acting on conductor cables are of great contribution to the theme.

This work develops numerical models through computer simulation using finite element analysis in order to understand the mechanical stresses present in helically braided cables with one or more layers, development of tensile and bending tests. As a strategy, beam elements are used, which aims to obtain a lower computational cost compared to modeling using solid elements, and also allows the construction of models with a longer span. To represent an interaction between the wires that make up the cable, contact elements through master-slave contact pairs are used.

No development work is used in the commercial software Ansys APDL version 2020 R1 that allows the construction of parameterizable models. The validation of the results is done through the comparison with values present in the literature for tensile and bending tests, through results of numerical models and also through results of molds and stresses calculated through analytical formulations.

For tensile testing, the models source convergence of results, both in single-layer and multi-layers. The percentage difference of the traction options in the one-layer model compared to the analytical results was less than 1%. As for the contact window, the difference was 0.35% compared to analytical results and 3.62% compared to results in the literature.

For flexion testing in multilayer cables, the models are also redundant for four cases of different cases, with the results obtained for deflection versus axial position compared to experimental and computational results present in the literature showing good convergence and an average difference of less than 5%. Such results are considered satisfactory for the validation of the developed models.

## **SUMÁRIO**

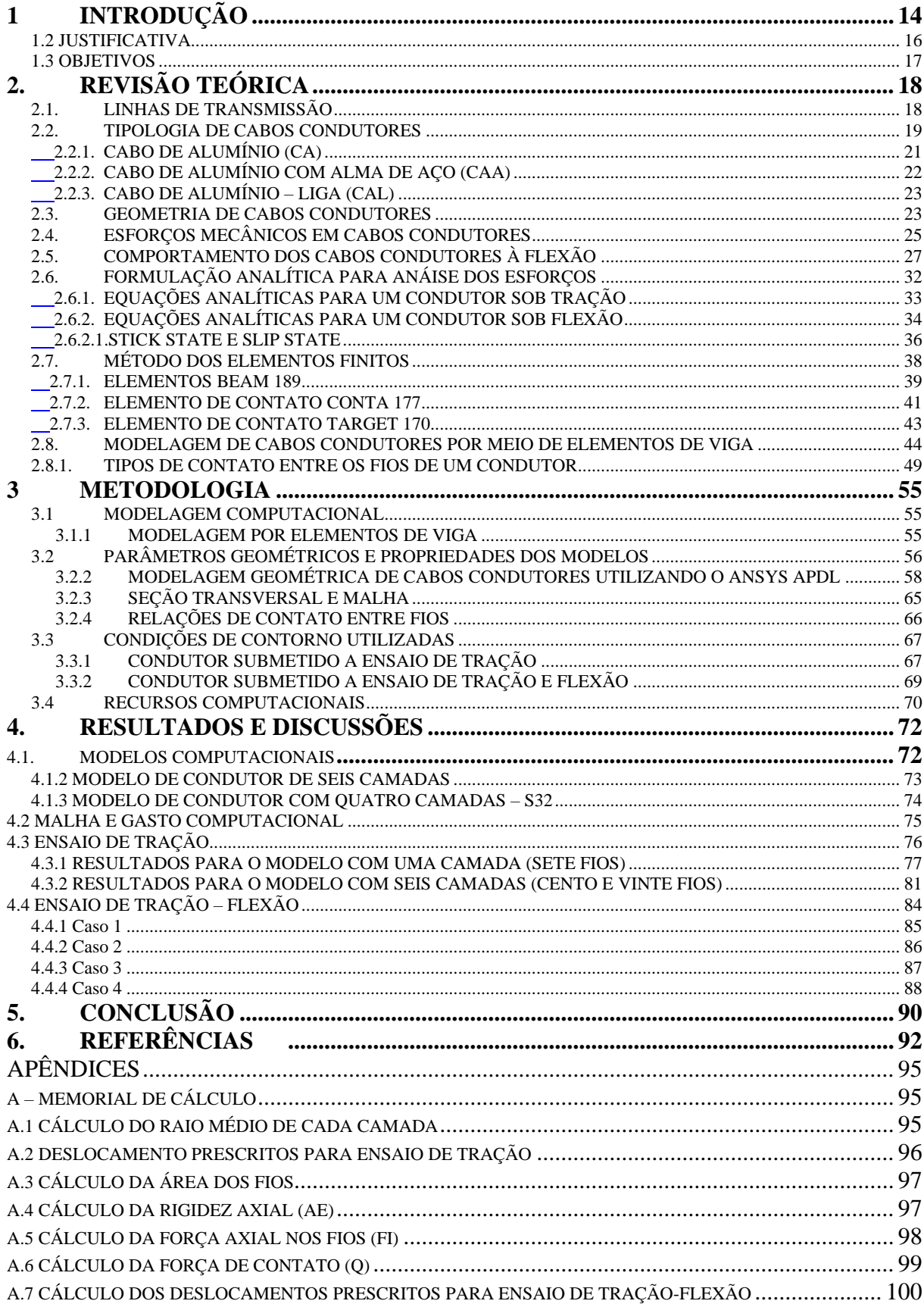

## **LISTA DE FIGURAS**

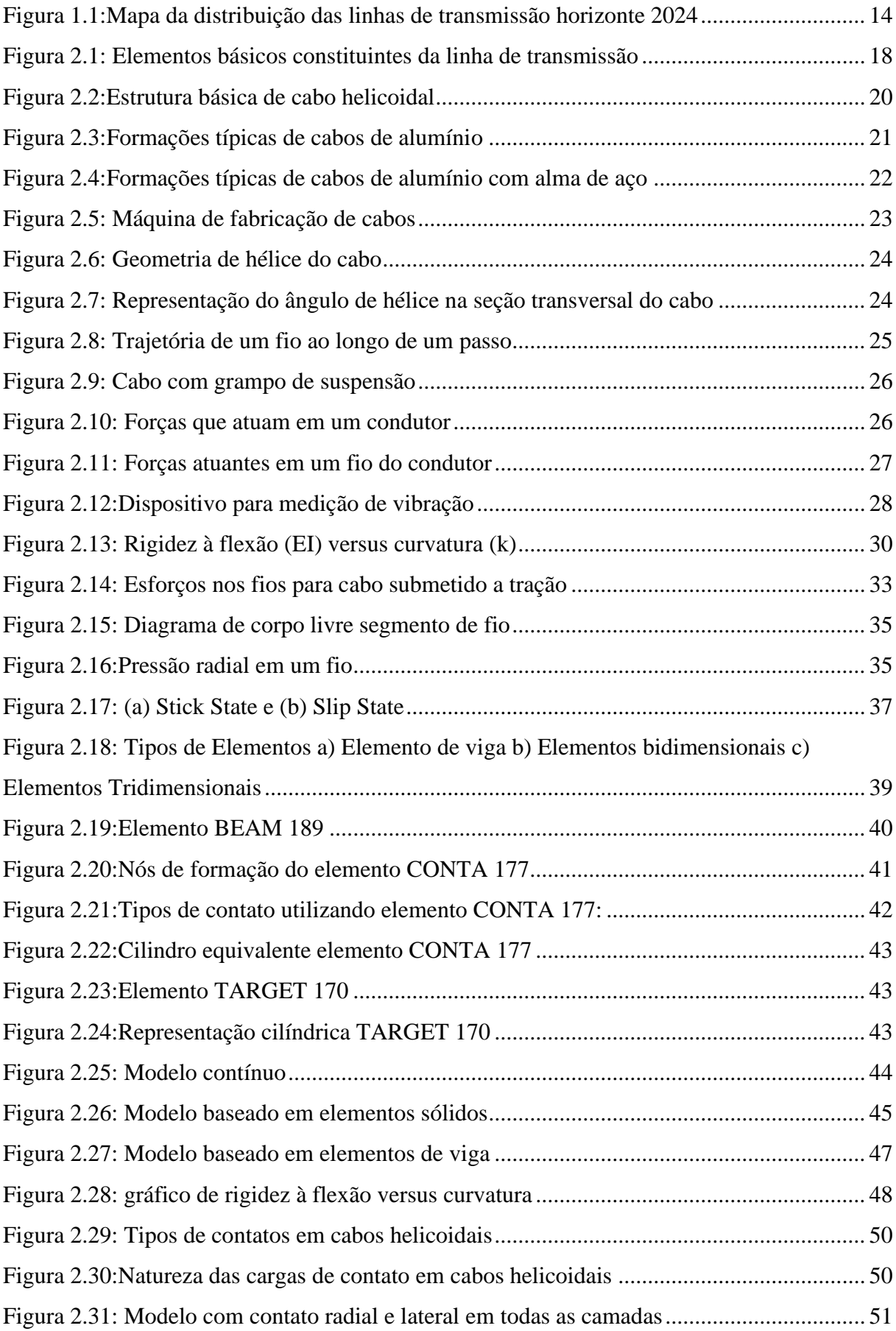

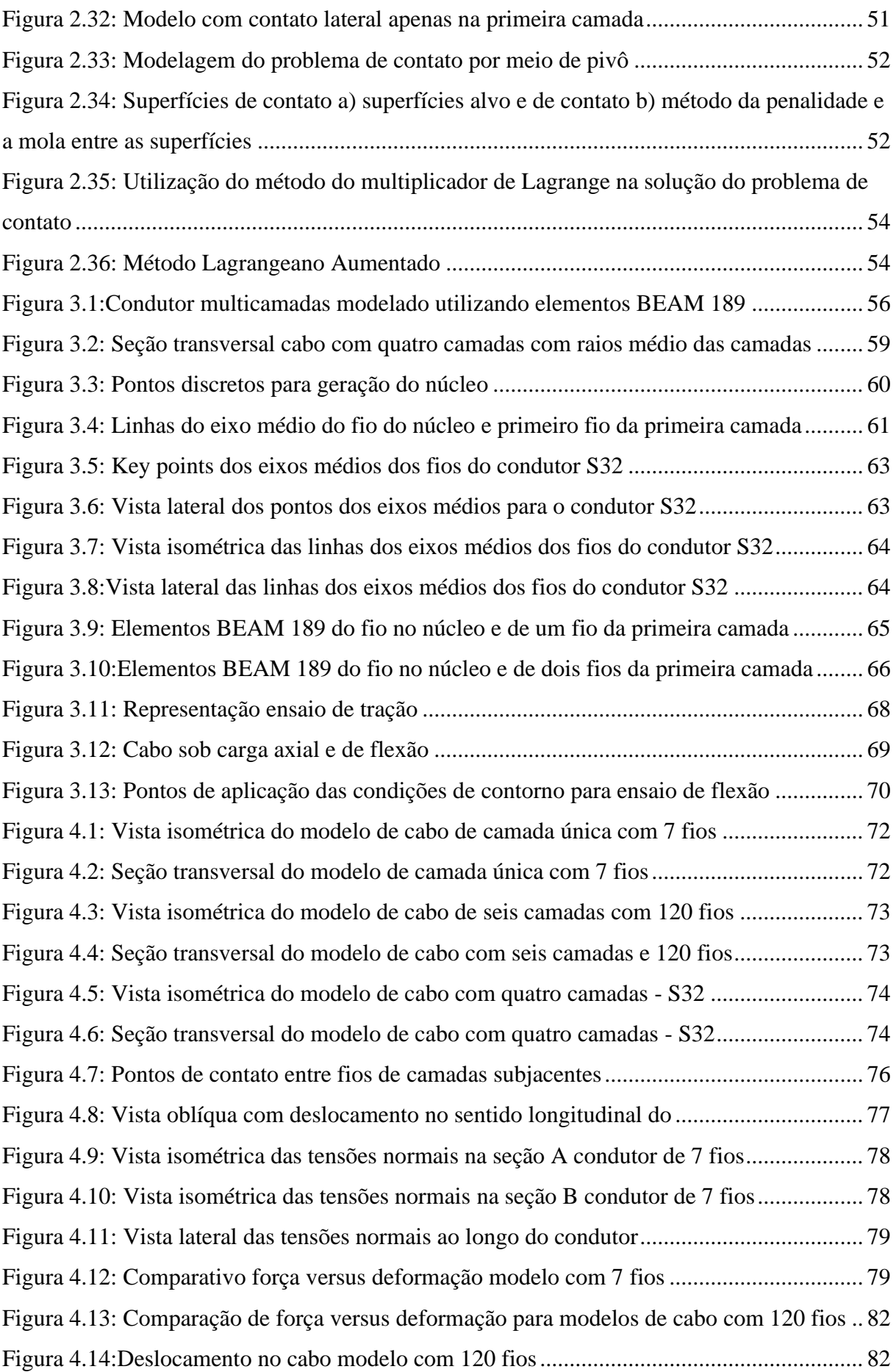

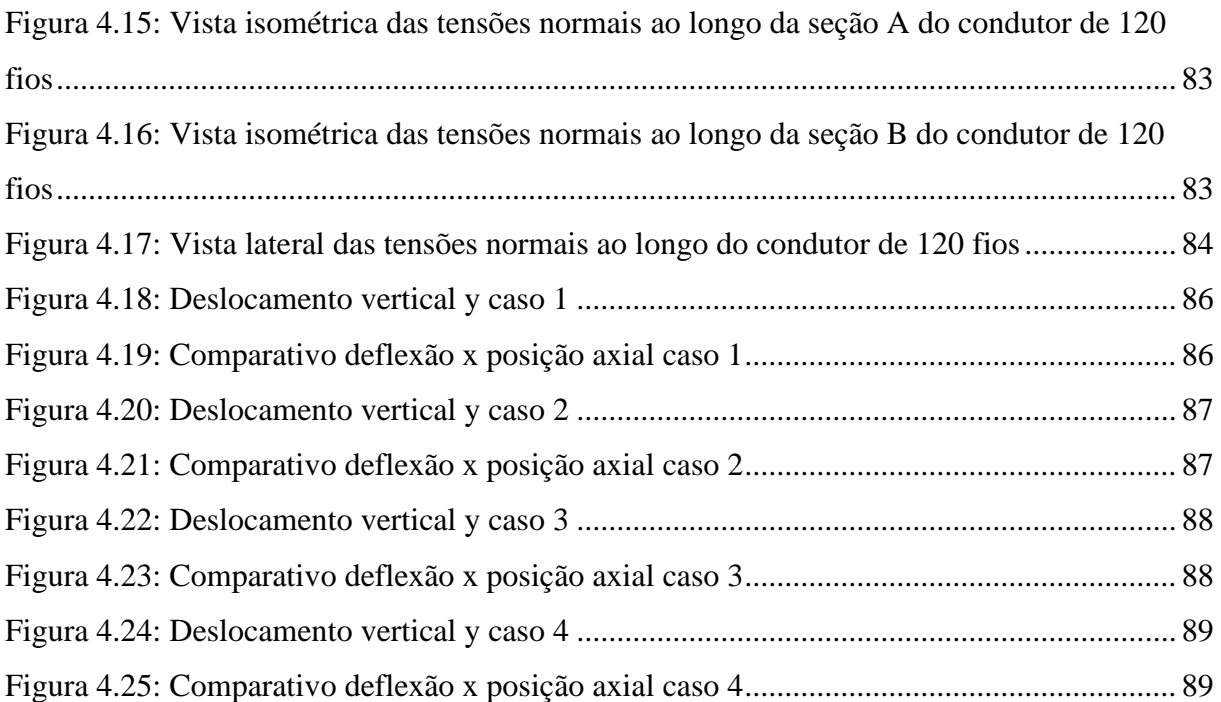

## **LISTA DE TABELAS**

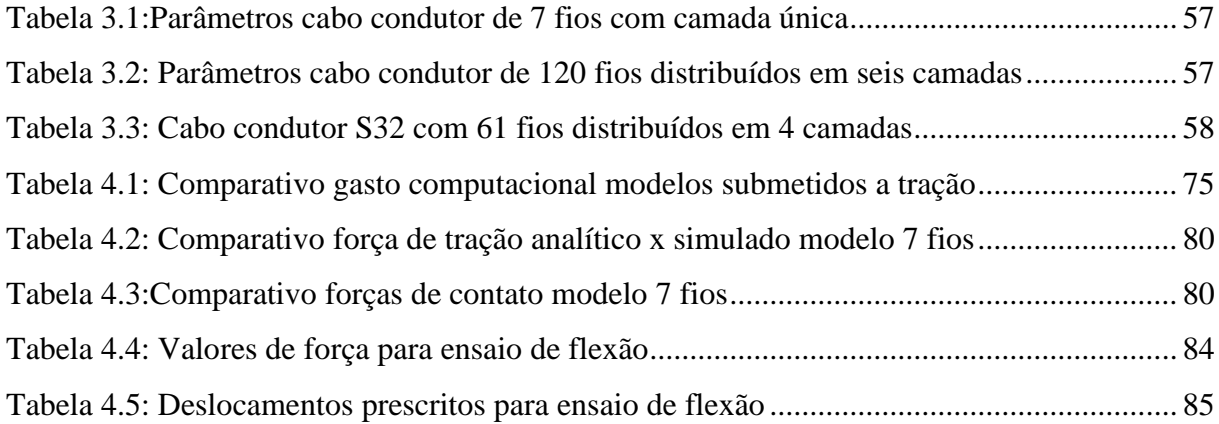

## **LISTA DE ABREVIATURAS E SIGLAS**

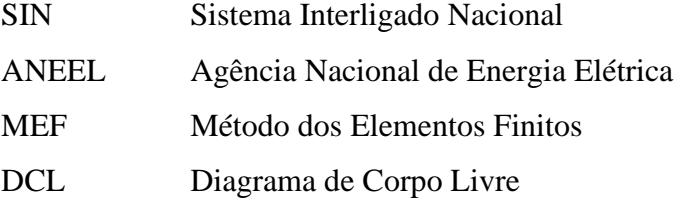

## **LISTA DE SÍMBOLOS**

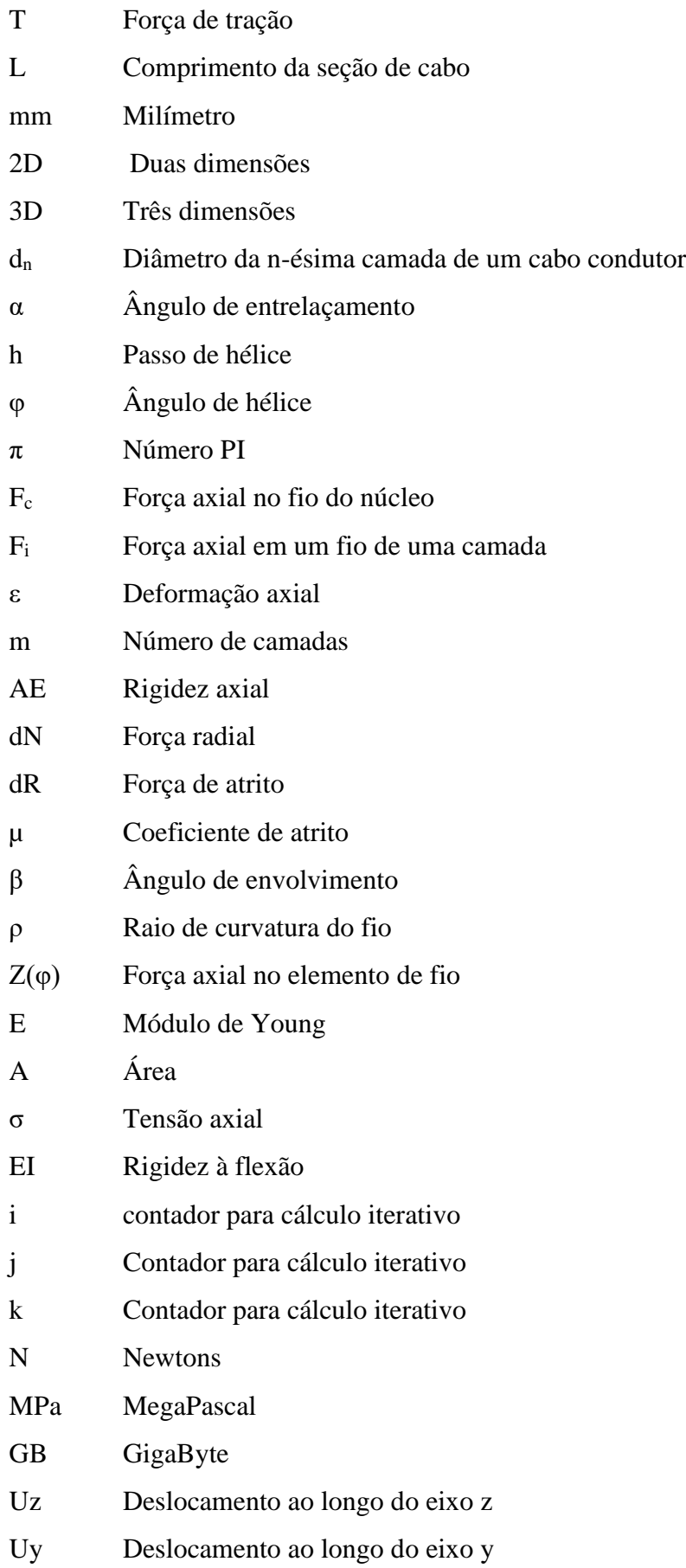

## Ux Deslocamento ao longo do eixo x

## **1 INTRODUÇÃO**

#### **1.1. CONTEXTUALIZAÇÃO DO DESENVOLVIMENTO DO TRABALHO**

A disponibilidade de energia é um fator fundamental para o desenvolvimento socioeconômico de qualquer nação. No caso particular do Brasil a hidroeletricidade corresponde a cerca de 65,2% da matriz energética, que está diretamente relacionado às condições naturais do país (EPE, 2021). Este tipo de energia se manterá predominante segundo projeções até 2030. (BRASIL. MINISTÉRIO DE MINAS E ENERGIA, 2007)

Porém, o Brasil é um país de dimensões continentais, o que torna necessário grandes extensões de linhas de transmissão para fazer com que a energia possa chegar às mais diversas áreas. Uma das regiões do país que apresenta grande destaque é a região Norte, que ainda não está totalmente conectada ao Sistema Interligado Nacional (SIN) e que apresenta grande potencial de geração dado os recursos hídricos que possui. A Figura 1.1 apresenta o mapa das linhas de transmissão no Brasil.

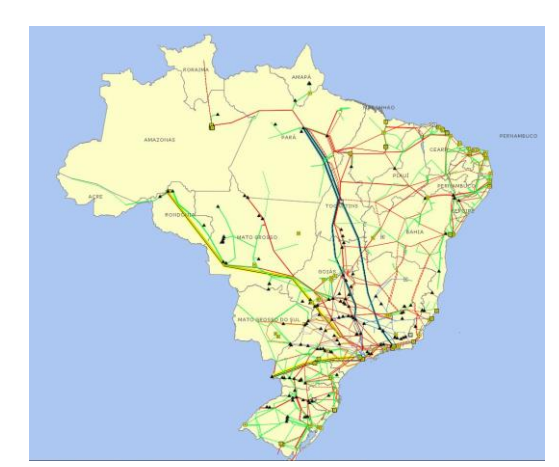

Figura 1.1:Mapa da distribuição das linhas de transmissão horizonte 2024 Fonte: OPERADOR NACIONAL DO SISTEMA ELÉTRICO - ONS, 2021

Essas linhas de transmissão utilizam cabos condutores que fazem a ligação das usinas até os centros consumidores. Os cabos são fixados nas torres de suspensão através de grampos de suspensão gerando restrições ao movimento dos condutores. Outros dispositivos, tais como amortecedores e espaçadores também podem restringir a movimentação dos condutores. Geralmente nestes pontos de restrição ocorre a falha do cabo, levando a grandes prejuízos (AZEVEDO, 2002).

As vibrações induzidas pelo vento são conhecidas por causarem a falha por fadiga nesses cabos de transmissão, produzindo tensões alternadas de flexão na região de contato entre

o condutor e o elemento de fixação. Além disso, os cabos condutores estão submetidos a carga de tração decorrente do esticamento e dependendo do tipo de grampo, à tensões de flexão devido a conformação do condutor no grampo e das tensões de contato decorrentes do aperto.

Essa combinação de cargas promove desgaste do condutor e desgaste em pontos de contato inter-fio que podem levar a falha prematura do cabo. Dado a importância crítica de manter os requisitos estruturais de integridade das redes de transmissão se torna necessário entender essas condições de carga nos cabos como uma ferramenta para prevenir falhas (LALONDE, et al., 2018).

Os cabos condutores são constituídos por um núcleo de fio reto e camadas concêntricas helicoidais de fios redondos enrolados helicoidalmente à direita e à esquerda (PAPAILIOU, 1995). Historicamente houveram várias tentativas de entender o comportamento mecânico de forma analítica, porém algumas não tiveram grande sucesso, pois embora este tipo de condutor pareça ter uma construção simples, são bastante difíceis de dominar matematicamente.

Um dos passos mais importantes em direção à solução deste problema é o estudo da flexão do condutor, incluindo o efeito da rigidez variável causada pela construção do condutor, considerando também o efeito do atrito interno e da curvatura (PAPAILIOU, 1995)*.*

A partir dos avanços dos métodos numéricos ocorreram progressos que contribuíram na resolução deste problema, pois por meio do Método dos Elementos Finitos foi possível realizar a modelagem desses condutores. Porém um desafio especial em relação a utilização do método consiste na modelagem adequada do contato entre os fios e os efeitos da fricção. (BAUMANN, et al., 2017)

Algumas estratégias para modelagem dos condutores podem ser usadas, a primeira é chamada contínuo, que apesar da simplicidade não representa adequadamente o contato entre fios. A segunda é a utilização de elementos sólidos na discretização, essa estratégia permite adequada representação dos contatos, porém atinge facilmente alto número de elementos, o que provoca consequentemente a um altíssimo custo computacional na resolução do problema.

Alguns trabalhos mais recentes desenvolveram uma abordagem intermediária utilizando a modelagem por elementos finitos unidimensionais 3D conhecidos como elementos de viga, que combinados com um algoritmo de contato permitem descrever a geometria do fio e as interações de contato (LALONDE, et al., 2017).

A utilização de elementos de viga por meio de análise não-linear se mostra apropriada para tratar a não linearidade geométrica decorrente dos grandes deslocamentos que podem existir nos condutores por causa do carregamento que estão submetidos (DASTOUS, 2005).

Ela permite um número razoável de graus de liberdade, simulação de cargas de tração, flexão, compressão e torção, bem como a representação de vãos com um maior comprimento.

Dentro desse contexto, neste trabalho foi desenvolvido um modelo numérico utilizando elementos de viga acoplado com um algoritmo de contato que faz uso de pares de contato (mestre-escravo), utilizando-se o software comercial ANSYS APDL para descrever as interações de contato entre os fios de modo a compreender os esforços mecânicos em modelos submetidos a esforços de tração e flexão. Os resultados fornecidos pelo modelo foram validados através de comparação com resultados de simulações numéricas e de testes de laboratórios encontrados na literatura.

#### **1.2 JUSTIFICATIVA**

Levando em consideração os dados apresentados pelo ONS é possível verificar que estudos desenvolvidos a fim de entender mecanismos de falhas nas linhas de transmissão são de grande importância.

A maioria dessas falhas em cabos condutores ocorre na região de contato no interior do grampo onde a inspeção visual ou a aplicação de sensores para medição de tensões e controle do processo de falha se torna uma atividade de elevado nível de dificuldade (CARDOU, et al., 1993). Como medida para contornar tal dificuldade é utilizado um termógrafo como uma tentativa de identificar as áreas de falha dos fios, porém o vento gera um resfriamento na zona de falha fazendo com que o método se torne ineficaz (AZEVEDO, 2002).

Por isso é necessário a utilização de outras ferramentas para análise dos esforços mecânicos que estão associadas ao processo de falha em cabos. Na maioria dos casos, os cabos são compostos por dois materiais, o núcleo de aço responsável por absorver as cargas mecânicas, além das várias camadas de fios de alumínio responsável por transportar a corrente elétrica.

Papailiou (1995) em seu trabalho desenvolveu uma formulação analítica para o cálculo das tensões, forças, bem como apresentou o conceito de rigidez variável e as equações que a governam. Os valores obtidos analiticamente para cálculo da rigidez à flexão foram implementados em um código de elementos finitos em seu trabalho e são comparados com os experimentais e mostram boa correlação.

Outros autores como Nawrocki, et al. (2000), Ma, et al. (2008), Stanova, et al. (2011), Judge, et al. (2012) e Wu (2014) também desenvolveram trabalhos sobre cabos, porém em seus trabalhos na formulação foram utilizados análise de elementos finitos utilizando elementos sólidos na construção do modelo numérico, tal construção fez com que o custo computacional associado a resolução do problema fosse elevado.

Como alternativa para contornar esse problema Dastous (2005), Langlois, et al. (2014) e Lalonde, et al. (2017) construíram modelos que utiliza elementos de viga ao invés de elementos sólidos na construção do modelo numérico, tal estratégia gera modelos mais simples com um menor custo computacional para resolução, bem como permitiu, em alguns casos, desenvolver análises em que o comprimento do cabo estudado fosse maior do que 5 metros, o que seria um grande desafio caso fosse utilizado elementos sólidos. (BAUMANN, et al., 2017)

Tal estratégia possui como vantagem em relação às demais um menor custo computacional, pois gera um menor tamanho de malha que pode ser utilizada não somente para cabos condutores de energia, mas também para outras configurações de cabos multicamadas utilizados na Engenharia (LALONDE, et al., 2017).

Além disso, essa estratégia permite implementar uma abordagem de modelagem paramétrica de forma fácil, uma vez que todos os nós estão localizados em uma hélice, o que pode ser perfeitamente descrito matematicamente (BAUMANN, et al., 2017).

#### **1.3 OBJETIVOS**

Este trabalho é de natureza computacional e visa apresentar uma contribuição no desenvolvimento de um modelo parametrizável utilizando ANSYS APDL que permita quantificar os esforços mecânicos presentes em cabos trançados helicoidalmente utilizando método dos elementos finitos empregando elementos de viga 3D.

Nesse contexto, a pesquisa tem os seguintes objetivos específicos:

- a) formulação e validação de modelo de cabo de camada única contendo 7 fios e 200 mm de comprimento submetido a esforço de tração;
- b) formulação e validação de modelo de cabo com seis camadas contendo 120 fios e 200 mm de comprimento submetido a esforço de tração;
- c) formulação e validação de modelo de cabo com quatro camadas contendo 61 fios e 1 m de comprimento submetido a esforços de tração e flexão.

Em todos os casos, as validações dos modelos computacionais são realizadas através de comparação com os resultados presentes na literatura, cujos dados são provenientes de formulações analíticas, modelos numéricos ou de ensaios experimentais.

### **2. REVISÃO TEÓRICA**

Para melhorar a compreensão do contexto no qual os cabos de transmissão de energia serão estudados, o presente capítulo apresenta algumas definições de conceitos relacionados a tipologia de cabos, geometria, esforços mecânicos presentes em cabos condutores, formulação analítica, método dos elementos finitos e modelos numéricos de condutores.

#### **2.1. LINHAS DE TRANSMISSÃO**

Uma linha de transmissão de alta tensão tem como função principal o transporte de energia elétrica de uma unidade de geração para uma unidade de distribuição, possuindo os seguintes componentes: cabos condutores de energia e acessórios, estruturas isolantes, estruturas de suporte (torres), fundações, cabos de guarda ou para raios, aterramento e acessórios diversos.

As estruturas de suporte podem ser fabricadas de concreto ou aço, sendo este último o material mais utilizado, pois permite uma maior variabilidade de formas. A principal função da estrutura de suporte é suspender e ancorar os cabos condutores. A Figura 2.1 apresenta uma linha de transmissão com os componentes básicos identificados (LABEGALINI, 1992).

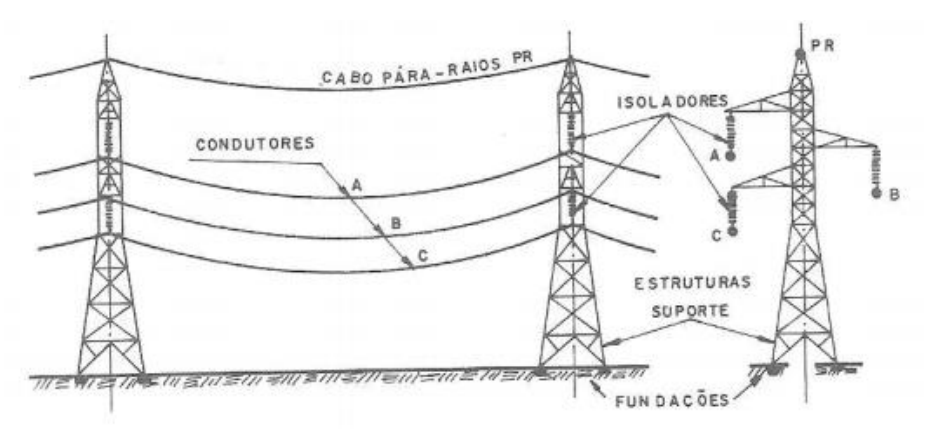

Figura 2.1: Elementos básicos constituintes da linha de transmissão Fonte: LABEGALINI ,1992

As linhas de transmissão são, em geral, submetidas a carregamentos pelas seguintes causas: peso da própria linha, pressão do vento, mudanças de temperatura e desequilíbrios tensionais.

O peso da própria linha é responsável por fazer com que entre duas estruturas de suporte se forme uma curva, conhecida como catenária, podendo ser visualizada na Figura 2.1. Para diminuir a flecha do cabo, pode ser aumentada a carga de esticamento, porém isso gera grandes esforços de tração no condutor que teria de apresentar um maior diâmetro dos seus fios para resistir a tal esforço, o que gera um maior custo na fabricação desses cabos e geraria problemas com vibrações. Pois cargas de esticamento mais elevada reduzem o autoamortecimento do condutor que é uma grandeza física medida pela quantidade de energia que dissipa durante o processo de vibração. Com essa redução, o condutor tende a sofrer maiores níveis de vibrações eólicas.

Por outro lado, caso seja diminuído o esforço de tração no condutor e a curva de catenária seja maior, será necessário estruturas de suporte com maiores alturas para que os cabos permaneçam suspensos, gerando um maior custo com material para fabricação das estruturas de suporte (LABEGALINI, 1992). Por isso, o estudo dos esforços mecânicos em cabos condutores representa um problema de otimização.

Além disso, na região de contato do condutor com os grampos de fixação, os ventos causam tensões alternadas que provocam a falha por fadiga, além dessas tensões nessa região existem cargas estáticas e forças de flexão. Essa combinação de cargas promove desgaste do condutor e desgaste em pontos de contato inter-fio que podem levar a falha prematura do cabo (LALONDE, et al., 2018). Geralmente as falhas ocorrem nessa região de interação (AZEVEDO, 2002).

Para o projeto dessas linhas podem ser utilizados uma gama de materiais diferentes, sendo possível selecionar uma combinação de propriedades como condutância, diâmetro, peso, nível de esforços e coeficiente térmico de expansão adequados a linhas especificas (RAWLINS, 2005).

#### **2.2. TIPOLOGIA DE CABOS CONDUTORES**

O primeiro metal utilizado como condutor de energia elétrica foi o cobre. Por apresentar alta condutividade comparada a sua relação resistência mecânica peso, o seu dimensionamento era determinado por condições mecânicas, devido ao peso os vãos se tornavam pequenos, encarecendo o custo total das linhas. Com o passar do tempo outros metais como alumínio começaram a ser utilizados, este que apresenta resistência à corrosão, baixo custo, alta condutividade térmica e elétrica. A primeira linha a fazer uso de um condutor de alumínio foi construída em 1895 na Califórnia (TRASH, 2003).

A rigidez dos condutores era um fator limitante para o comprimento dos vãos, porém o uso de encordoamento aumentou sua flexibilidade e melhorou a usabilidade (TRASH, 2003). O encordoamento de forma helicoidal permite que os cabos sejam enrolados, o que facilita o transporte e os tornam mais tolerantes a pequenos danos em comparação a que hastes sólidas teriam (RAWLINS, 2005).

O primeiro condutor de alumínio encordoado foi utilizado em uma linha construída pela Eletric Light Company em 1898 e permaneceu operando por mais de cinquenta anos. A fim de melhorar a relação resistência mecânica peso foram desenvolvidos com o passar dos anos cabos de alumínio com alma de aço (CAA), este que apresenta alta condutividade elétrica, resistência à corrosão do alumínio com alta resistência mecânica do aço.

A evolução seguinte foi o surgimento do cabo de liga de alumínio-magnésio-silicio (CAL), ele apresenta melhor resistência à corrosão e menor peso. Com o desenvolvimento do cabo CAL e em seguida do cabo de alumínio reforçado com liga de alumínio (CALA) se tem várias opções que podem ser utilizadas nas linhas de transmissão (TRASH, 2003).

Diante da variedade de condutores é imprescindível conhecer as características dos tipos disponíveis, resistência mecânica, materiais utilizados na fabricação e limitações associadas a cada um deles.

Os cabos mais utilizados em linhas aéreas de transmissão e distribuição são encordoados concêntricos compostos de uma ou mais camadas helicoidais enroladas em sentido oposto (TRASH, 2003). Esse enrolamento em sentido oposto melhora a integridade estrutural do cabo, em que cria um padrão denso de pontos de contato nos fios que se cruzam (RAWLINS, 2005). A Figura 2.2 apresenta a formação básica desse tipo de condutor com o núcleo reto e as sucessivas camadas.

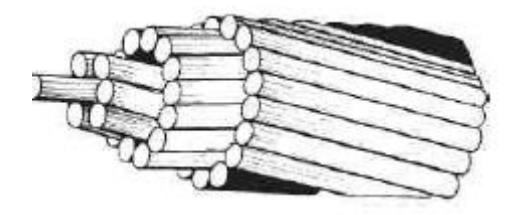

Figura 2.2:Estrutura básica de cabo helicoidal Fonte: PAPAILIOU, 1995

Outro aspecto a respeito da formação dos cabos diz respeito ao número de fios em cada camada, caso o condutor tenha fios com o mesmo diâmetro, o número de fios em cada camada segue a sequência de 1,6,12,18 e 24 fios para o núcleo, primeira, segunda, terceira e quarta camada respectivamente. Após a camada com seis fios o número de fios da camada imediatamente superior é obtido pela soma da camada inferior mais seis, sendo a primeira camada aquela que possui contato direto com o núcleo do cabo. A mesma lógica é utilizada também nos cabos que possuem camadas externas com diâmetro de fio diferente do diâmetro do fio do núcleo (RAWLINS, 2005)

A fim de melhorar aspectos de eficiência de produção durante a fabricação de cabos é seguido a regra que os fios de um mesmo material dentro da mesma camada devem possuir o mesmo diâmetro, tal regra só não é seguida na fabricação de condutores expandidos. Além disso, o fio que forma o núcleo do condutor deve possuir diâmetro maior do que os fios que formam as demais camadas, pois caso os diâmetros fossem iguais não ocorreria contato entre o núcleo e a primeira camada (RAWLINS, 2005). Tal característica geométrica produz consequências no comportamento mecânico dos condutores.

Os materiais mais utilizados na sua fabricação são aço e alumínio, sendo aquele o responsável pelo reforço mecânico e esse pela condutividade. Recentemente outros novos materiais como fibra de carbono e vidro, compósito de óxido de alumínio e Invar foram desenvolvidos, porém esta seção apresenta os cabos mais utilizados pelas empresas do setor elétrico e com maior capacidade de transporte de energia.

### **2.2.1. CABO DE ALUMÍNIO (CA)**

O cabo de alumínio também é conhecido por ASC (Aluminium Stranded Conductor) é constituído pelo encordoamento concêntrico de um ou mais fios de alumínio da liga 1350. É bastante usado nas linhas de distribuição de áreas urbanas, em que os vãos não são grandes e a condutividade exigida é elevada. Devido apresentar alta resistência à corrosão também é aplicado em linhas de transmissão na região costeira. A Figura 2.3 apresenta formações típicas desse tipos de cabo (NEXANS, 2008).

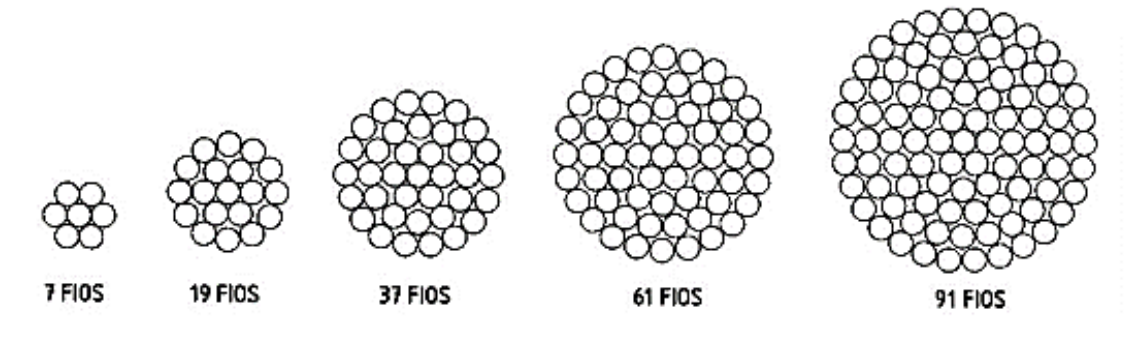

Figura 2.3:Formações típicas de cabos de alumínio Fonte: NEXANS, 2008

### **2.2.2. CABO DE ALUMÍNIO COM ALMA DE AÇO (CAA)**

Este cabo é chamado de ACSR (Aluminum Conductor Stranded Reinforced), é formado por uma alma de aço sólida ou composta por fios de aço galvanizado envolvida por uma ou mais camadas de fios de alumínio liga 1350. A coroa de alumínio é responsável pela alta condutividade enquanto a alma de aço garante resistência mecânica.

Geralmente os cabos CAA apresentam teor de aço entre 10 e 30%, mas este valor pode atingir até 40% nos casos em que é requerida elevada resistência mecânica como na utilização em vãos largos na travessia de rios (NEXANS, 2008). O teor de aço está diretamente relacionado à formação do cabo, um enrolamento com 18 fios de alumínio e um fio de aço (18 Al / 1 Aço) possui um teor de 13%, por exemplo. A Figura 2.4 apresenta algumas formações de cabos CAA.

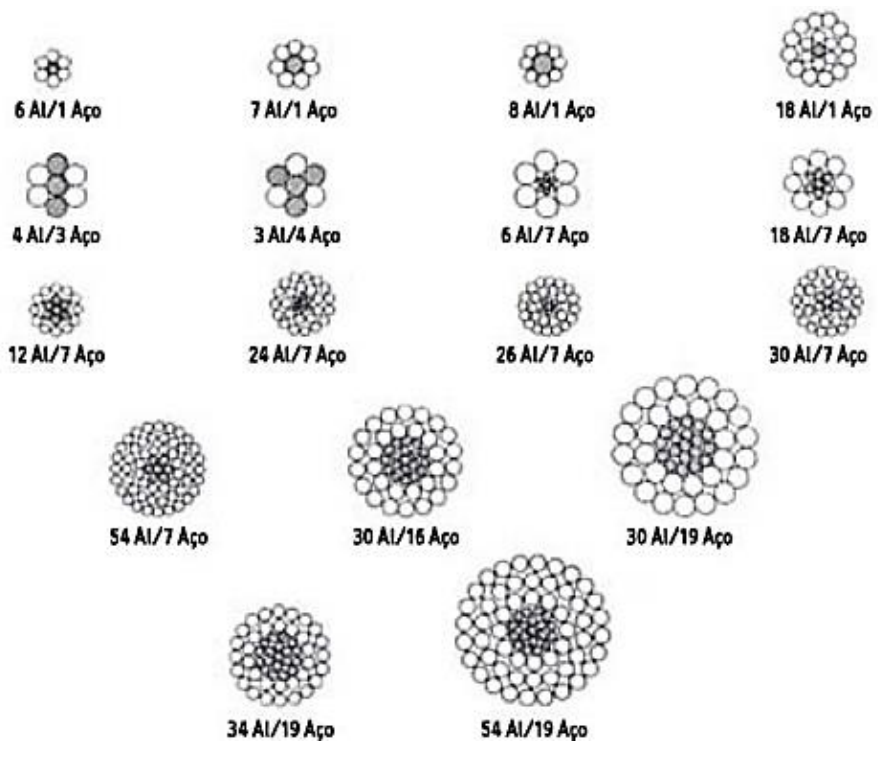

Figura 2.4:Formações típicas de cabos de alumínio com alma de aço Fonte: NEXANS, 2008

A ABNT NBR 7270 (2010) estabelece que estes cabos sejam designados por seu código internacional e classe de zincagem dos fios de aço. Quando não houver este código deve ser designado pela seção do cabo de alumínio, número de fios de aço e classe de zincagem dos fios de aço.

### **2.2.3. CABO DE ALUMÍNIO – LIGA (CAL)**

Uma das ligas de alumínio utilizada em cabos CAL é a liga 6201 (alumínio-magnésiosilício) que foi desenvolvida como uma alternativa ao cabo CAA de alta resistência mecânica, esta propriedade permitiu em alguns casos a substituição dos fios de aço galvanizado que formam a alma do cabo CAA, fazendo com que diminuísse o peso por unidade de comprimento dos condutores (NEXANS, 2008).

O cabo CAL apresenta menores perdas elétricas e dado que não possui componentes magnéticos como no caso do cabo CAA devido a indução da alma de aço, as perdas magnéticas não existem. O diâmetro externo desse tipo de cabo apresenta a mesma resistência mecânica que seus equivalentes CAA, porém apresenta uma relação resistência mecânica peso bastante melhorada. Seu coeficiente de dilatação térmica é maior, o que limita este tipo de condutor a transmissão.

Este tipo de cabo tem sido utilizado em sistemas de transmissão, como são mais leves, as estruturas podem ser em menor quantidade e menos robustas, conseguindo dessa maneira uma redução do custo da linha de transmissão em 20%.

Algumas combinações entre ligas de alumínio podem trazer outras configurações de cabos. O cabo CALA é constituído por uma alma de fios de alumínio 6201 envolvidos com fios de liga 1350 (NEXANS, 2008).

#### **2.3. GEOMETRIA DE CABOS CONDUTORES**

Os cabos condutores de linha de transmissão são fabricados utilizando uma máquina de entrelaçamento. Essa máquina alimenta o fio do núcleo no seu centro, enquanto os fios das camadas são introduzidos por um alimentador de cabeça giratória em direção a seu núcleo. A Figura 2.5 ilustra esse processo de fabricação.

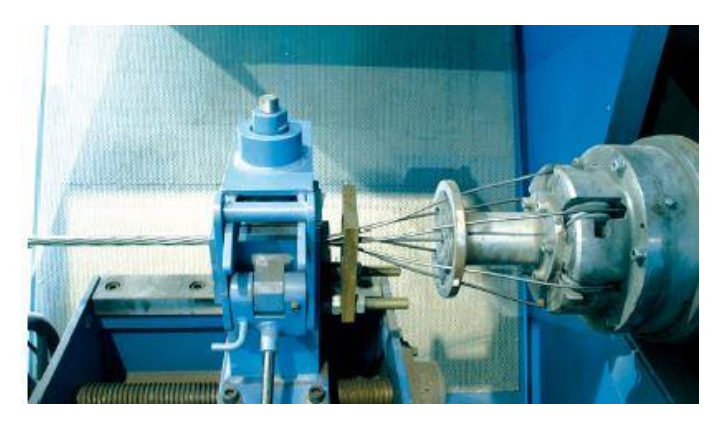

Figura 2.5: Máquina de fabricação de cabos Fonte: GMBH, 2021

A definição matemática da disposição de hélice dos fios é dada por um caminho helicoidal sobre a superfície de um cilindro. A Figura 2.6 apresenta essa disposição, em que d<sub>n</sub> representa o diâmetro da n-ésima camada e a hélice corresponde a rotação completa em torno do núcleo, α corresponde o ângulo de entrelaçamento (lay angle) e h corresponde ao comprimento de passo da hélice.

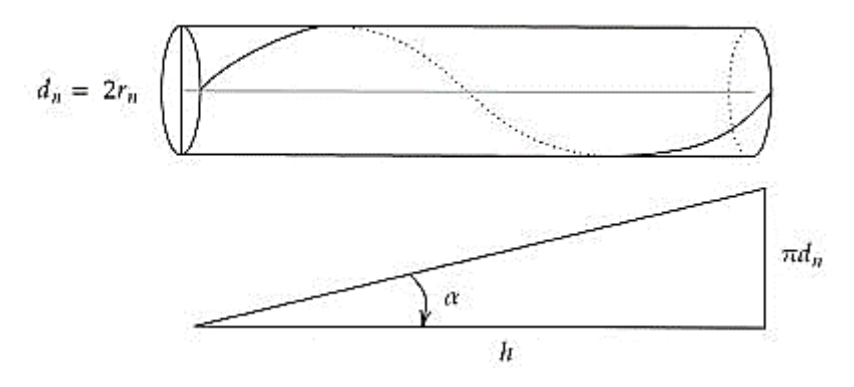

Figura 2.6: Geometria de hélice do cabo Fonte: Adaptado de PAPAILIOU, 1995

Outro parâmetro necessário para a formulação de um condutor trançado helicoidalmente  $\acute{\text{e}}$  o ângulo de hélice  $\varphi$ , que representa a posição da seção transversal do fio, a partir do eixo axial do cabo. Esse ângulo varia de 0 a  $2\pi$  conforme percorre a trajetória e alcance o fim do passo, Figura 2.7.

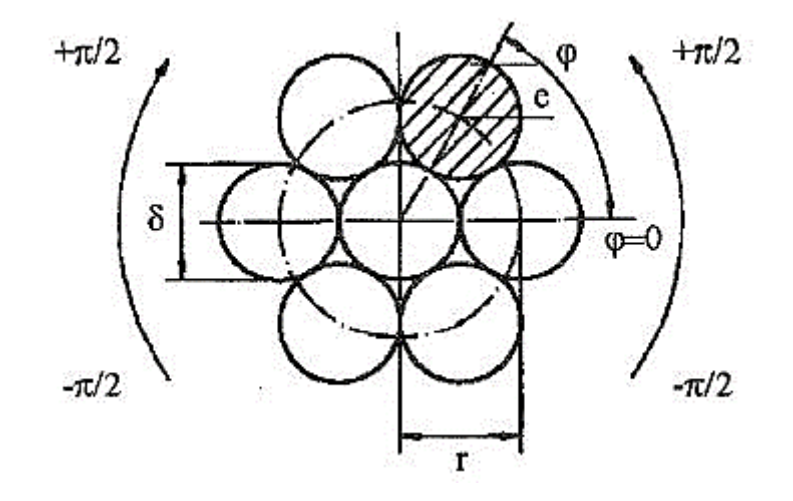

Figura 2.7: Representação do ângulo de hélice na seção transversal do cabo Fonte: PAPAILIOU, 1995

Utilizando as variáveis  $\alpha$ ,  $\varphi$ , h e o diâmetro d<sub>n</sub> é possível gerar as equações através de coordenadas cilíndricas para os eixos X, Y, Z de um fio, conforme as equações 2.1 a 2.3. A Figura 2.8 mostra a trajetória de um passo de um fio, bem como dos parâmetros geométricos do condutor.

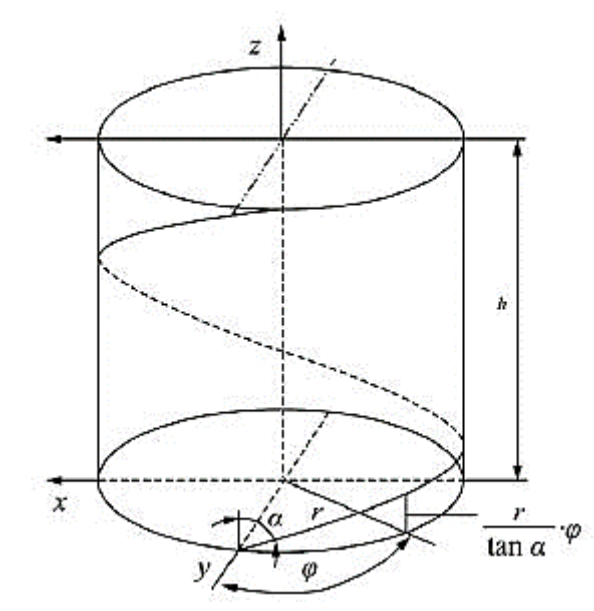

Figura 2.8: Trajetória de um fio ao longo de um passo Fonte: WU, 2014

$$
X = R_n \cos \varphi \qquad \qquad 2.1
$$

$$
Y = R_n \operatorname{sen} \varphi \tag{2.2}
$$

$$
Z = \frac{R_n \varphi}{\tan \alpha} \tag{2.3}
$$

O núcleo do cabo possui as coordenadas  $X = Y = 0$ , caso ele esteja na origem do sistema de coordenadas adotado, a sua coordenada Z corresponde a equação 2.3.

#### **2.4. ESFORÇOS MECÂNICOS EM CABOS CONDUTORES**

Os esforços mecânicos a que um condutor está submetido são inicialmente o esforço de tração provocado pelo seu próprio peso, de forma adicional existem os esforços provocados pelo vento que produzem vibrações eólicas, essas que geram tensões alternadas na região de fixação dos condutores. Além desses esforços nessa região ocorre cargas de flexão estática (BAUMANN, et al., 2017), que são originadas devido a geometria do grampo de suspensão que ao fixar o cabo faz com que seja desenvolvido esforço de flexão. A Figura 2.9 apresenta a representação esquemática do condutor sendo tracionado e o grampo de suspensão com um raio de curvatura na sua superfície de saída e a Figura 2.10 ilustra uma representação dos esforços que atuam em um condutor.

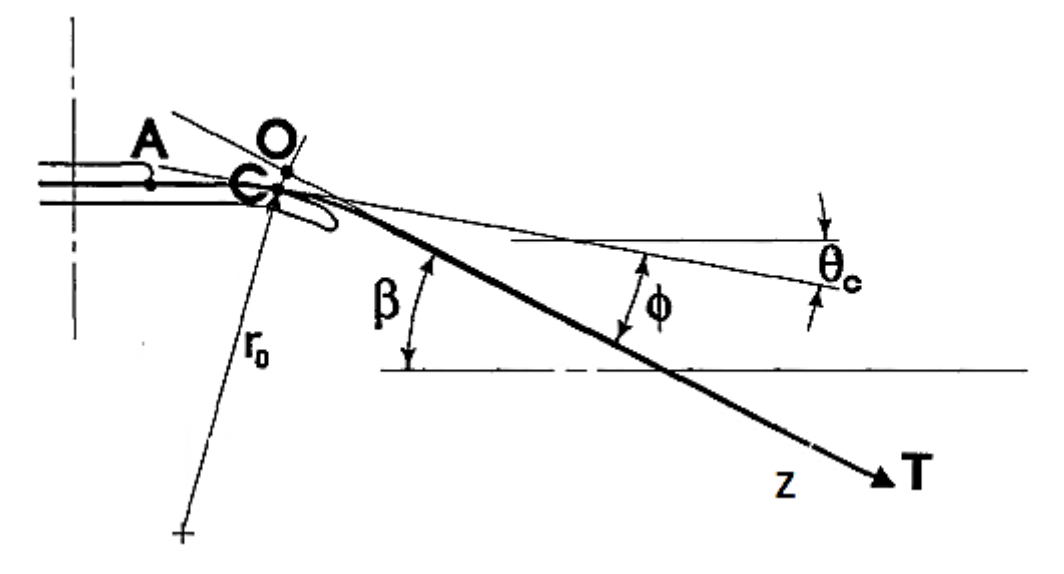

Figura 2.9: Cabo com grampo de suspensão Fonte: Adaptado de CARDOU, et al., 1993

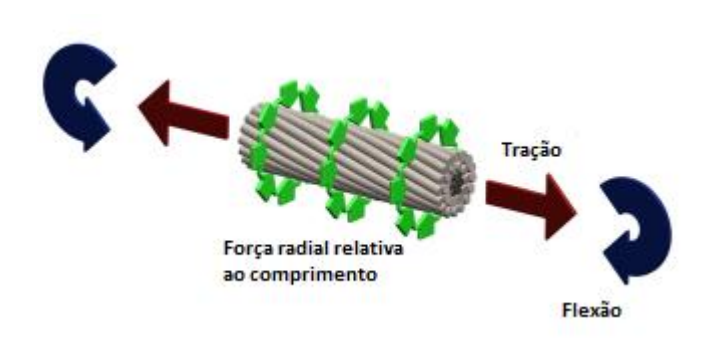

Figura 2.10: Forças que atuam em um condutor Fonte: Adaptado de BAUMANN, et al., 2017

A carga de tração em um condutor, por causa do seu ângulo de hélice, gera uma diminuição do seu raio causando torção e tensões de flexão nos fios. Essa diminuição introduz uma compressão radial nos fios subjacentes. Já as cargas externas geram flexão alternada que fazem com que os fios tendam a se mover, esse movimento é contrabalanceado pela fricção entre os fios, que gera uma tensão adicional normal na seção transversal. (PAPAILIOU, 1995) e (BAUMANN, et al., 2017). A Figura 2.11 ilustra um diagrama de corpo livre de um fio do condutor.

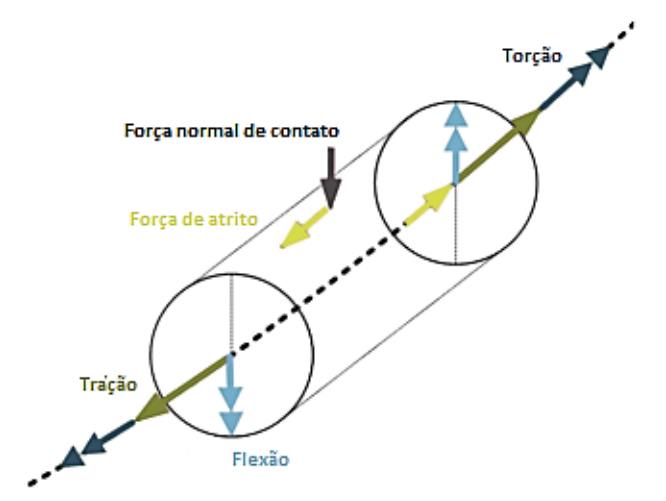

Figura 2.11: Forças atuantes em um fio do condutor Fonte: Adaptado de (BAUMANN, et al., 2017)

#### **2.5. COMPORTAMENTO DOS CABOS CONDUTORES À FLEXÃO**

Os cabos multicamadas são constituídos por um núcleo de fio reto e camadas concêntricas helicoidais de fios redondos enrolados helicoidalmente à direita e à esquerda. Os cabos podem ser utilizados para diversas aplicações, sendo a transmissão de energia uma das principais delas.

Na maioria dos casos eles são compostos por dois materiais, o núcleo de aço responsável por absorver as cargas mecânicas, além das várias camadas de fios de alumínio responsável por transportar a corrente elétrica.

Os cabos aéreos de linhas de transmissão estão expostos a certas condições de carregamento que podem gerar a falha, sendo a fadiga um dos principais mecanismos, esta que é gerada através da vibração provocada pelo vento, também conhecida como vibração eólica (Éolo – Deus do vento na Grécia antiga) (PAPAILIOU, 1995).

Historicamente houveram muitas tentativas de resolver o problema analiticamente, porém algumas não tiveram grande sucesso, pois a tarefa de equacionar matematicamente o comportamento mecânico dos condutores é bem complexa.

Por este motivo, uma das formas utilizadas para avaliar as tensões geradas pela vibração é através da medição utilizando um dispositivo que mede a amplitude provocada pela vibração no condutor a uma curta distância (89 mm) a partir do ponto de suspensão que está solidamente preso. O dispositivo converte a amplitude do movimento em tensão de flexão, essa conversão é baseada no modelo quase elástico (POFFENBERGER UND SWART, 1965). A Figura 2.12 apresenta uma representação esquemática deste dispositivo (PAPAILIOU, 1995)*.*

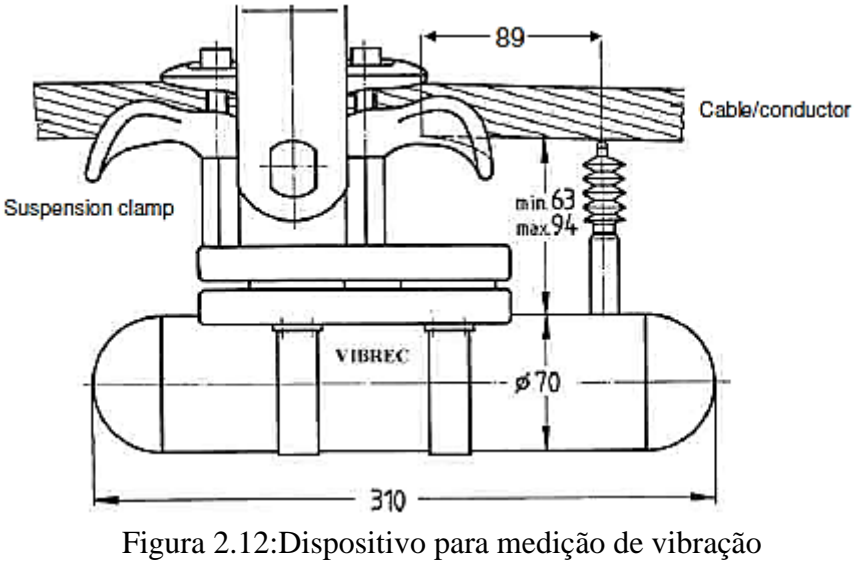

Fonte: PAPAILIOU, 1995

A rigidez à flexão assumida para este modelo é a soma da rigidez à flexão dos fios individuais do condutor. Esta suposição supõe que os fios individuais sejam cada um fletidos em torno do seu próprio eixo longitudinal. Dessa forma, a tensão pode ser calculada para a camada mais externa do condutor. Este modelo tem a vantagem de ser uma aplicação simples, mas a sua validade pode ser duvidosa, visto que as tensões calculadas representam apenas uma tendência e nem sempre refletem a realidade. Existe uma discrepância entre as tensões calculadas conforme descrito acima e as tensões reais nos fios, especialmente nas camadas mais internas, em que a falha acontece frequentemente (PAPAILIOU, 1995).

A explicação para isso ocorre porque a maioria das curvas S-N para condutores ensaiados são geradas em cabos submetidos a ondas estacionárias em laboratório e em seguida é medida a amplitude máxima de flexão do condutor. Usando o modelo acima descrito, os valores de amplitude máxima são então convertidos em tensão de flexão. Infelizmente não é possível comparar diretamente essas tensões com as tensões encontradas em campo, principalmente na região de suspensão do cabo (contato com o grampo). Porque a suposição de rigidez constante não traz conhecimento das condições à medida que o condutor se flete, o que pode levar a grandes incertezas.

Por essas razões, um dos passos mais importantes em direção à solução deste problema é o estudo da flexão do condutor, incluindo o efeito da rigidez variável causada pela construção do condutor, considerando também o efeito do atrito interno e da curvatura. (PAPAILIOU, 1995)

Na literatura existem algumas outras vertentes, em que diferentes abordagens são propostas usando vários métodos e suposições cinemáticas. No estudo de Raoof e Hobbs (1984) o fio foi idealizado como uma série de cilindros ortotrópicos concêntricos, cada um associado a uma camada específica e suas propriedades mecânicas correspondentes. Já Leclair e Costello (1988) aplicaram o equilíbrio gerando equações para cada fio para derivar um modelo mecânico.

Existem alguns outros modelos analíticos com foco em aspectos locais dos fios. Por exemplo, Argatov (2011) analisou a influência do movimento transversal e modificações da seção do fio associadas aos efeitos do coeficiente de Poisson. Embora os modelos analíticos desenvolvidos nesses estudos forneçam descrições detalhadas dos fios, as análises apresentadas permaneceram limitadas a cargas axiais e as forças de atrito entre fios são negligenciadas (LALONDE, et al., 2017).

Alguns pesquisadores introduziram o deslizamento entre fios por meio da Lei de Atrito de Coulomb, considerando pressão entre camadas e diferença de tensão axial no contato dos fios em determinadas curvaturas. Este procedimento resulta em uma variação gradual da rigidez à flexão entre dois extremos: EImax (sem escorregamento conforme a equação 2.4) e EImin (escorregamento completo, equação 2.5). Nas equações Ej, Aj, γ<sup>j</sup> e R<sup>j</sup> representam o módulo elástico do fio j, área da seção transversal, posição angular e raio da camada correspondente, respectivamente, enquanto I<sub>0j</sub> é o momento de inércia do fio (em relação ao seu próprio eixo).

$$
EI_{max} = \sum E_j \left( I_{oj} + A_j R^2_j \sin^2(\gamma_j) \right) \tag{2.4}
$$

$$
EI_{min} = \sum E_j I_{oj} \tag{2.5}
$$

A suposição EImax considera que todos os fios do cabo atuam juntos como um feixe sólido, enquanto o  $EI_{min}$  supõe respostas independentes dos fios. Em outras palavras, o  $EI_{min}$ supõe que cada fio se flete em torno de seu próprio eixo. Portanto, nesta segunda hipótese, cabos retos que não envolvem deslizamento entre fios têm uma rigidez à flexão equivalente à resultante de EImax.

Por outro lado, a curvatura do fio gera deslizamento entre fios, causando redução da rigidez à flexão. A condição EImin é atingida quando a curvatura produz condições de escorregamento em todos os pontos de contato do fio (LALONDE, et al., 2017). A Figura 2.13 apresenta a variação da rigidez à flexão entre um valor máximo e mínimo versus a curvatura.

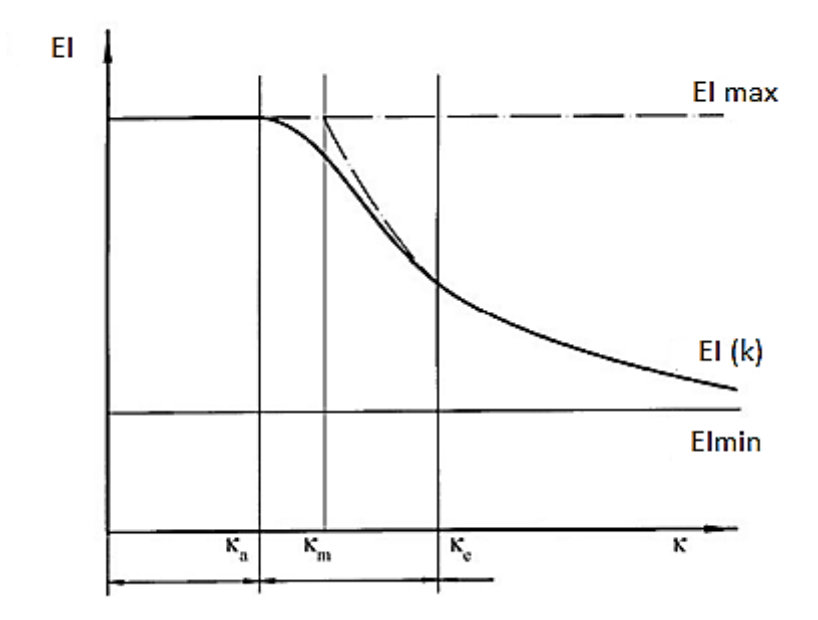

Figura 2.13: Rigidez à flexão (EI) versus curvatura (k) Fonte: PAPAILIOU, 1995

Um outro estudo foi apresentado por Papailiou no final dos anos 90, nele foi apresentado um modelo em que o atrito também foi definido pela tensão axial do fio. O modelo resulta em uma variação da rigidez à flexão entre EI<sub>max</sub> e EI<sub>min</sub> baseado na distância do eixo neutro do fio. Incorpora variações de EI ao longo do fio sob condições de flexão e a abordagem foi implementada em uma análise de elementos finitos. Comparações com resultados experimentais mostraram boas correlações (PAPAILIOU, 1995).

Após os estudos de Papailiou (1995) diversos outros autores contribuíram no desenvolvimento do tópico. Nawrocki, et al. (2000) desenvolveram um modelo de condutor com uma camada afim de avaliar o comportamento individual de cada fio e as suas relações de contato ao aplicar carregamento axial e de flexão. No estudo foi concluído que existem movimentos além do deslizamento entre os fios, existindo pontos que podem rolar, pivotar ou deslizar contra a superfície de fios adjacentes e que a flexão de pequena amplitude pode influenciar notavelmente na distribuição de tensões. No desenvolvimento deste artigo foi utilizado o tipo de contato de um ponto contra um ponto.

Segundo Papailiou (1995), o entendimento a respeito da rigidez à flexão é de suma importância para o estudo de flexão de cabos condutores por ser uma combinação do material e diâmetro dos fios da seção transversal.

Tomando por base a formulação desenvolvida por Papailou (1995), Cardou (2013) desenvolveu um conjunto de equações para calcular a rigidez à flexão para condutores de camada única como também para multicamadas. Para essa formulação é utilizada uma hipótese inicial de que o condutor está submetido a uma tração T e é aplicada uma curvatura k uniforme. Assim a rigidez EI é calculada pela equação 2.6, em que "c" corresponde ao fio do núcleo (core), "w" corresponde aos fios da primeira camada, I é o momento de inércia da seção transversal circular dos fios calculado pela equação 2.7 e r é o raio do fio.

$$
EI_w = E_w I_w \qquad EI_c = E_c I_c \qquad \qquad 2.6
$$

$$
I = \frac{\pi r^4}{4}
$$

Através dessa formulação é possível estimar a rigidez de um condutor (EImin) utilizando a rigidez individual dos fios, que corresponde ao caso de atrito zero entre os fios, logo eles podem deslizar entre si, resistindo apenas ao momento de inércia do conjunto de fios.

No estudo desenvolvido por Cardou (2013) ele apresenta equações utilizadas por outros autores para calcular EImin, porém neste trabalho será dado enfoque à formulação desenvolvida por PAPAILIOU (1995).

$$
EI_{min} = 6EI_{w}cos\alpha + EI_{c}
$$

Já a rigidez de flexão máxima assume a hipótese que existe zero deslizamento entre os pontos de contato, ou seja, o coeficiente de atrito é alto o suficiente para resistir ao deslizamento provocado pela curvatura k. Assim, a resistência ao deslocamento é composta pela soma do momento de inércia dos fios mais um complemento denominado EIcompl , que corresponde ao efeito total do atrito estático. Para um condutor de camada única contendo 6 fios mais o núcleo Papailiou definiu EI<sub>compl</sub> como:

$$
EI_{compl} = 3A_w E_w R^2 \cos^2 \alpha \qquad \qquad 2.9
$$

Em que R corresponde ao raio médio da camada.

Utilizando os resultados obtidos pelas equações 2.8 e 2.9 Cardou (2013) apresenta a equação para cálculo de EImax como:

$$
EI_{max} = EI_{min} + EI_{compl}
$$

Já para um condutor contendo mais de uma camada a equação para cálculo de  $EI_{min}$  fica:

$$
EI_{min} = \sum_{i=1}^{m} n_i EI_w \cos \alpha_i + EI_c \qquad \qquad 2.11
$$

Em que "n" representa o número de fios da camada, α o ângulo de entrelaçamento, "c" corresponde ao fio do núcleo (core) e m é o número de camadas que possui o condutor.

A equação 2.10 continua sendo válida no caso do condutor multicamadas, porém o termo EIcompl será calculado por:

$$
EI_{compl} = \sum_{i=1}^{m} \frac{n_i}{2} A_i E_i R_i^2 \cos^3 \alpha_i
$$
 2.12

Apesar dos bons resultados, alguns modelos mais recentes mostram que essa formulação envolve simplificações significativas. Por exemplo, contatos entre fios adjacentes na mesma camada são negligenciados, enquanto pontos de contato de camadas sobrepostas são substituídos por linhas de contato. Além disso, a rigidez torcional do fio também é negligenciada. Essas hipóteses são aceitáveis para análises globais para regiões localizadas longe de terminações de restrição. No entanto, eles podem induzir desvios significativos ao avaliar tensões nos fios próximos a posições onde o dano por fadiga é uma preocupação primordial (LALONDE, et al., 2017).

#### **2.6. FORMULAÇÃO ANALÍTICA PARA ANÁLISE DOS ESFORÇOS**

Utilizando um enfoque analítico na resolução dos problemas a respeito de cabos helicoidalmente trançados, Cardou (2013) apresentou um livro que contempla soluções analíticas que seguem, em essência, o modelo que foi desenvolvido no final dos anos 90 por Papailiou fazendo um acréscimo de hipóteses e pesquisas mais recentes. A obra contempla soluções para condutores para uma ou mais camadas submetidos a ensaios de tração e flexão, aborda um conjunto de equações para cálculo na analítico de forças nos fios, tensões, identificação de pontos de contato, rigidez variável e outros aspectos.

As soluções apresentadas por Cardou (2013) são demonstradas fazendo o uso do software Matlab e os resultados obtidos são comparados com outros autores da literatura, seu livro traz um dos mais extensos e completos trabalhos para a compreensão da teoria a respeito de condutores metálicos.

### **2.6.1. EQUAÇÕES ANALÍTICAS PARA UM CONDUTOR SOB TRAÇÃO**

Na obra de Cardou (2013) foram desenvolvidas as equações analíticas para cálculo de forças e tensões em cada fio de um condutor sob tração. O Livro apresenta as equações utilizando a simplificação de que caso o ângulo de entrelaçamento seja menor do que 20 graus e a deformação total seja pequena, a força de tração T é calculada através da equação 2.13, em que F<sup>c</sup> consiste na força normal da seção do fio do núcleo (core), F<sup>i</sup> representa a força normal em um fio, m representa o número de camadas, n<sub>i</sub> o número de fios e  $\alpha i$  o ângulo de entrelaçamento da camada.

$$
T = F_c + \sum_{i=1}^{m} n_i F_i \cos \alpha_i
$$

A Figura 2.14 apresenta a representação das variáveis da equação 2.13, em que a força normal em um fio de uma determinada camada possui duas componentes uma no sentido longitudinal  $(F_{xi})$  do cabo e uma outra no sentido transversal  $F_{ti}$ .

Segundo Papailiou (1995), essa força transversal é causada pela flexão e torção do fio ao aplicar a força de tração. Porém ela é muito pequena porque o ângulo de entrelaçamento e os raios das camadas mudam muito pouco sob carga de tração, por isso na formulação os efeitos da torção são desprezados.

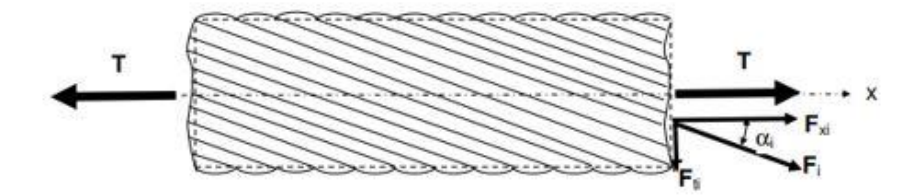

Figura 2.14: Esforços nos fios para cabo submetido a tração Fonte: CARDOU, 2013

Dando continuidade na formulação desenvolvida por Cardou (2013) que utiliza a lei de Hooke e a equação de compatibilidade 2.14 se obtém uma relação entre as forças no núcleo e as forças nos fios das camadas representada pela equação 2.15.

$$
\varepsilon_c = \frac{\varepsilon_i}{\cos^2 \alpha_i} \tag{2.14}
$$

$$
\frac{F_c}{E_c A_c} = \frac{F_i}{E_i A_i \cos^2 \alpha_i}
$$

Utilizando a relação estabelecida na equação 2.15 junto a equação 2.13 se obtém a equação 2.16, que a força de tração T consiste no somatório de uma primeira parcela referente ao núcleo, termos com índice c, e os demais referente aos fios das camadas.

$$
T = \frac{F_c}{E_c A_c} \left( E_c A_c + \sum_{i=1}^{m} E_i A_i \cos^3 \alpha_i \right)
$$
 2.16

A rigidez axial do cabo (AE) é assumida como constante ao longo do comprimento do condutor e é expressa pela equação 2.17. Utilizando essa equação, se obtém as equações 2.18 e 2.19 para cálculos das forças normais nos fios em um condutor submetido a tração (CARDOU, 2013).

$$
(AE) = A_c E_c + \sum_{i=1}^{m} n_i A_i E_i \cos^3 \alpha_i
$$

$$
F_c = \frac{A_c E_c}{(AE)} T
$$

$$
F_i = \frac{A_i E_i \cos^2 \alpha_i}{(AE)} T
$$

Finalmente, as tensões normais nos fios podem ser calculadas utilizando as equações 2.20 e 2.21

$$
\sigma_c = \frac{E_c}{(AE)} T \tag{2.20}
$$

$$
\sigma_i = \frac{E_i \cos^2 \alpha_i}{(AE)} T
$$

## **2.6.2. EQUAÇÕES ANALÍTICAS PARA UM CONDUTOR SOB FLEXÃO**

No estudo desenvolvido por Papailiou (1995) é definido que qualquer flexão em um cabo se traduz na presença de um esforço de tração T, e para cada fio, irá surgir uma força F axial, assim como uma força de contato de atrito com o cabo adjacente. A Figura 2.15 apresenta

o diagrama de corpo livre (DCL) de um segmento de cabo, em que F representa a força axial que o fio sofre devido ao deslocamento total do cabo, dN representa a força radial originada pelo contato entre fios, dR representa a força de atrito e µ é o coeficiente de atrito entre os fios.

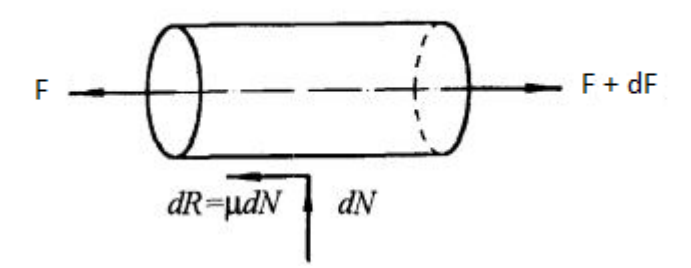

Figura 2.15: Diagrama de corpo livre segmento de fio Fonte: Adaptado de PAPAILIOU, 1995

Nesse mesmo trabalho, é apresentado o conceito de que uma força de tração provoca uma pressão radial que parte das camadas exteriores em direção ao centro do cabo, conforme a Figura 2.16, sendo regida pela equação 2.24 para um ângulo de enrolamento  $\alpha$  muito pequeno e o raio de curvatura  $\rho$  do fio dado pela equação 2.23.

$$
q = \frac{2 F \text{ sen} \left(\frac{d\beta}{2}\right)}{\rho d\beta} = \frac{F}{\rho}
$$

$$
\rho = \frac{r}{\text{sen}^2 \alpha} \tag{2.23}
$$

$$
q = \frac{F}{r} \sin^2 \alpha \qquad \qquad 2.24
$$

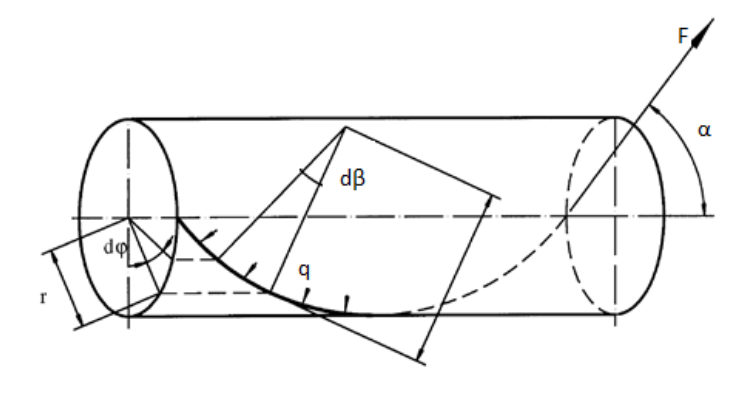

Figura 2.16:Pressão radial em um fio Fonte: PAPAILIOU, 1995

Utilizando as equações 2.22 e 2.23 chega-se a uma relação para a força radial dN, equação 2.25. Fazendo o uso dessa equação obtém-se a expressão para força de atrito dR por meio do somatório de forças atuando no eixo axial de um elemento.

$$
dN = Fsen\alpha d\varphi
$$
  
2.25  
2.26  
2.26

Ao resolver o somatório de forças no elemento se chega à equação 2.27

$$
F + dF - F - \mu F \cdot \alpha d\varphi = 0, \text{ assim } dF = \mu F \cdot \alpha d\varphi \qquad \qquad 2.27
$$

Ao integrar a equação 2.27 e aplicar as condições de contorno de  $\varphi \neq 0$ , obtém-se a equação 2.28 para calcular a força axial em um elemento de fio entrelaçado sob flexão. Caso o condutor esteja submetido apenas a esforço de tração, a força axial F no elemento será calculada pela equação 2.29.

$$
F(\varphi) = F e^{\mu \text{sen}(\alpha \varphi)} \tag{2.28}
$$

$$
F = T \frac{E A cos^2 \alpha}{\sum E A cos^3 \alpha}
$$

Na equação 2.29 E representa o módulo de Young, A é a área da seção transversal do fio, α é o ângulo de entrelaçamento e o somatório indica que todos os fios da seção irão computados.

Para o cálculo de tensões na seção de um fio emprega-se a equação 2.30

$$
\sigma_T(\varphi) = \frac{F e^{\mu sen(\alpha \varphi)}}{A} \tag{2.30}
$$

#### **2.6.2.1. STICK STATE E SLIP STATE**

Ao analisar a equação para o cálculo da força axial em um elemento F(φ) (equação 2.28) é possível notar que ela varia com o ângulo de hélice, dessa forma a tensão entre os fios de uma mesma camada pode ser diferente. (PAPAILIOU, 1995)
Quando o condutor é submetido a uma curvatura k de flexão, a tensão será constituída por dois termos. O primeiro é a tensão mínima ( $\sigma min$ ) que está presente em qualquer fio entrelaçado em hélice e que corresponde a deformação dos fios quando flexionados não considerando nenhuma iteração de atrito, sendo calculado pela equação 2.31. Já o segundo termo muda de acordo com o estado de contato entre os fios.

$$
\sigma_{min} = \frac{Ed}{2}k \tag{2.31}
$$

Esse estado de contato pode ser de duas formas, o primeiro denominado de Stick State que é quando os pontos de contato entre fios não deslizam e o segundo denominado de Slip State, que ocorre quando ocorre um deslizamento dos pontos de contato. A Figura 2.17 apresenta a distribuição de tensão para as duas formas.

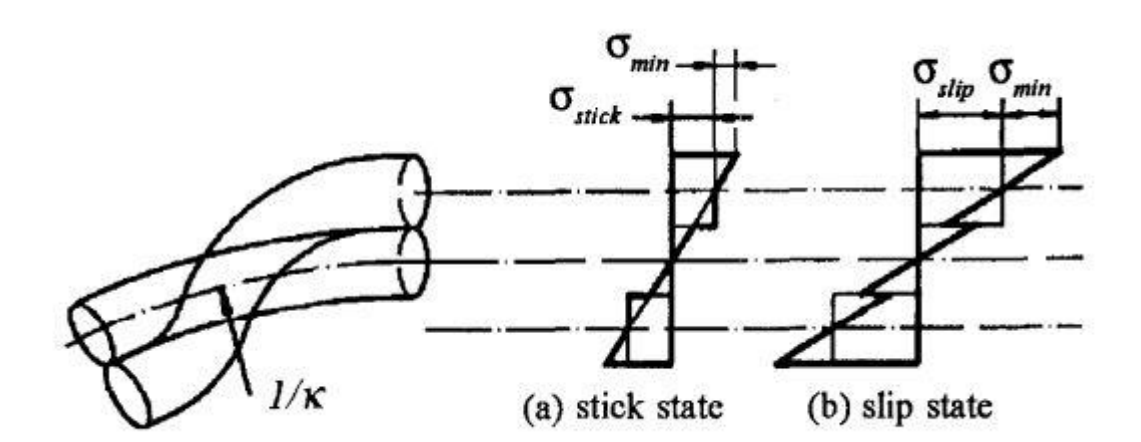

Figura 2.17: (a) Stick State e (b) Slip State Fonte: PAPAILIOU, 1995

Para quantificar esses dois estados de contato, a equação 2.32 é usada para o cálculo da tensão quando ocorre stick state para a seção transversal de curvatura uniforme (k), raio médio (R) e ângulo de entrelaçamento (α). Já para o Slip State a força máxima em um cabo sob flexão pode ser dividida entre as componentes da tração (F) e um termo gerado pela flexão (F<sub>slip</sub>), calculado pela equação 2.33.

$$
\sigma_{stick} = EkRsin\varphi cos^2\alpha \qquad (2.32)
$$

$$
F_{slip} = F(\varphi) - F = F\left(e^{\mu \operatorname{sen}(\alpha\varphi)} - 1\right)
$$

37

Já a tensão correspondente ao contato Slip State é definida como:

$$
\sigma_{slip} = \frac{F\left(e^{\mu sen(\alpha\varphi)} - 1\right)}{A} \tag{2.34}
$$

### **2.7. MÉTODO DOS ELEMENTOS FINITOS**

Equações Diferenciais Ordinárias (EDOs) e equações diferenciais Parciais (EDPs) permitem expressar a maioria dos problemas de engenharia encontrados no dia a dia. Porém nem todos os problemas possuem solução analítica. Nestes casos as soluções numéricas que se aproximam da solução se tornam necessárias. No entanto é necessária uma análise a fim de verificar se as simplificações utilizadas e o erro associado não comprometem a solução do problema. O método de elementos Finitos consiste no uso de métodos numéricos para aproximar a solução de problemas que são descritos por EDOs e EDPs e com restrições estabelecidas pelas condições de contorno.

Em geral os problemas de engenharia são modelos matemáticos de situações físicas, estes modelos são equações diferenciais que apresentam condições de contorno e parâmetros iniciais definidos. As soluções exatas para estas equações apresentam duas partes: uma homogênea e outra particular.

Existem duas formas para a resolução de EDOs e EDPs através da aplicação do MEF. A primeira forma é chamada de forma forte, ou clássica e consiste na resolução das equações que governam o problema de forma direta, esta forma envolve separação de variáveis, transformada de Laplace, etc. Porém a quantidade de problemas de engenharia que podem ser solucionados por esta forma é pouca devido ser aplicável apenas a problemas contínuos.

A outra forma de resolução é a forma fraca ou variacional e utiliza uma formulação integral das equações que regem o problema físico. Dentro do contexto da Engenharia Mecânica a forma fraca também é conhecida como princípio do trabalho virtual, sua vantagem está no fato de resolução de problemas não contínuos. (HUGHES, 1987)

O Método dos Elementos Finitos consiste em dividir o domínio (meio contínuo) do problema em algumas sub-regiões de geometria simples (formato triangular, quadrilateral, cúbico, etc), em que o objetivo é transformar um problema complexo em uma série de problemas menores. A Figura 2.18 apresenta alguns dos tipos de elementos existentes utilizados para divisão do problema.

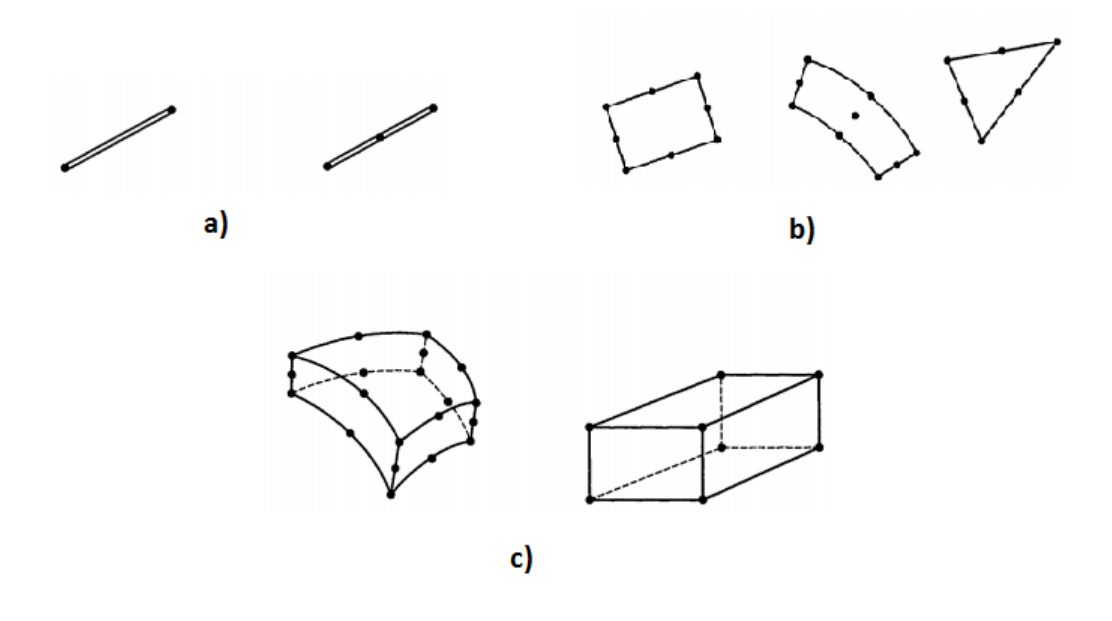

Figura 2.18: Tipos de Elementos a) Elemento de viga b) Elementos bidimensionais c) Elementos Tridimensionais

Fonte: BATHE, 2014

Os elementos finitos usados para a discretização do problema são conectados entre si através de determinados pontos que são chamados de nós ou pontos nodais, conforme é apresentado na Figura 2.18. O conjunto formado pelos nós e os elementos é conhecido como malha de elementos finitos.

A precisão associada ao método está diretamente relacionada à quantidade de nós e elementos, do tamanho e do tipo de elementos presentes na malha, sendo a convergência um dos aspectos mais importantes a respeito do MEF.

Dado que neste trabalho daremos enfoque na modelagem utilizando elementos de viga juntamente com um algoritmo de contato, a seguir é apresentado tais elementos e suas características.

#### **2.7.1. ELEMENTOS BEAM 189**

No ANSYS APDL, o elemento BEAM 189 é adequado para analisar estruturas de vigas esbeltas (aquelas que a área da seção transversal é pequena em comparação ao comprimento) e moderadamente robustas, ou seja, capazes de resistir esforços mecânicos de forma moderada. Este é baseado na teoria de vigas de Timoshenko, é um elemento quadrático formado por três nós em 3D. Na sua configuração padrão apresenta seis graus de liberdade em cada um dos nós o que inclui translação nas direções x,y e z e rotações em torno desses eixos, sendo um elemento adequado para aplicações não lineares de grande rotação e/ou grande tensão. A Figura 2.19 apresenta a representação dos nós i, j e k para formação do elemento 3D BEAM 189

O BEAM 189 não utiliza de teorias de alta ordem para explicar a variação da distribuição de tensão. Por padrão, os elementos assumem que a deformação de uma seção transversal é pequena o suficiente para que possa ser negligenciada (KEYOPT  $1 = 0$ ), caso seja necessário trabalhar com grandes deformações na seção transversal pode ser utilizado (KEYOPT 1=1), este que ativa mais um grau de liberdade e cada nó terá sete graus de liberdade no total.

Este elemento é computacionalmente eficiente e possui propriedades de super convergência, ou seja, é capaz de chegar a solução do problema em um menor tempo de processamento. Ele permite alteração das propriedades de inércia transversal em função do alongamento axial. Por padrão, a área transversal muda de modo que o volume do elemento seja preservado após a deformação, sendo adequado para aplicações elastoplásticas (ANSYS, 2021).

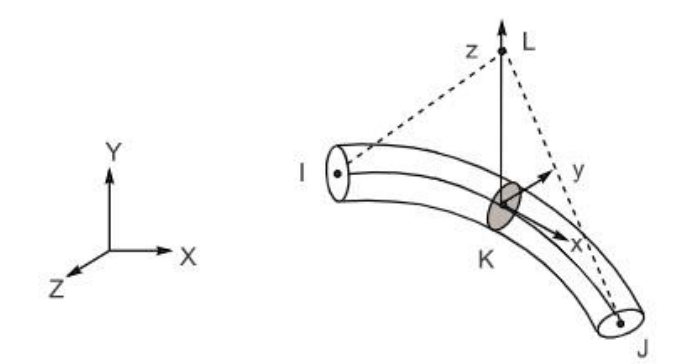

Figura 2.19:Elemento BEAM 189 Fonte: ANSYS, 2021

O elemento de viga é um elemento de linha unidimensional no espaço, devendo-se estabelecer uma seção transversal que pode ser feita através dos comandos SECTYPE e SECDATA. Uma seção que está associada a um elemento de viga possui um número de identificação que pode ser controlada pelo comando SECNUM. O sistema de coordenadas local utilizado na sua geração o eixo x corresponde ao eixo axial do elemento e os demais eixos y e z representam eixos transversais conforme figura 2.19.

As cargas neste elemento devem ser aplicadas nos nós que o formam e caso elas sejam aplicadas em um eixo que não seja colinear ao eixo x do elemento elas causarão flexão. Os dados de saída deste elemento estão associados a duas formas: deslocamentos e reações nodais incluídas na solução nodal geral ou uma saída adicional de elementos em que pode ser utilizado o comando SMISC, onde podem ser fornecidos os esforços solicitantes nos elementos, como por exemplo: a força axial (SMISC =1 no nó i), momento em relação ao eixo y do elemento (SMISC =2 no nó i), momento em relação ao eixo z do elemento (SMISC=3 no nó i), área (SMISC =13 no nó i), entre outros valores (ANSYS, 2021).

### **2.7.2. ELEMENTO DE CONTATO CONTA 177**

No software ANSYS APDL, o elemento CONTA177 é utilizado para representar contato estrutural entre elementos de viga 3D (contato viga a viga). Este elemento está localizado na superfície de elementos de viga com ou sem nós intermediários, também podendo ser localizado em bordas de elementos sólidos 3D e em bordas de elementos de casca (shell), sendo que o contato ocorre quando a superfície do elemento penetra uma superfície alvo associada. Através deste elemento os efeitos do atrito também podem ser contabilizados através dos parâmetros de atrito definidos pelo usuário ou através de uma sub-rotina de interação de contato.

O elemento CONTA 177 é formado por dois nós (se o elemento de viga ou de casca não tiver nó intermediário ou três nós (se o elemento de viga ou casca tiver nó intermediário). O eixo x está ao longo da linha i-j do elemento, sendo que os nós devem ser ordenados em uma sequência que defina uma linha contínua, Figura 2.20 (ANSYS, 2021).

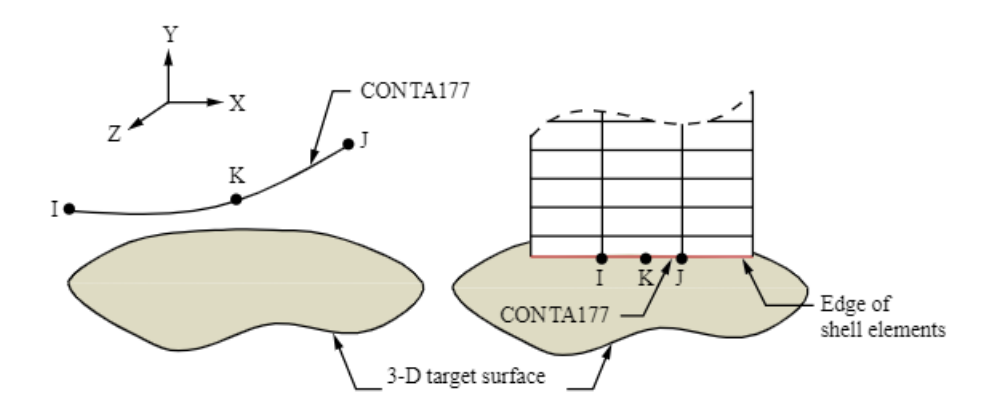

Figura 2.20:Nós de formação do elemento CONTA 177 Fonte: ANSYS, 2021

Quatro cenários de contato podem ser modelados utilizando o elemento CONTA177, a saber: contato entre um elemento de viga e uma superfície sólida ou de casca (shell); contato interno onde um tubo está dentro de outro; contato externo em que um elemento de viga está aproximadamente paralelo ao outro e contato externo entre elementos de viga que se cruzam, Figura 2.21.

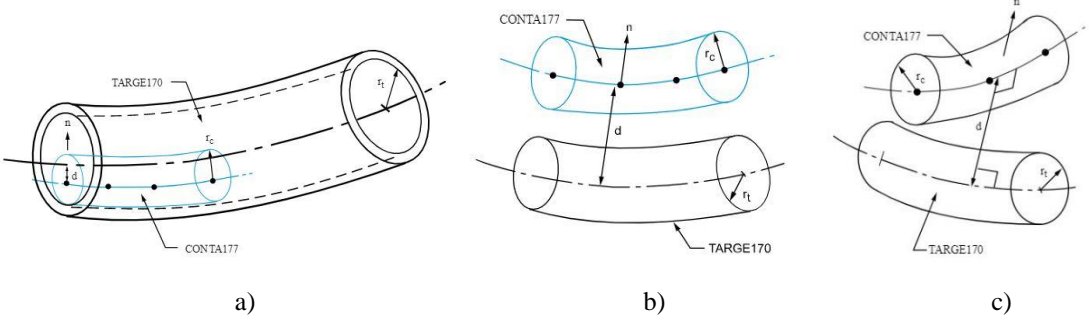

Figura 2.21:Tipos de contato utilizando elemento CONTA 177:

a) contato interno; b) contato paralelo; c) contato cruzado

Fonte: ANSYS,2021

No ANSYS APDL existem basicamente dois métodos para definir a interação de contato: a interação de contato baseada em pares e a definição geral de contato, ambas as definições podem existir no mesmo modelo, sendo que a baseada em pares é a mais eficiente e mais robusta do que a definição geral de contato, ela suporta mais opções e recursos de contato específico (ANSYS, 2021).

Em uma definição de contato baseada em pares, os elementos de contato de linha 3D (CONTA 177) são os escravos (SLAVE) e estão associados a elementos do segmento alvo 3D (TARGET 170) mestres (MASTER) através de um código identificador (ID) estabelecidos através do comando REAL CONSTANT, ao qual o programa busca contato apenas entre as superfícies master e slave com o mesmo ID.

A modelagem entre elementos de viga utilizando o elemento CONTA 177 é realizada assumindo que a superfície de contato/alvo são superfícies cilíndricas. Caso o problema em estudo não seja de seção circular, é necessário estimar qual o raio dessa superfície equivalente. A Figura 2.22 mostra a representação da superfície cilíndrica equivalente para um problema que não apresenta seção circular cilíndrica (ANSYS, 2021).

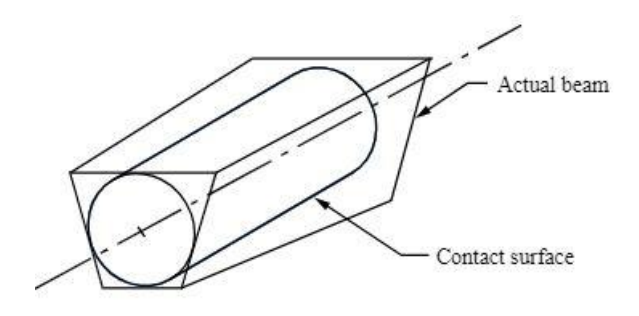

Figura 2.22:Cilindro equivalente elemento CONTA 177 Fonte: ANSYS,2021

### **2.7.3. ELEMENTO DE CONTATO TARGET 170**

No ANSYS APDL o elemento TARGET 170 é usado para representar superfícies alvo para elementos de contato. É possível aplicar deslocamento translacional ou rotacional, tensão, temperatura sobre esses elementos que são formados por três nós (i, j e k) no caso de contato de linha 3D sobre superfície, a Figura 2.23 apresenta a representação dos nós que formam este elemento e a Figura 2.24 apresenta a representação cilíndrica, esta que é uma entre as possíveis que este elemento possui (ANSYS, 2021).

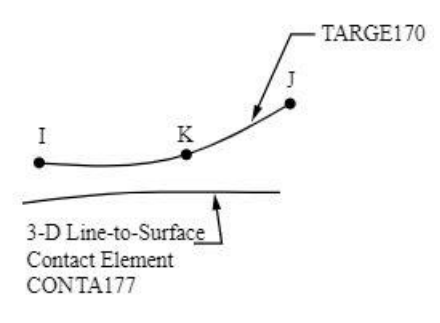

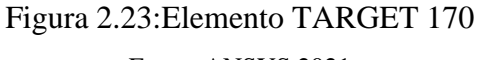

Fonte: ANSYS,2021

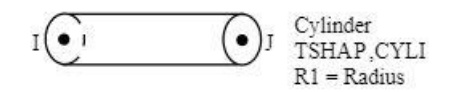

Figura 2.24:Representação cilíndrica TARGET 170 Fonte: ANSYS,2021

# **2.8. MODELAGEM DE CABOS CONDUTORES POR MEIO DE ELEMENTOS DE VIGA**

A partir dos avanços dos métodos numéricos, bem como do desempenho dos computadores, ocorreram progressos nas simulações por meio do Método dos Elementos Finitos, o que habilitou a aplicação desse método também nos condutores, apesar da sua estrutura e geometria complexa. Um desafio especial em relação a utilização do método consiste na modelagem adequada do contato entre os fios e os efeitos da fricção.

Existem algumas estratégias para modelagem de condutores, a primeira é chamada contínuo, ou seja, o condutor é substituído por um corpo cilíndrico com as propriedades de material ortotrópico. Nesse caso não é possível representar adequadamente os contatos entre os fios, que são de grande importância para simulação realista, Figura 2.25 (BAUMANN, et al., 2017).

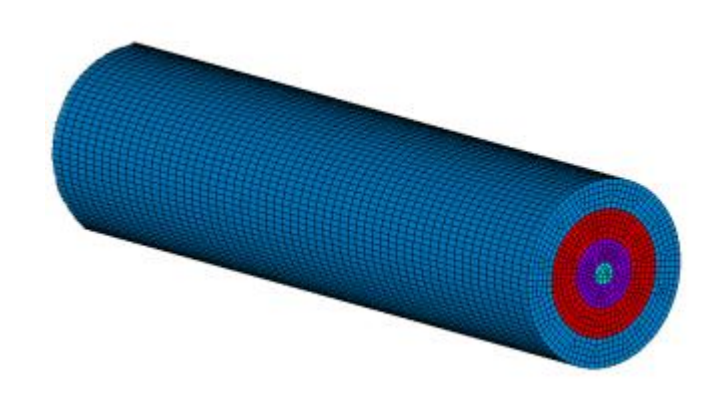

Figura 2.25: Modelo contínuo Fonte: BAUMANN, et al., 2017

A segunda estratégia de modelagem consiste em discretizar os fios do condutor através de elementos sólidos, Figura 2.26. Essa abordagem permite a adequada representação dos contatos entre fios, mas atinge facilmente, mesmo em densidades de malha moderadas, um alto número, na faixa de milhões de DOF (graus de liberdade). Isso leva, consequentemente, a um altíssimo custo computacional.

Dessa forma os modelos baseados em elementos sólidos são restritos em termos de comprimento do condutor e do número de camadas. Além disso, as cargas aplicadas são frequentemente limitadas a tração e torção. Para simular um caso de carga de flexão para um condutor com mais de 0.5 m de comprimento e mais de duas camadas ainda é uma tarefa desafiadora (BAUMANN, et al., 2017).

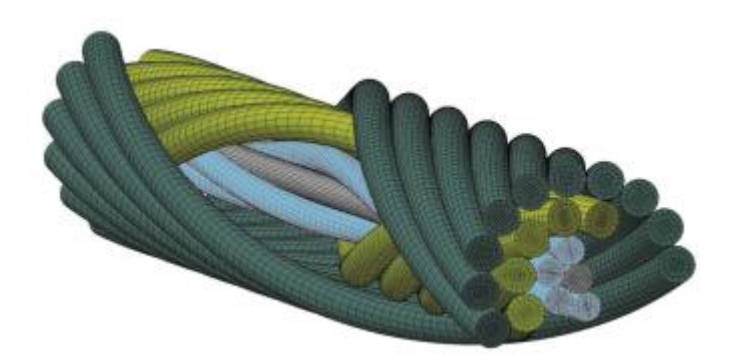

Figura 2.26: Modelo baseado em elementos sólidos Fonte: (BAUMANN, et al., 2017)

Nessas análises, cada fio do cabo multicamada é discretizado com elementos sólidos 3D, onde os elementos de contato simulam todos os tipos de contato entre fios. Na realidade, para minimizar os efeitos de contorno, a análise do fio multicamada em condições de flexão livre exigiria um modelo capaz de suportar vãos longos com pouco comprimento de passo. Infelizmente os modelos atuais de EF parecem inadequados quando se trata de eficiência analisando a flexão livre de fios multicamadas (LALONDE, et al., 2017).

Na literatura existe um conjunto de trabalhos que utiliza essa estratégia de modelagem, Ma, et al. (2008) desenvolveram um modelo com 6 x 19 fios no software ANSYS utilizando de relações de contato do tipo surface – to – surface, realizando um ensaio de tração, em que uma das extremidades do cabo teve seu movimento completamente restringido e a outra foi aplicada uma carga axial. Foi utilizado elementos sólidos de 8 nós, o que gerou um total de 117.024 elementos e 165.704 nós. Para a validação, os resultados foram comparados com valores experimentais se mostrando adequados. Foi concluído que existe uma pequena diferença entre a deformação de uma camada mais externa em relação a uma interna, esta que é a principal razão para o movimento relativo entre camadas.

Um outro estudo foi desenvolvido por Stanova, et al. (2011). Nele foi desenvolvido um modelo de condutor multicamada contendo trinta e sete fios com um metro de comprimento a fim de avaliar a relação força-deslocamento no modelo. Para o desenvolvimento do estudo foi utilizado o software CATIA V5 para elaboração do modelo geométrico, o qual foi importado para o ABAQUS/Explicit, No modelo de EF foi utilizado uma malha com elementos cúbicos 3D de oito nós e dimensão de 1 x 1 mm para a discretização dos fios, o que totalizou em 152.347 elementos e 342.947 nós.

Na simulação foi realizado ensaio de tração aplicando cargas de 10, 20, 30 e 35.3 KN, sendo os resultados obtidos compatíveis com os dados experimentais. Foram utilizadas relações de contato surface-to-surface dos elementos finitos e um aspecto a ser observado foi o grande tempo de processamento computacional. Utilizado um computador com processador AMD Athon(tm) 64 x2 Dual core Processor 4600 + 2.40 Ghz, foram necessárias vinte e uma horas para o desenvolvimento da simulação de um modelo com 66,99 mm e setenta horas para o modelo com 1000 mm (STANOVA, et al., 2011).

Outro estudo foi desenvolvido por Judge, et al. (2012) em que foram utilizados elementos sólidos 3D na construção de um modelo de 7 fios com camada única e um segundo modelo com 120 fios distribuídos em seis camadas. Os modelos foram submetidos a ensaio de tração e os resultados foram comparados com valores experimentais apresentando uma boa correlação.

Dando sequência nos trabalhos desenvolvidos a respeito do tema, Wu (2014) desenvolveu um modelo de um cabo com diferentes camadas enroladas em sentidos opostos fazendo o uso do software comercial ANSYS/Workbench e do PRO ENGINEER. O modelo de contato escolhido foi o surface-to-surface lagrangiano nos elementos, em que foram utilizados 239 pares de contato, geração automática de elementos para selecionar a geometria, a malha gerada possui elementos 3D de 5 mm e as superfícies expostas possuem elementos 3D de 3mm, o que gerou um total de 941.117 nós e 195.395 elementos para um condutor que possui 100 mm de comprimento.

No trabalho foram desenvolvidos três modelos de cabos que foram submetidos a ensaio de tração, sendo avaliado a deformação total, assim como a tensão média em cada camada de fios, gerado os gráficos de força x deformação, comparando os resultados com valores experimentais, comprovando a validade de sua análise.

Alguns trabalhos mais recentes desenvolveram uma abordagem intermediária utilizando a modelagem por elementos finitos, Figura 2.27, em que elimina algumas hipóteses teóricas, mas que são computacionalmente acessíveis. Essa abordagem utiliza elementos unidimensionais 3D conhecidos como elementos de viga para discretizar cada fio combinado com um algoritmo de contato para descrever a geometria do fio e as interações de contato (LALONDE, et al., 2017).

Além disso, essa estratégia permite implementar uma abordagem de modelagem paramétrica de forma fácil, uma vez que todos os nós estão localizados em uma hélice, o que pode ser perfeitamente descrito matematicamente (BAUMANN, et al., 2017).

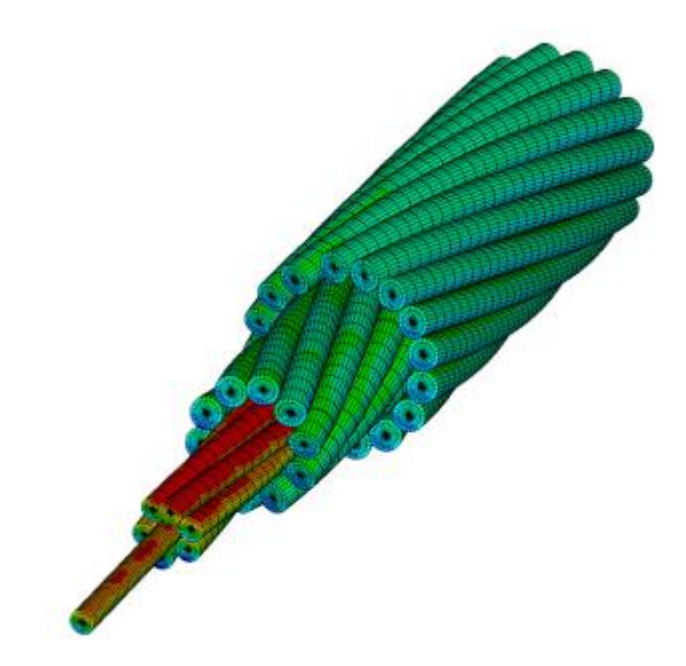

Figura 2.27: Modelo baseado em elementos de viga Fonte: (BAUMANN, et al., 2017)

Tal consideração gera modelos mais simples com um menor custo computacional para resolução. Essa simplificação permitiu a construção de modelos com aproximadamente 5.5 m de comprimento, caso fosse utilizado elementos sólidos seria um grande desafio computacional cabos com esse comprimento segundo os estudos de (BAUMANN, et al., 2017).

Dando sequência no desenvolvimento de trabalhos que utilizam a modelagem por meio de elemento de viga, com o objetivo de produzir modelos computacionais eficientes de cabos condutores multicamadas, Lalonde, et al. (2017) desenvolveu modelos de camada única e multicamadas utilizando esses elementos. Essa modelagem trouxe um ganho na redução no tamanho das malhas, gerando um menor tempo computacional em comparação aos modelos que utilizam elementos 3D completos.

No trabalho desenvolvido por Lalonde, et al.(2017) para o modelo com 6 camadas, 120 fios e 200 mm de comprimento foram utilizados 2.640 elementos de viga, 5.869 pares de contato e 5400 nós. Para este modelo o ensaio de tração foi processado em 62 minutos. O mesmo modelo de seis camadas foi desenvolvido por Judge, et al. (2012) porém utilizando 2.520.000 elementos sólidos 3D com um tempo de processamento de 12 horas.

Já para o modelo contendo camada única, com 200 mm de comprimento, foram utilizados 168 elementos de viga, 288 pares de contato e 343 nós. Comparando com o modelo de camada única desenvolvido por Judge, et al. (2012) que utiliza 147.000 elementos sólidos e 163.212 nós, a abordagem apresenta uma redução significativa do tamanho de malha e do tempo

total de processamento da simulação para o ensaio de tração. Além desse ensaio foram desenvolvidos ensaios de flexão com quatro valores de cargas, avaliação da histerese e tensões em cabos contendo quatro camadas, todos resultados são comparados com valores experimentais obtidos no ensaio realizado por Papailiou (1995) e apresentam boa correlação.

Uma outra abordagem mais simplificada da modelagem utilizando elementos de viga foi desenvolvida por Dastous (2005), em seu modelo o condutor inteiro é representado por um único elemento de viga e faz uso dos conceitos de rigidez à flexão variável para cabos multicamadas desenvolvidos por Papailiou (1995). No estudo ele avaliou as não linearidades geométricas provocadas pelo carregamento, e as do material e utiliza-se da analise não linear para resolução do problema. Comparações com resultados experimentais mostraram uma boa correlação tanto para cabos de alta, quanto baixa tensão elétrica.

Os modelos desenvolvidos por Dastous (2005) utilizam dois tipos de cabos MCM, formados por fios de alumínio. É assumido que suas propriedades são constantes ao longo do comprimento e ele permite grande deslocamento e pequena deformação. O contato entre os fios é levado em consideração de forma indireta, estabelecendo-se uma rigidez à flexão dependente da curvatura de acordo com a formulação proposta por Papailiou (1995). A figura 2.28 mostra o gráfico de rigidez à flexão versus a curvatura que é utilizado para alimentar o seu modelo.

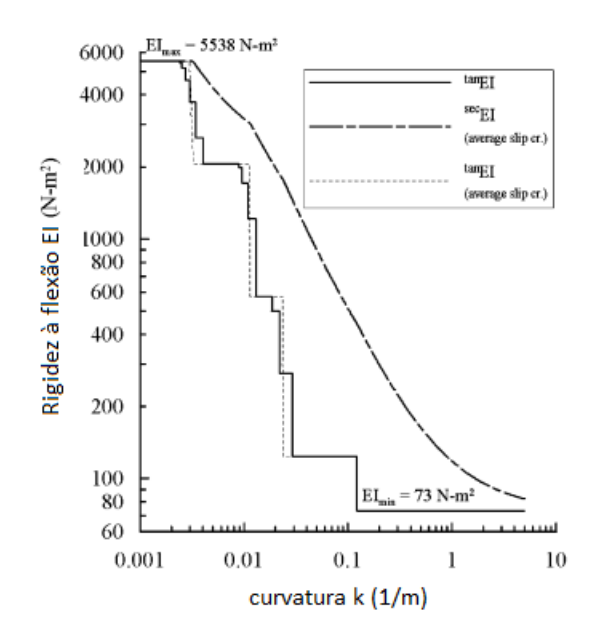

Figura 2.28: gráfico de rigidez à flexão versus curvatura Fonte: Adaptado de DASTOUS, 2005

Seguindo no desenvolvimento de trabalhos que utiliza os conceitos de rigidez variável e modelagem por meio de elementos de viga, Langlois, et al. (2014) construíram modelos utilizando cabos do tipo ACSR, em que foi implementada uma análise de elementos finitos. No estudo foram avaliadas três hipóteses: rigidez à flexão constante igual a 50% da rigidez máxima, rigidez a flexão não linear variando conforme os estudos de Papailiou (1995) e rigidez a flexão não linear variando conforme os estudos de Paradis, et al. (2011), que indica variação entre 0.68  $EI_{max}$  e 0.8  $EI_{max}$ .

Os modelos construídos nesse trabalho utilizam a estratégia de que o número de elementos de viga é igual ao número de camadas que o condutor possui, incluindo o núcleo de aço. Tais modelos são carregados em três níveis de tensão e seis níveis de deslocamento. Nesse trabalho Langlois, et al. (2014) chegaram à conclusão de que a hipótese adicional para o modelo de Paradis, et al. (2011) permite prever melhor quando comparado ao modelo de Papailiou (1995) a condição deformada do condutor e os modelos teóricos de rigidez à flexão predizem corretamente as tendências de variação da rigidez à flexão.

### **2.8.1. TIPOS DE CONTATO ENTRE OS FIOS DE UM CONDUTOR**

Em um cabo condutor multicamadas existem dois tipos básicos de contato, a saber: radial, aquele entre fios de camadas adjacentes, cujas forças de contato tem a direção do centro do cabo e o contato circunferencial, cujas forças de contato são tangentes à circunferência definida pelo raio médio da camada, que é formado entre os fios de uma mesma camada, Figura 2.29.

Um esforço de tração no condutor gera cargas compressivas nos fios subjacentes criando pontos de contato na direção radial. Esse esforço é gerado quando dois fios de camadas adjacentes se cruzam em um ângulo oblíquo produzindo um contato ponto a ponto (PAPAILIOU,1995). Nesse tipo de contato, as forças de contato entre os fios de duas camadas adjacentes crescem em direção ao núcleo do cabo, devido a contribuição das camadas externas. A título de exemplo, para um cabo de três camadas, a força de contato entre os fios da segunda e terceira camadas (mais internas) é maior que a força de contato entre os fios da primeira e segunda (mais externas).

Esse tipo de contato pode induzir tensões muito mais altas do que o contato circunferencial entre os fios de uma mesma camada, onde os fios estão em contato ao longo de todo seu comprimento (JUDGE, et al., 2012). A Figura 2.30-a ilustra o contato radial em que é possível assumir que a força de contato é concentrada, ou seja, aplicada em uma pequena região do fio.

Já o contato circunferencial, aquele entre fios de uma mesma camada, irá se desenvolver a depender do comprimento do fio e da geometria do condutor (BAUMANN, et al., 2017). Esse contato é do tipo contato de linha e existe em fios paralelos adjacentes. (JUDGE, et al., 2012). A Figura 2.30-b apresenta a representação desse tipo de contato, o qual pode-se assumir que a força de contato é distribuída ao longo de todo comprimento do fio.

Um outro aspecto a ser observado é o contato entre a primeira camada e o núcleo. Embora esse tipo de contato seja radial, os fios da primeira camada estão em contato ao longo de todo o seu comprimento, assumindo-se que a força de contato é distribuída ao longo do comprimento dos fios. Em seu trabalho Lalonde, et al. (2017) é desenvolvida uma validação que comprova tal hipótese.

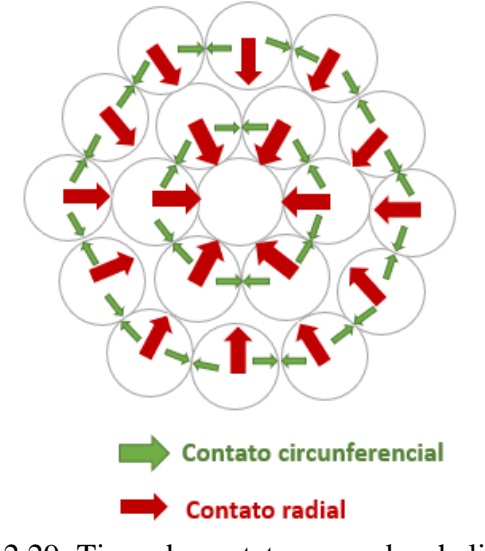

Figura 2.29: Tipos de contatos em cabos helicoidais Fonte: Adaptado de (BAUMANN, et al., 2017)

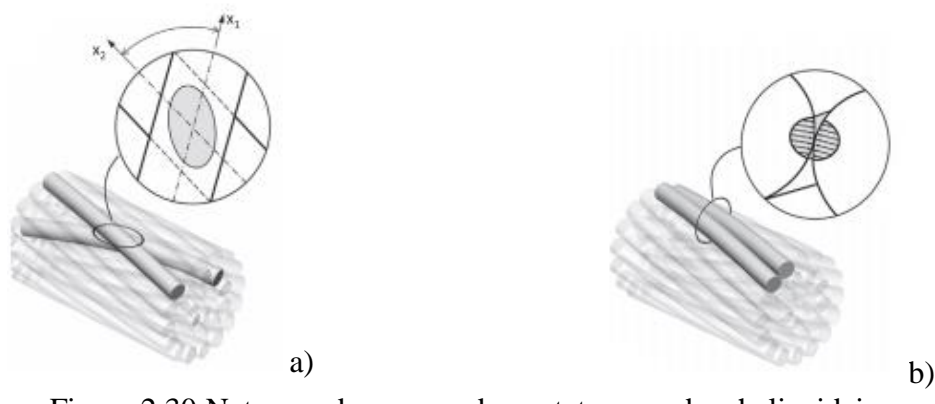

Figura 2.30:Natureza das cargas de contato em cabos helicoidais a)contato radial b) contato circunferencial (lateral) Fonte: (LALONDE, et al., 2017)

Dependendo do tipo do condutor e dos parâmetros geométricos, o contato do tipo lateral ou circunferencial deve ser levado em consideração em uma análise. Em geral, a consideração de que ocorre contato lateral entres os fios cria um maior número de elementos e nós, o que pode dobrar o tamanho da malha (BAUMANN, et al., 2017). Por isso para redução do gasto computacional pode ser interessante a criação de modelos que utilizem contato lateral apenas nos fios da primeira camada onde existe uma maior probabilidade desse tipo de contato ocorrer.

A Figura 2.31 apresenta um modelo com todos os possíveis contatos entre fios para um condutor e a Figura 2.32 apresenta uma simplificação em que o contato lateral é utilizado apenas nos fios da primeira camada, aquela que possui contato com o núcleo.

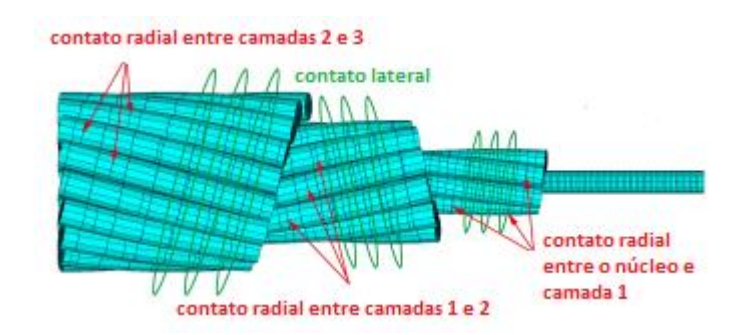

Figura 2.31: Modelo com contato radial e lateral em todas as camadas Fonte: Adaptado (BAUMANN, et al., 2017)

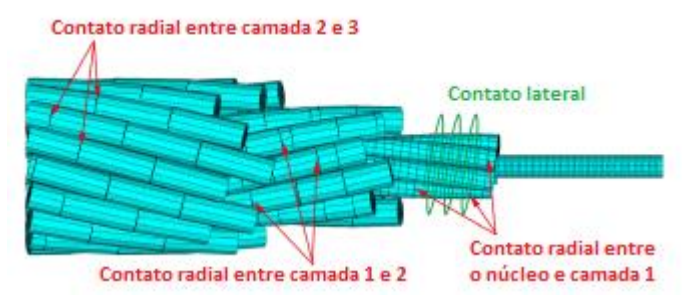

Figura 2.32: Modelo com contato lateral apenas na primeira camada Fonte: Adaptado (BAUMANN, et al., 2017)

Outro aspecto em relação ao problema de contato em cabos helicoidalmente traçados se dá pela abordagem no problema de contato, em que pode ser utilizada a abordagem realizada por Lalonde, et al. (2017) que consiste na formação de pares de contato, apresentado na Figura 2.30 ou pela criação de nós adicionais no ponto de contato entre dois elementos. Esses nós de pivô garantem a adequada consideração de forças fora do centro do elemento, como a fricção.

Eles são conectados aos nós centrais do elemento de viga e relacionados por meio de restrições chamadas de links, Figura 2.33 (BAUMANN, et al., 2017). Para o desenvolvimento deste trabalho é utilizada a abordagem da formação de pares de contato (mestre/escravo)

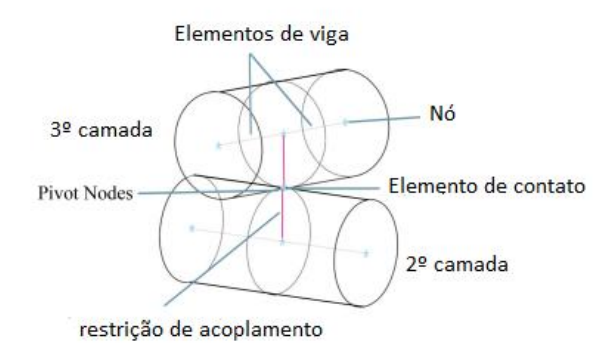

Figura 2.33: Modelagem do problema de contato por meio de pivô Fonte: Adaptado de BAUMANN, et al., 2017

Após conhecermos os tipos de contatos existentes em um cabo condutor, para resolução do problema é necessário utilizar um algoritmo de solução, pois os problemas de contato são altamente não lineares e apresentam dois desafios significativos. O primeiro consiste em conhecer a região de contato, pois geralmente ela é desconhecida. E o segundo é que as superfícies podem entrar e sair do contato de forma abrupta o que gera uma alteração abrupta na rigidez do sistema.

Para evitar que as superfícies de contato passem uma pela outra, é necessário estabelecer uma relação de compatibilidade entre as duas superfícies. A utilização de uma mola para impor essa compatibilidade é chamado método da penalidade, em que a rigidez da mola ou rigidez de contato é chamado de parâmetro de penalidade (ANSYS, 2021).A Figura 2.34-a apresenta as duas superfícies de contato e a Figura 2.34-b apresenta a mola entre as superfícies utilizada no método da penalidade.

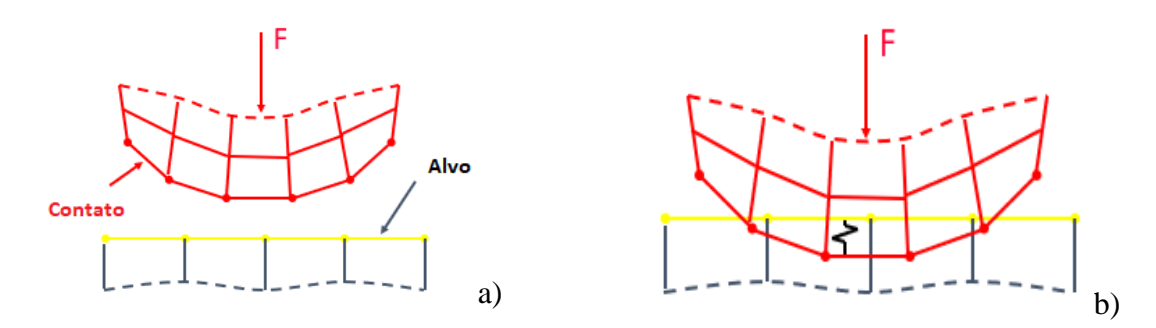

Figura 2.34: Superfícies de contato a) superfícies alvo e de contato b) método da penalidade e a mola entre as superfícies

A mola irá deslocar uma quantidade delta (∆) de modo que o equilíbrio seja satisfeito, a equação 2.35 rege esse comportamento de forma que quanto maior a rigidez de contato (k), menor será a penetração na superfície de contato. Entretanto, um valor muito alto pode levar a dificuldades de convergência (ANSYS, 2021)

$$
F = K \Delta \tag{2.35}
$$

Esse método segundo Lalonde, et al.( 2017) é preferido entre os demais métodos, pois o problema de contato em cabos condutores envolve uma grande quantidade de contato entre fios e ele não adiciona nenhum grau a mais de liberdade no sistema.

Ele utiliza constantes normal  $(K_n)$  e tangencial  $(K_t)$  a fim de minimizar a penetração  $(\delta_n)$ e evitar o deslizamento relativo  $(\delta_t)$  em condição de stick state, ou seja, quando não ocorre deslizamento na interface de contato. Essas constantes são definidas pelas equações 2.36 e 2.37, sendo  $f_{kn}$  um fator de rigidez normal,  $f_{kt}$ fator de rigidez tangencial, E o módulo de elasticidade, d o diâmetro do elemento de contato,  $\mu$  o coeficiente de atrito, h o comprimento do elemento,  $\xi_n$  e  $\xi_t$  fatores multiplicativos que por padrão valem 10 e 3.75 respectivamente.

$$
K_n = f_{kn} E \, d \, \xi_n \tag{2.36}
$$

$$
K_t = \frac{f_{kt} \mu Ed^2 \xi_t}{h}
$$
 2.37

No estudo foi utilizado  $f_{kn}$  igual a 1 e  $f_{kt}$  igual a 50, tais valores trouxeram bons resultados comparado ao método lagrangeano que é considerado como teoricamente exato.

Outro método que pode ser utilizado na resolução do problema de contato é o multiplicador de Lagrange. Este método adiciona um grau extra de liberdade, pressão de contato, de forma a satisfazer a condição de impenetrabilidade. A Figura 2.35 apresenta o problema de contato utilizando esse método.

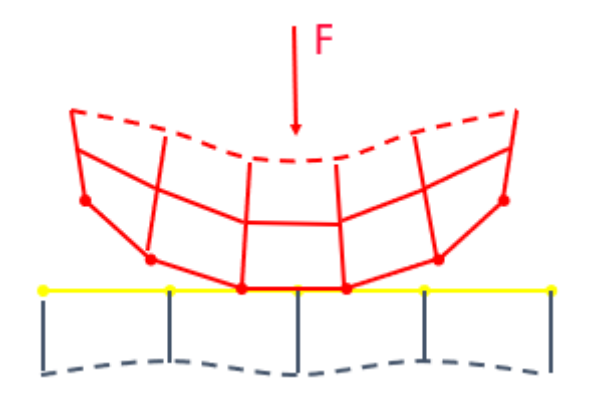

Figura 2.35: Utilização do método do multiplicador de Lagrange na solução do problema de contato Fonte: ANSYS,2021

Um terceiro método de solução para o problema de contato consiste em uma combinação dos outros dois já apresentados, o qual utiliza o Método da Penalidade e o Multiplicador de Lagrange para forçar a compatibilidade de contato resultando no método de Lagrange Aumentado.

Na sua primeira série de iterações, a compatibilidade de contato é determinada com base na rigidez da penalidade. Após o equilíbrio ser alcançado, a tolerância à penetração é verificada, sendo a pressão de contato aumentada e as iterações continuam (ANSYS,2021). Figura 2.36 apresenta a representação da utilização desse método.

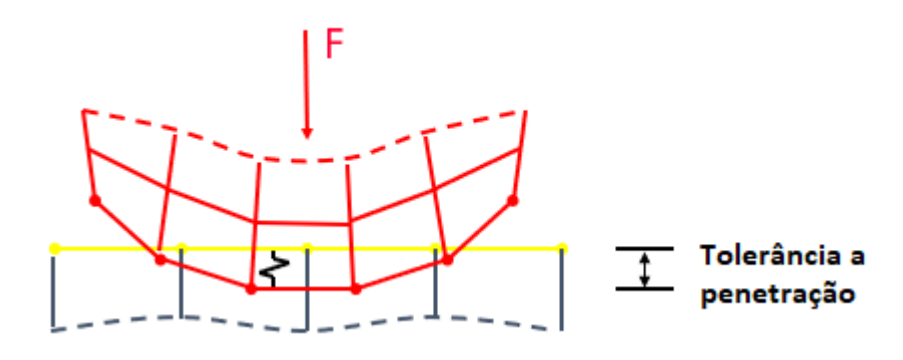

Figura 2.36: Método Lagrangeano Aumentado Fonte: ANSYS,2021

#### **3 METODOLOGIA**

A compreensão precisa do comportamento de um cabo multicamadas de formato helicoidal não é uma tarefa simples dado a complexidade que a geometria desse tipo de cabo apresenta (WU, 2014). Por isso, para iniciar os estudos a respeito de cabos multicamadas é necessário compreender como é desenvolvida a geometria com os diversos parâmetros que estão envolvidos: diâmetro médio da camada, diâmetro do fio de cada camada, ângulo de hélice entre outros.

#### **3.1 MODELAGEM COMPUTACIONAL**

#### **3.1.1 MODELAGEM POR ELEMENTOS DE VIGA**

Conforme já abordado anteriormente, a modelagem de cabos utilizando elementos sólidos 3D inevitavelmente gera modelos que levam a altos custos computacionais. Alguns trabalhos mais recentes desenvolveram uma abordagem intermediária utilizando a modelagem por elementos finitos, em que elimina algumas hipóteses teóricas, mas que são computacionalmente acessíveis. Essa abordagem utiliza elementos unidimensionais 3D conhecidos como elementos de viga combinados com um algoritmo de contato para descrever a geometria do fio e as interações de contato.

Esta abordagem representa o fio de um cabo através do seu eixo médio, em que por meio de segmentos de linha é representado o caminho geométrico de cada fio, utilizando o elemento BEAM 189 é gerado uma pequena viga 3D em que a sua seção transversal é equivalente a seção transversal de um fio do cabo. Essa abordagem apresenta resultados condizentes com a realidade tanto na deformação total e dos fios, quanto na análise de esforços de contato. (LALONDE, et al., 2017)

Este trabalho se baseia nos modelos desenvolvidos no trabalho de Lalonde, et al. (2017) que utiliza o elemento BEAM 189 na formulação e encontra bons resultados. Em comparação aos obtidos por Judge, et al. (2012), que utiliza elementos sólidos para discretizar os fios do cabo, obteve-se um ganho significativo na redução do tempo computacional de processamento. A Figura 3.1 apresenta um exemplo de condutor multicamada modelado através de elementos BEAM 189.

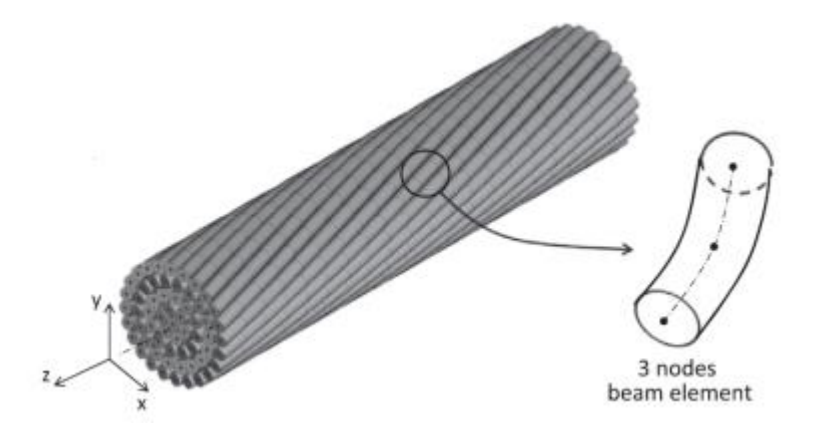

Figura 3.1:Condutor multicamadas modelado utilizando elementos BEAM 189 Fonte: LALONDE, et al., 2017

Os diferentes elementos na biblioteca do ANSYS/APDL possuem características variáveis que são denominadas key options que auxiliam no processo de alteração dos parâmetros e propriedades dos elementos. Abaixo segue listagem de alguns que são importantes para representar o comportamento de um fio condutor utilizando elementos BEAM 189.

- $\checkmark$  KEYOPT 1 igual a 0: Configuração padrão em que cada nó possui seis graus de liberdade;
- ✓ KEYOPT 4 igual a 2: Combina as tensões de cisalhamento originadas por torções e flexões no elemento para cálculo da solução;
- ✓ KEYOPT 9 igual a 0: configuração padrão que nenhum controle de saída é realizado para valores extrapolados nos nós;
- ✓ KEYOPT 11 igual a 0: Configuração padrão que automaticamente verifica se as propriedades em cada nó respeitam a continuidade do sistema;
- ✓ KEYOPT 15 igual a zero: Armazena os resultados das extremidades do elemento. Verificando a figura 3.1 é possível perceber que o elemento é formado por 2 nós nas extremidades e um intermediário.

# **3.2 PARÂMETROS GEOMÉTRICOS E PROPRIEDADES DOS MODELOS**

Para o desenvolvimento deste trabalho foram utilizados os seguintes modelos de cabos:

- $\checkmark$  Cabo condutor de 7 fios com camada única;
- $\checkmark$  Cabo condutor de 120 fios distribuídos em seis camadas;
- $\checkmark$  Cabo condutor S32 com 61 fios distribuídos em 4 camadas.

# **3.2.1.1 CONDUTORES PARA ENSAIO DE TRAÇÃO**

O primeiro cabo condutor estudado possui seus parâmetros análogos aos apresentados no artigo de Lalonde, et al. (2017) e no de Judge, et al. (2012) conforme está disposto na Tabela 3.1.

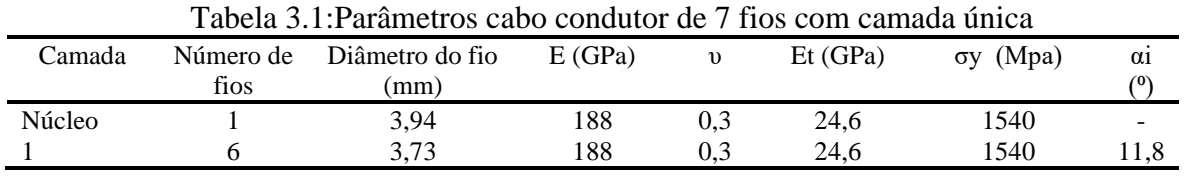

Fonte: LALONDE, et al., 2017

O segundo condutor com 120 fios possui seus parâmetros dispostos na Tabela 3.2, a seguir:

| Camada         | número<br>de fios | diâmetro do<br>fio $(mm)$ | E(GPa) | $\mathbf{v}$ | $E_t(GPa)$ | $\sigma_{\rm v}$ (MPa) | $\alpha_i(^\circ)$ |
|----------------|-------------------|---------------------------|--------|--------------|------------|------------------------|--------------------|
| Núcleo         |                   | 5,8                       | 188    | 0,3          | 5,5        | 1540                   | n/a                |
|                | 7                 | 4,3                       | 188    | 0,3          | 5,5        | 1540                   | 11,94              |
| 2              | 17                | 3,2                       | 188    | 0,3          | 5,5        | 1540                   | 14,75              |
| 3              | 14                | 5,3                       | 188    | 0,3          | 5,5        | 1540                   | 14,37              |
| $\overline{4}$ | 21                | 5                         | 188    | 0,3          | 5,5        | 1540                   | 15,23              |
| 5              | 27                | 5                         | 188    | 0,3          | 5,5        | 1540                   | 15,66              |
| 6              | 33                | 5                         | 188    | 0,3          | 5,5        | 1540                   | 15,95              |

Tabela 3.2: Parâmetros cabo condutor de 120 fios distribuídos em seis camadas

Fonte: LALONDE, et al., 2017

O comprimento total de ambos os modelos é de 200 mm, o coeficiente de atrito para todas iterações de contato é  $\mu = 0.115$ , os fios são carregados além do seu limite elástico, sendo a plasticidade introduzida com uma lei de endurecimento cinemático bi linear em que são fornecidas a tensão de escoamento do material  $(\sigma_y)$  e o módulo tangente (E<sub>t</sub>).

# **3.2.1.2 CONDUTOR PARA ENSAIO DE TRAÇÃO E FLEXÃO**

Para o desenvolvimento do ensaio de flexão foi utilizado o condutor S32, conforme está disposto na Tabela 3.3.

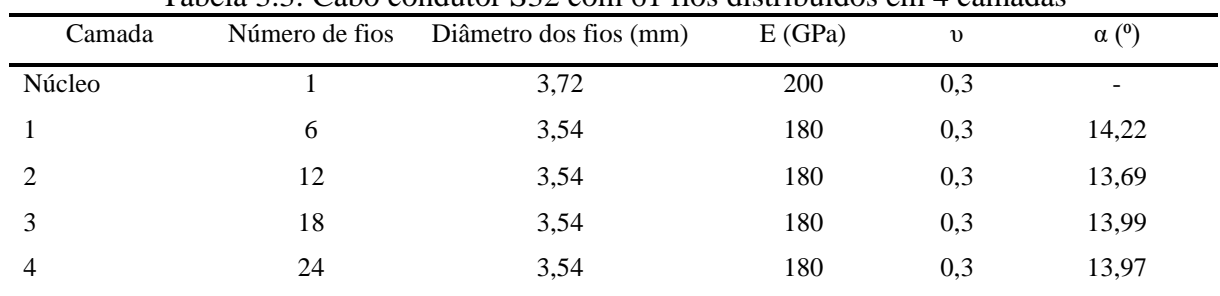

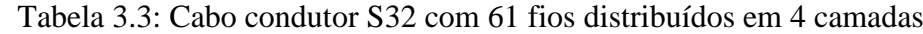

#### Fonte: PAPAILIOU, 1995

O modelo desenvolvido possui 1000 mm de comprimento total, tal comprimento é o mesmo que foi desenvolvido nos testes experimentais desenvolvidos por Papailiou (1995). O coeficiente de atrito  $\mu = 0.3$  para fios de aço e é assumido um comportamento linear elástico.

# **3.2.2 MODELAGEM GEOMÉTRICA DE CABOS CONDUTORES UTILIZANDO O ANSYS APDL**

No tópico 3.1.1 foi observado que a metodologia utilizando elementos BEAM 189 na modelagem de cabos condutores se inicia com a criação de pontos (Key Points) e em seguida linhas (Lines) que correspondem ao eixo médio de cada fio. Para isso, é necessário encontrar os raios médios de cada camada (r).

A Figura 3.2 ilustra a seção transversal de um condutor e os raios médios das camadas  $(r_1,r_2,r_3,r_4)$ . Dado que neste trabalho foram desenvolvidos modelos de uma, quatro e seis camadas foi escolhido o modelo com quatro camadas para a geração das figuras a fim de explicar a metodologia utilizada, pois o processo de construção dos modelos é análogo.

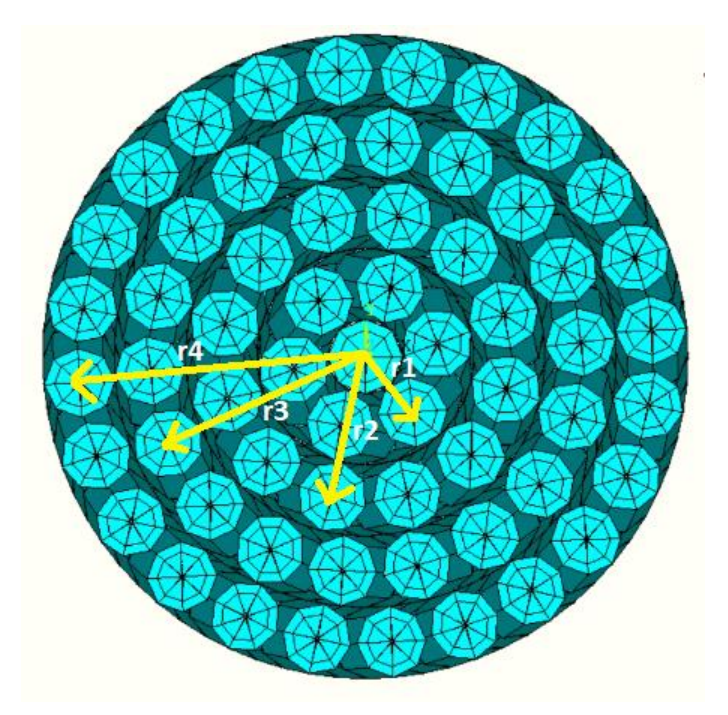

Figura 3.2: Seção transversal cabo com quatro camadas com raios médio das camadas Fonte: Própria do autor

Para a determinação dos raios médios são utilizadas as equações 3.1 a 3.4, em que d<sub>0</sub>, d1, d2, d<sup>3</sup> e d<sup>4</sup> representam o diâmetro dos fios do núcleo, primeira, segunda, terceira e quarta camada respectivamente.

$$
r_1 = \frac{d_0 + d_1}{2} \tag{3.1}
$$

$$
r_2 = r_1 + \frac{d_1 + d_2}{2} \tag{3.2}
$$

$$
r_3 = r_2 + \frac{d_2 + d_3}{2} \tag{3.3}
$$

$$
r_4 = r_3 + \frac{d_3 + d_4}{2} \tag{3.4}
$$

Após a obtenção dos raios médios das camadas, o passo seguinte é determinar quantos pontos serão utilizados na discretização para descrever a hélice do eixo médio de um fio. Para isso, é necessário adequar as equações de 2.1 a 2.3 para que dependam da quantidade de pontos discretos (L), que varia de 1 até a uma quantidade L desejada, quanto maior for a discretização, maior será a quantidade de elementos utilizados para a representação de um fio.

Ao avaliar as equações 2.1 a 2.3 é possível verificar que coordenadas X, Y, Z de um fio é função do ângulo de hélice que varia conforme o passo de hélice sendo calculado por:

$$
\varphi(i) = 2\pi \frac{(i-1)}{L-1} \begin{cases} Se \ i = 1 \ logo, \varphi(1) = 0 \\ Se \ i = L \ logo, \varphi(L) = 2\pi \end{cases}
$$
 3.5

Substituindo a equação 3.5 nas equações 2.1 a 2.3 têm-se:

$$
X(i) = R\cos\left(\frac{2\pi(i-1)}{L-1}\right) \tag{3.6}
$$

$$
Y(i) = Resen\left(\frac{2\pi(i-1)}{L-1}\right) \tag{3.7}
$$

$$
Z(i) = \left(\frac{R\left(\frac{2\pi(i-1)}{L-1}\right)}{\tan\alpha}\right)
$$
 3.8

Através das equações 3.6 a 3.8 é possível gerar L pontos discretos para os fios do núcleo e um fio da primeira camada. A Figura 3.3 apresenta os pontos discretos na geração do fio do núcleo e a Figura 3.4 apresenta as linhas geradas para a representação do núcleo em azul e primeiro fio da primeira camada em vermelho.

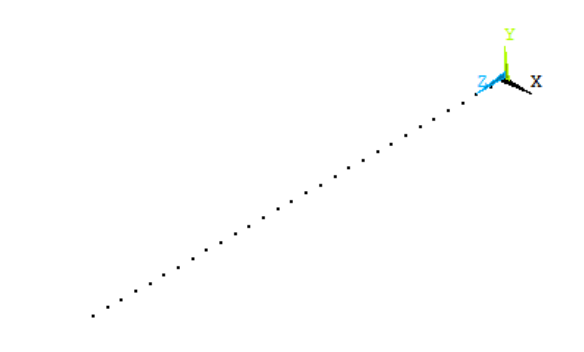

Figura 3.3: Pontos discretos para geração do núcleo Fonte: Própria do autor

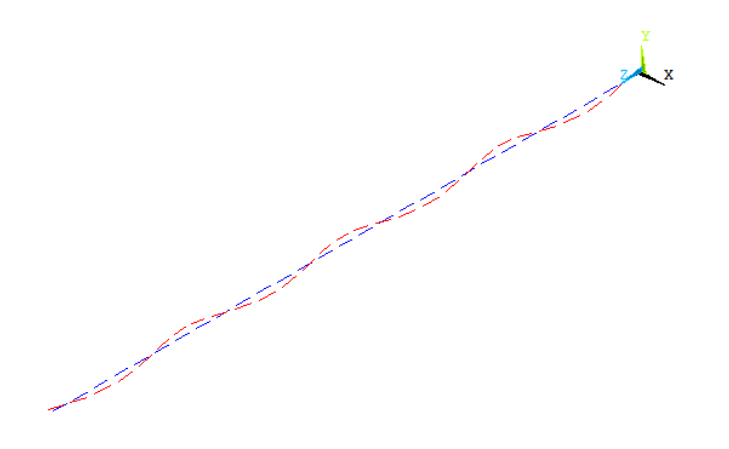

Figura 3.4: Linhas do eixo médio do fio do núcleo e primeiro fio da primeira camada Fonte: Própria do autor

Para gerar os demais fios da mesma camada, é necessário utilizar do conceito de ângulo de fase  $(\varphi_0)$ , esta variável é um contador de 1 até n, em que n representa o número de fios da camada. A equação 3.9 governa o ângulo de fase em que j varia de 1 até n fios.

$$
\varphi_0(j) = \frac{2\pi(j-1)}{n} \tag{3.9}
$$

Atualizando as equações para as coordenadas X, Y e Z para a geração do eixo médio de cada fio adicionando o ângulo de fase temos:

$$
X_k(i,j) = R_k \cos \left( \frac{2\pi(i-1)}{L-1} + \varphi_o(j) \right)
$$
 3.10

$$
Y_k(i,j) = \frac{+}{-} \qquad R_k \text{sen}\left(\frac{2\pi(i-1)}{L-1} + \varphi_o(j)\right) \tag{3.11}
$$

$$
Z_k(i,j) = \left(\frac{R_k\left(\frac{2\pi(i-1)}{L-1}\right)}{\tan \alpha}\right) \tag{3.12}
$$

Ao observar a equação 3.11 é possível verificar que ela assume valores positivos ou negativos a depender da camada, isso faz com que os fios sejam entrelaçados em direção oposta em relação a camada imediatamente inferior.

A etapa seguinte consiste em introduzir a compatibilidade entre as camadas de forma que todas tenham o mesmo comprimento, para isso deve-se garantir que o ângulo hélice (φ) seja dependente da relação entre o comprimento do passo da camada mais externa do condutor

e o comprimento do passo da camada atual. A equação do comprimento do passo de uma camada k é dada por:

$$
h_k = \frac{2\pi R_k}{\tan\left(\alpha\right)}\tag{3.13}
$$

Aplicando as relações de comprimento de passo na equação para o ângulo de hélice, obtêm-se a equação 3.14, em que φ garante que o comprimento total das camadas geradas seja igual. Na equação hexterno representa o comprimento do fio da camada mais externa e hatual é o comprimento dos fios da camada em geração.

$$
\varphi(i) = \frac{2\pi(i-1)}{(L-1)} \frac{(h_{externo})}{h_{atual}}
$$
\n
$$
3.14
$$

Atualizando as equações das coordenadas X, Y e Z para geração dos pontos que geram o eixo médio de um fio tem-se:

$$
X_k(i,j) = R_k \cos\left(\frac{2\pi(i-1)}{L-1} \frac{(h_{externo})}{(h_{atual})} + \varphi_o(j)\right)
$$
 3.15

$$
Y_k(i,j) = \frac{+}{-} \qquad R_k \text{sen}\left(\frac{2\pi(i-1)}{L-1} \frac{(h_{externo})}{(h_{atual})} + \varphi_o(j)\right) \tag{3.16}
$$

$$
Z_k(i,j) = \left(\frac{R_k \left(\frac{2\pi(i-1)}{L-1} \frac{(h_{externo})}{(h_{atual})}\right)}{\tan\alpha}\right) \tag{3.17}
$$

Em que i varia de 1 até L pontos discretos e j de 1 até n fios. A Figura 3.5 apresenta a vista isométrica de todos pontos dos eixos médios dos fios que compõem o cabo S32 e a Figura 3.6 apresenta a vista lateral para o conjunto de pontos.

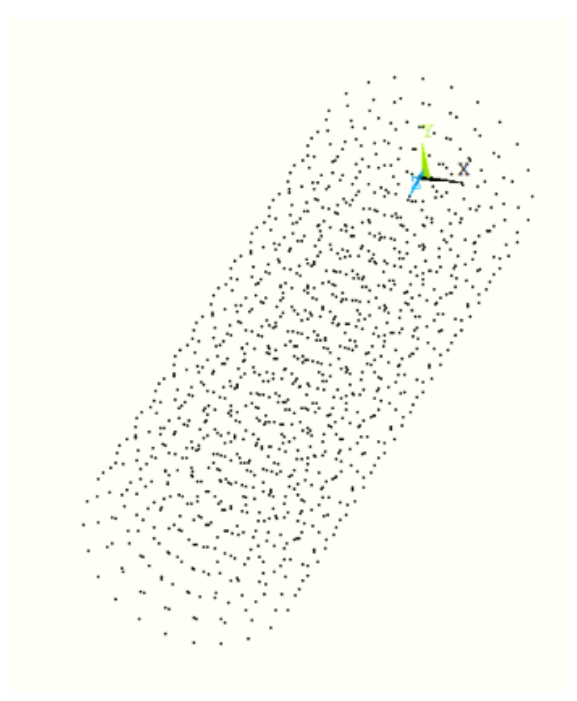

Figura 3.5: Key points dos eixos médios dos fios do condutor S32 Fonte: Própria do autor

| ٠<br>٠<br>i<br>i<br>i<br>ļ<br>i<br>٠<br>ŧ<br>٠<br>$\blacksquare$<br>i<br>H | ÷<br>٠<br>İ<br>Ţ.<br>٠<br>î.<br>ĭ<br>٠<br>$\blacksquare$<br>÷<br>٠<br>t | ٠.<br>ļ<br>Ĩ.<br>ŧ.<br>٠<br>i.<br>i.<br>ĩ.<br>٠<br>ŧ | ٠<br>$\frac{1}{2}$<br>i<br>$\frac{1}{2}$<br>İ | ÷<br>٠<br>i<br>ï<br>٠<br>$\blacksquare$<br>٠<br>ı.<br>$\vdots$<br>$\overline{\phantom{a}}$<br>÷<br>٠<br>ŧ | ٠<br>÷.<br>÷<br>L<br>t.<br>$\begin{array}{ccc}\n\vdots & \vdots & \vdots & \vdots \\ \vdots & \vdots & \vdots & \vdots \\ \vdots & \vdots & \vdots & \vdots \\ \vdots & \vdots & \vdots & \vdots \\ \vdots & \vdots & \vdots & \vdots \\ \vdots & \vdots & \vdots & \vdots \\ \vdots & \vdots & \vdots & \vdots \\ \vdots & \vdots & \vdots & \vdots \\ \vdots & \vdots & \vdots & \vdots \\ \vdots & \vdots & \vdots & \vdots \\ \vdots & \vdots & \vdots & \vdots \\ \vdots & \vdots & \vdots & \vdots \\ \vdots & \vdots & \vdots & \vdots \\ \vdots &$<br>į.<br>÷<br>ï | ٠<br>ĺ<br>ł.<br>I<br>î.<br>ĩ.<br>٠<br>H | ÷<br>٠<br>ŧ.<br>$\blacksquare$<br>٠<br>$\blacksquare$<br>٠<br>$\blacksquare$<br>ŧ.<br>$\ddot{\phantom{1}}$<br>÷<br>٠<br>÷ | $\mathbf{r}$<br>$\sim$<br>L<br>į.<br>İ.<br>$\sim$<br>$\mathbf{r}$<br>$\mathbf{r}$<br>٠<br>ł | ٠<br>٠<br>$\overline{a}$<br>ļ<br>l.<br>$\vdots$<br>÷<br>i | ÷<br>$\blacksquare$<br><b>CO</b><br>٠.<br>$\mathbf{r}$<br>٠<br>٠<br>٠.<br>٠<br>٠<br>ŧ.<br>$\blacksquare$<br>t.<br>ĵ | ٠<br>٠<br>i.<br>$\vdots$<br>I.<br>$\vdots$<br>٠,<br>٠<br>i | ٠<br>٠<br>$\cdot$<br>ļ<br>¦<br>$\vdots$<br>٠<br>H | ÷<br>٠<br>ŧ.<br>٠<br>٠<br>٠<br>٠<br>٠<br>:<br>٠<br>÷<br>٠<br>÷ | ٠<br>٠<br>ł<br>i.<br>፡<br>٠<br>i<br>$\cdot$<br>٠<br>ĩ.<br>٠<br>H | ٠.<br>ŗ<br>ļ<br>$\vdots$<br>ì.<br>ï.<br>٠<br>÷ |  |
|----------------------------------------------------------------------------|-------------------------------------------------------------------------|------------------------------------------------------|-----------------------------------------------|----------------------------------------------------------------------------------------------------|----------------------------------------------------------------------------------------------------|-----------------------------------------|----------------------------------------------------------------------------------------------------|---------------------------------------------------------------------------------------------|-----------------------------------------------------------|----------------------------------------------------------------------------------------------------|------------------------------------------------------------|---------------------------------------------------|----------------------------------------------------------------|------------------------------------------------------------------|------------------------------------------------|--|
|                                                                            |                                                                         |                                                      |                                               |                                                                                                    |                                                                                                    |                                         |                                                                                                    |                                                                                             |                                                           |                                                                                                    |                                                            |                                                   |                                                                |                                                                  |                                                |  |

Figura 3.6: Vista lateral dos pontos dos eixos médios para o condutor S32 Fonte: Própria do autor

Após a geração dos pontos (Key Points), geram-se as linhas (LINES) utilizando o comando LSTR que em inglês significa "Straight Line", em português "linha reta". Em seguida cria-se uma linha entre dois key points. Para cada ponto gerado, o software ANSYS/APDL, designa uma numeração (NUM) específica para este ponto e o anterior é correspondente ao NUM-1, utilizando esses números o comando LSTR seleciona pares adjacentes e cria as linhas.

As Figura 3.7 e Figura 3.8 mostram a vista isométrica e lateral das linhas dos eixos médios dos fios que compõem o condutor S32, respectivamente.

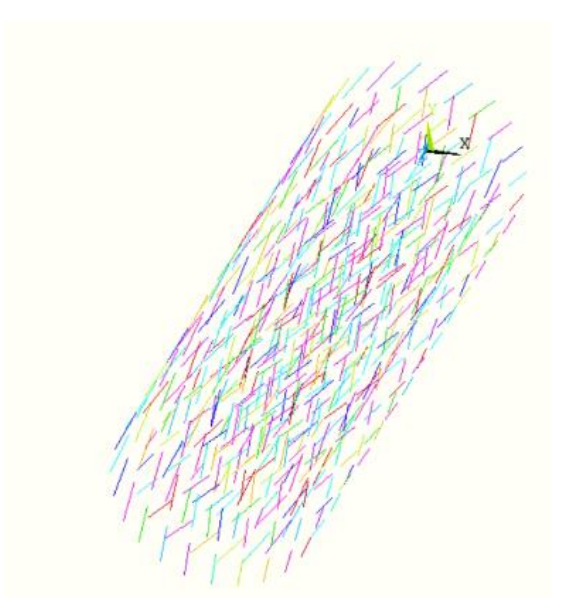

Figura 3.7: Vista isométrica das linhas dos eixos médios dos fios do condutor S32 Fonte: Própria do autor

Figura 3.8:Vista lateral das linhas dos eixos médios dos fios do condutor S32 Fonte: Própria do autor

Pela Figura 3.8 é possível verificar que todas as camadas que compõem o condutor possuem o mesmo comprimento e que as seções transversais estão alinhadas.

As linhas que representam o eixo médio de um fio estão divididas de forma a possuir número de segmentos igual a L-1, permitindo que cada segmento de linha do fio seja discretizado com apenas um elemento de viga (BEAM 189).

# **3.2.3 SEÇÃO TRANSVERSAL E MALHA**

A utilização de elemento BEAM 189 pode ser feita para qualquer seção transversal de viga, o método utilizado consiste em estabelecer elementos cilíndricos com o mesmo diâmetro dos fios que compõem um condutor, para isso é utilizado o comando SECTYPE.

Para a seção transversal dos elementos BEAM 189 é atribuído o material utilizando o comando LATT e a função LMESH cria a malha. Para os modelos desenvolvidos neste trabalho não foi apresentado um estudo de refinamento de malha, pois partiu-se do trabalho desenvolvido por Lalonde, et al. (2017) onde elementos com a mesma ordem de grandeza do diâmetro dos fios apresentaram bons resultados.

No desenvolvimento deste trabalho foram utilizados no modelo com camada única, que possui 200 mm de comprimento, 25 seções transversais iguais, o que gera elementos com aproximadamente 8 mm de comprimento. O modelo com seis camadas também possui 200 mm de comprimento e o tamanho do elemento é o mesmo que do modelo anterior.

Para o modelo de cabo condutor S32 submetido a tração e flexão com 1000 mm de comprimento, foram utilizadas 200 seções transversais iguais, o que gera elementos com aproximadamente 5 mm. A Figura 3.9 apresenta o núcleo, em amarelo, com os elementos que o formam em conjunto com um fio da primeira camada em azul. Foi utilizado diferenciação de cores apenas para facilitação da visualização do problema.

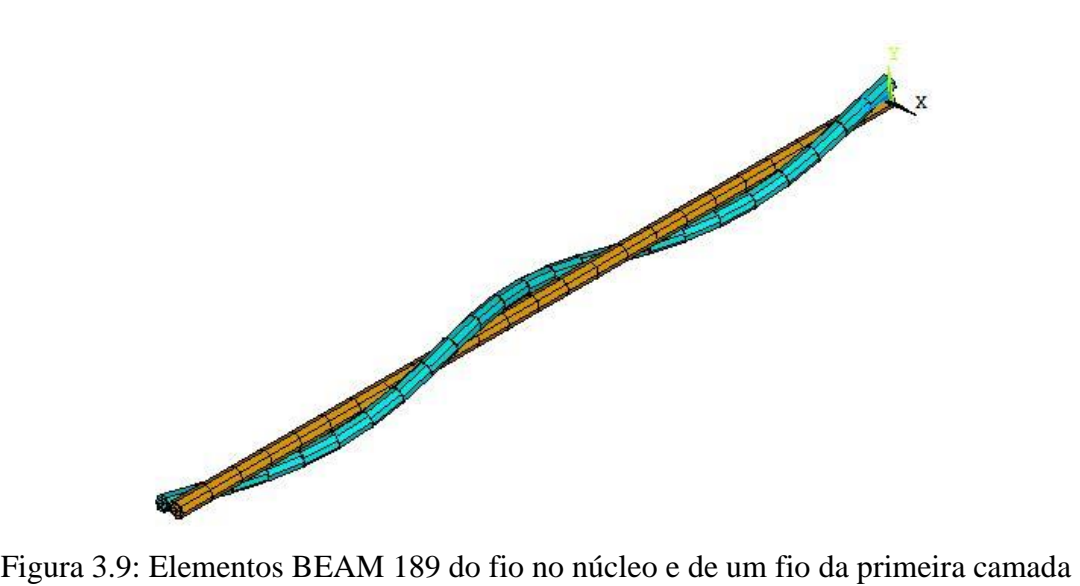

Fonte: Própria do autor

A Figura 3.10 corresponde ao núcleo em amarelo e dois fios da primeira camada em azul.

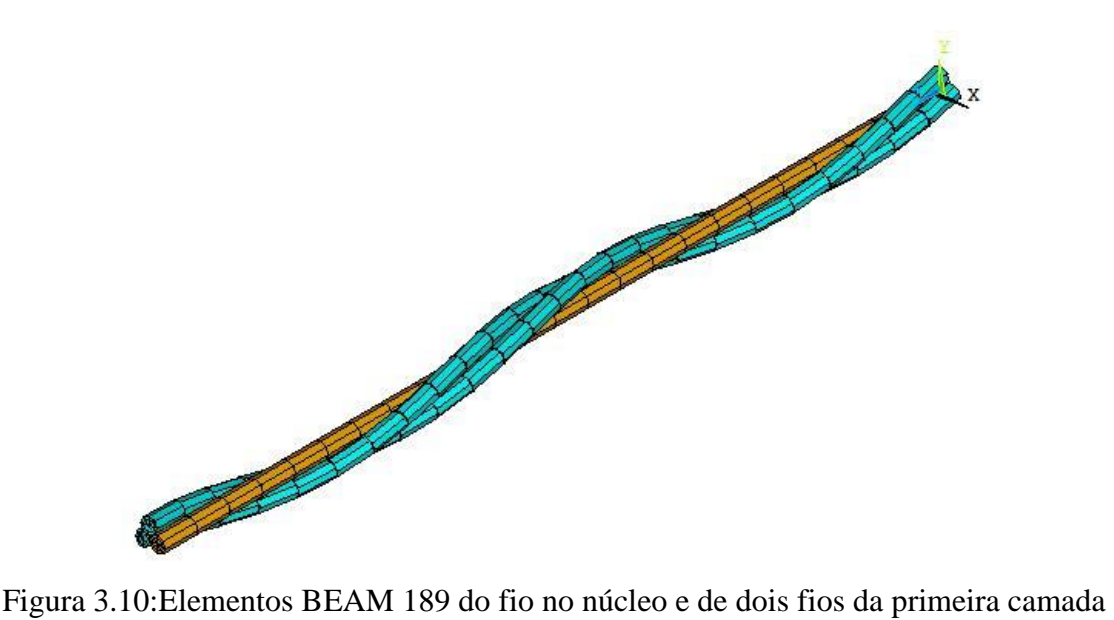

Fonte: Própria do autor

### **3.2.4 RELAÇÕES DE CONTATO ENTRE FIOS**

Os modelos desenvolvidos devem ser capazes de calcular todos os tipos de esforços e interações de um condutor. Ao utilizar o elemento BEAM 189 é possível conhecer os esforços internos em um determinado elemento e também as tensões.

Porém, utilizando somente esse tipo de elemento não é possível conhecer as relações de contato entre os fios que compõem o condutor, tão pouco representar de forma satisfatória a rigidez à flexão do condutor. Por isso, no estudo desenvolvido por Lalonde, et al. (2017) são utilizados dois outros tipos de elemento: o TARGET 170 e o CONTA 177 que são responsáveis por criar uma relação entre elementos de viga e simular uma superfície 3D entre eles. Para isso, são utilizados pares de contato (Pair-Based Contact) em que é especificado quais fios possuem interação entre si.

Na definição de um par de contato, um dos elementos é mestre (Master) e outro escravo (Slave), nos modelos desenvolvidos o elemento TARGET 170 é o mestre e o CONTA 177 o escravo. Os esforços de contato são exibidos pelo software somente nos elementos escravos.

Os elementos TARGET 170 e CONTA 177 foram escolhidos por serem apropriados para a representarem o contato entre linhas (Beam-to-Beam), que é ideal para uso associado a elementos de viga (BEAM 189).

Conforme foi apresentado no item 2.8.1, um condutor possui contato radial e lateral entre os fios que o compõem. Para estabelecer esses dois tipos de contato no ANSYS/APDL é necessário a seleção de todas as linhas criadas para um fio, em seguida definir os elementos TARGET 170 e dois tipos diferentes de elementos CONTA 177, sendo o primeiro destinado para representar o contato cruzado entre os fios e segundo para representar o contato paralelo. Essa distinção entre os elementos CONTA 177 é feita alterando-se as características do elemento (Key Options). Após essa fase é necessário criar os pares de contato (Real Constants), informando os raios das superfícies que envolvem os elementos de viga, que no presente caso, corresponde ao raio dos fios do condutor.

Para o contato paralelo, fios da mesma camada, os key options utilizados são:

- $\checkmark$  KEYOPT 2 igual a 0: Esse keyopt define o tipo de algoritmo de contato utilizado, no caso utiliza o Langrangeano aumentado, o mesmo usando no trabalho de (LALONDE, et al., 2017);
- $\checkmark$  KEYOPT 3 igual a 0: Para fios paralelos com contato baseado em forças radiais;
- $\checkmark$  KEYOPT 7 igual a 4: Esse keyopt é o responsável por definir limite nas relações de impacto para análise dinâmica transiente com incrementos automáticos de tempo de simulação;
- $\checkmark$  KEYOPT 12 igual a 0: Utiliza rugosidade padrão para superfície;
- $\checkmark$  KEYOPT 14 igual a 2: Contato aceita até 8 superfícies mestre;
- $\checkmark$  KEYOPT 15 igual a 2: Amortecimento de movimento para todos os tipos de contato. (ANSYS, 2021)

Para o contato cruzado, as características do elemento CONTA 177 são idênticas ao utilizado para o contato paralelo, exceto a opção terceira do (Key Option):

 $\checkmark$  KEYOPT 3 igual a 3: Para fios cruzados com contato baseado em forças radiais.

A geração dos elementos de contato sobre os elementos de viga é facilitada a partir da criação de grupos de nós que constituem os fios do condutor, para cada par de contato previamente estabelecido. Dessa forma, é possível selecionar automaticamente os nós dos fios e gerar elementos de contato. Esse procedimento é repetido várias vezes. Após essa fase, o modelo está pronto, devidamente definido e pode ser realizada as simulações de tração e flexão.

# **3.3 CONDIÇÕES DE CONTORNO UTILIZADAS**

### **3.3.1 CONDUTOR SUBMETIDO A ENSAIO DE TRAÇÃO**

A primeira simulação desenvolvida nos modelos se trata de um cabo condutor sob tração. A Figura 3.11 apresenta a representação, em que uma superfície é engastada e a outra é aplicado um deslocamento prescrito na direção do eixo axial do condutor. Tal deslocamento é calculado a partir dos resultados de deformação e comprimento inicial do condutor apresentados no trabalho desenvolvido por Lalonde (2017).

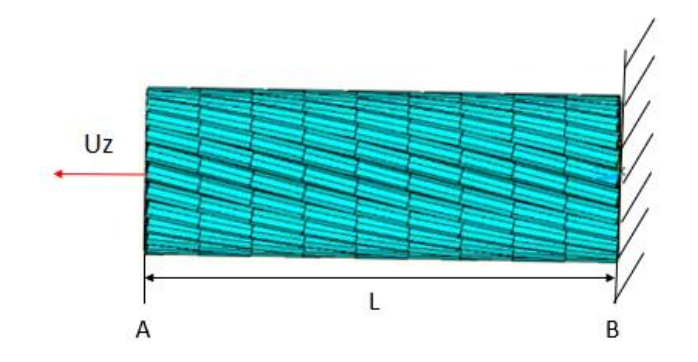

Figura 3.11: Representação ensaio de tração Fonte: Própria do autor

As restrições aplicadas ao modelo são feitas nas superfícies A e B nos nós presentes nessas seções transversais. Na superfície B é aplicado um engaste em todos os graus de liberdade.

Key points B {Deslocamento X = Deslocamento Y = Deslocamento Z = 0  $Rota$ ção  $X = Rota$ ção  $Y = Rota$ ção  $Z = 0$ 

Já na seção transversal A, foi criado o acoplamento entre os nós, possibilitando que tanto a vinculação, quanto o esforço de tração fosse aplicado no nó central. Dessa forma, todos os nós possuem a mesma vinculação do nó central, fazendo com que a extremidade de todos os fios possuam o mesmo deslocamento axial, assim as condições na superfície A ficam:

> Key points A  $\{$ Deslocamento  $X = Deslocamento Y = 0$  $Deslocamento Z = Acoplanento de Nós$  $Deslocamento Z = Uz$

## **3.3.2 CONDUTOR SUBMETIDO A ENSAIO DE TRAÇÃO E FLEXÃO**

Para o ensaio de flexão a metodologia utilizada foi baseada nos estudos de Papailiou (1995) e Lalonde, et al. (2017). O ensaio consiste em aplicar um deslocamento prescrito na direção do eixo z do condutor e em seguida aplicar um outro deslocamento no sentido transversal. A Figura 3.12 mostra a representação desse ensaio sendo Uz o deslocamento que será responsável por tracionar o condutor, L o comprimento total e Uy o deslocamento transversal.

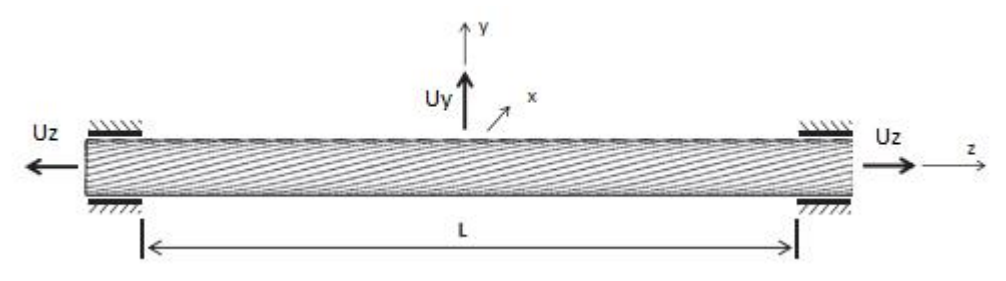

Figura 3.12: Cabo sob carga axial e de flexão Fonte: Adaptado de LALONDE, et al., 2017

No estudo desenvolvido por Papailiou (1995), foi desenvolvido o aparato experimental onde aplica-se inicialmente a carga de tração e posteriormente a carga no sentido transversal. Os deslocamentos verticais foram medidos através de um sistema de escaneamento do cabo desenvolvido no âmbito da pesquisa. Já no trabalho realizado por Lalonde, et al. (2017) que simula de forma computacional o mesmo ensaio, divide-se o processo de aplicação de carga em dois passos. No primeiro passo é aplicado toda força de tração e no segundo se mantém a força de tração e se aplica a força transversal. Dado que este trabalho é de natureza computacional para realização do ensaio de tração, foi seguido procedimento análogo ao realizado por Lalonde (2017), porém aplicando deslocamentos prescritos capazes de gerar a mesma magnitude da força aplicada em seu ensaio.

Assim como no ensaio de tração abordado anteriormente, as restrições no condutor são aplicadas nos nós das seções transversais A e B, e o deslocamento transversal na região central do condutor, conforme ilustra a Figura 3.13.

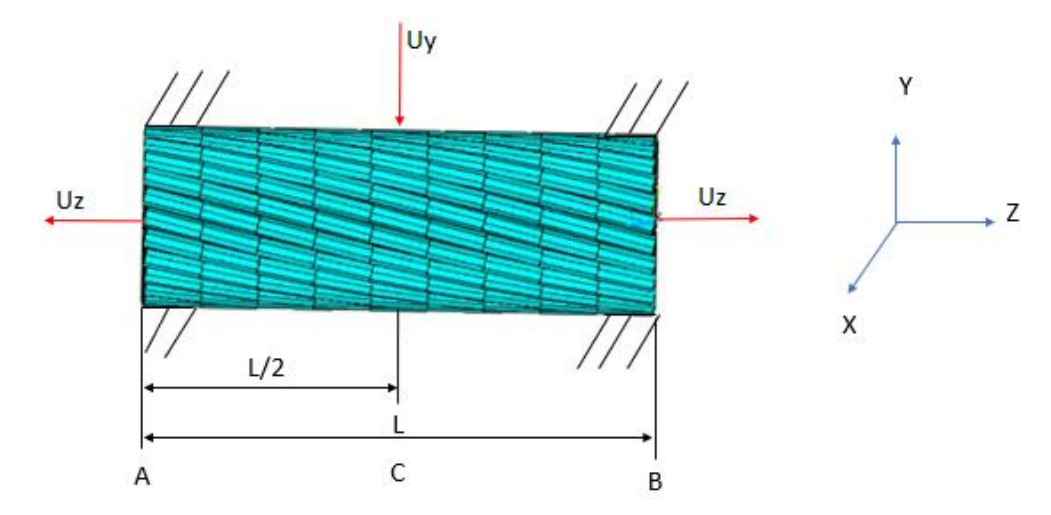

Figura 3.13: Pontos de aplicação das condições de contorno para ensaio de flexão Fonte: Própria do autor

Os nós da seção transversal B recebem condição de engaste completo, assim temos:

$$
key points B \begin{cases} Deslocamento X = Deslocamento Y = Deslocamento Z = 0\\ Rotação X = Rotação Y = Rotação Z = 0 \end{cases}
$$

Já para a seção transversal A, é necessário permitir o deslocamento axial ao longo do eixo Z. Porém, os demais graus de liberdade permanecem restringidos. Dessa forma as condições aplicadas são:

Key points A  
\n
$$
\begin{cases}\nDeslocamento X = Deslocamento Y = 0 \\
Deslocamento Z = Acoplanento \\
Rotação X = Rotação Y = Rotação Z = 0 \\
Deslocamento Z = Uz\n\end{cases}
$$

Para a seção transversal C é aplicado deslocamento transversal no nó do fio do núcleo, logo:

$$
key point C
$$
 {*Deslocamento*  $y = Uy$ 

### **3.4 RECURSOS COMPUTACIONAIS**

Para o desenvolvimento do presente trabalho foi utilizado um computador core i7 com 32 GB de memória RAM com placa de vídeo GPU 2 GB. As análises foram todas desenvolvidas utilizando o Software ANSYS APDL versão 2020 R1. Este software foi escolhido pois permite

a escrita de scripts de programação e desenvolvimento de laços de repetição, o que facilita a construção do modelo numérico através da implementação das equações que representam os fios que compõem o cabo e em seguida as análises.

# **4. RESULTADOS E DISCUSSÕES**

#### **4.1 MODELOS COMPUTACIONAIS**

Após as etapas de geração da geometria e formulação do algoritmo de contato, chegouse aos seguintes resultados para os modelos de camada única, seis camadas e quatro camadas.

# **4.1.1. MODELO DE CONDUTOR DE CAMADA ÚNICA**

Para o condutor de camada única chegou-se no modelo apresentado na vista isométrica da Figura 4, em que todos os fios possuem o mesmo número de nós e o modelo possui um comprimento total de 200 mm. A Figura 4.1 mostra uma vista da seção transversal do modelo.

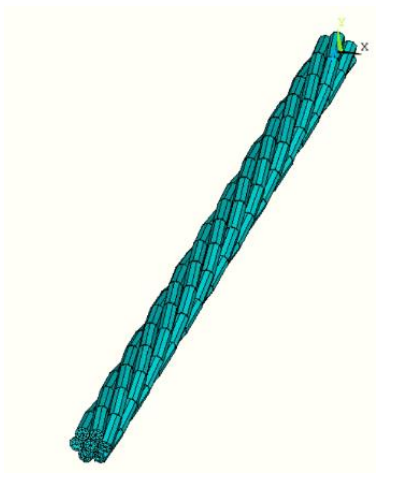

Figura 4: Vista isométrica do modelo de cabo de camada única com 7 fios Fonte: Própria do autor

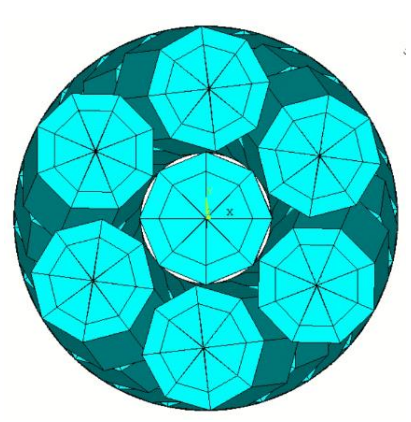

Figura 4.1: Seção transversal do modelo de camada única com 7 fios Fonte: Própria do autor

Ao avaliar o modelo de 7 fios é possível verificar que ele foi gerado de forma satisfatória, não apresentando inconsistências na sua geometria.
## **4.1.2 MODELO DE CONDUTOR DE SEIS CAMADAS**

Para o modelo com seis camadas e 120 fios obteve-se o resultado mostrado na Figura 4.2, todos os fios possuem o mesmo número de nós e o modelo possui um comprimento total de 200 mm. A Figura 4.3 apresenta sua seção transversal.

Ao avaliar o modelo gerado é possível verificar que a geometria é consistente para esse tipo de cabo, tanto no número de fios das camadas, quanto do diâmetro dos fios.

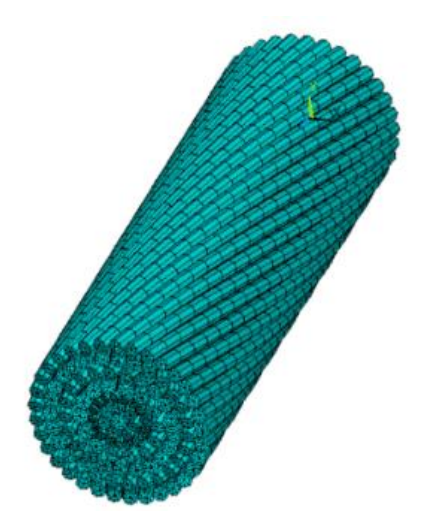

Figura 4.2: Vista isométrica do modelo de cabo de seis camadas com 120 fios Fonte: Própria do autor

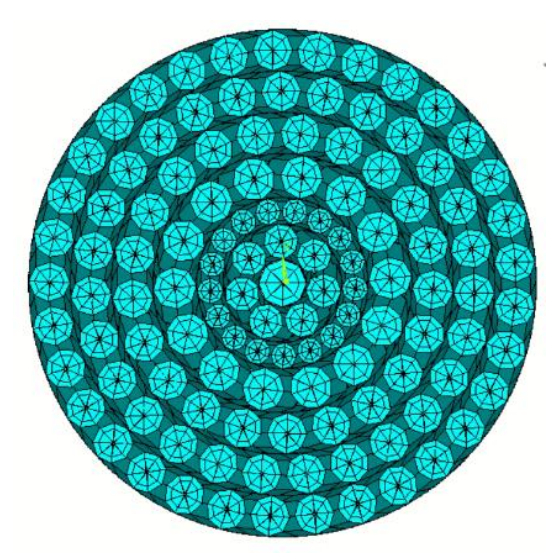

Figura 4.3: Seção transversal do modelo de cabo com seis camadas e 120 fios Fonte: Própria do autor

# **4.1.3 MODELO DE CONDUTOR COM QUATRO CAMADAS – S32**

Para o condutor com quatro camadas foi utilizado o mesmo procedimento dos cabos anteriores, sendo o comprimento total de 1000 mm. A Figura 4.4 apresenta a sua vista isométrica e a Figura 4.5 a seção transversal.

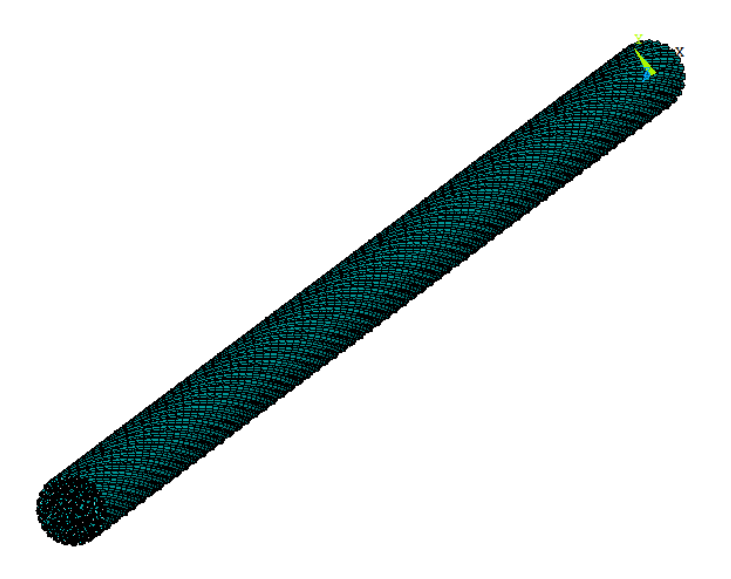

Figura 4.4: Vista isométrica do modelo de cabo com quatro camadas - S32 Fonte: Própria do autor

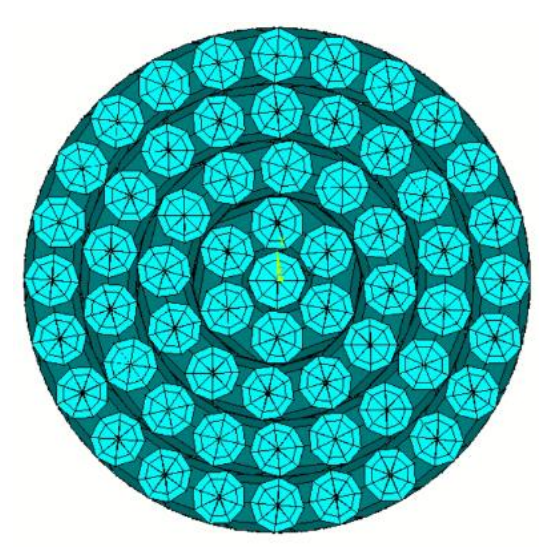

Figura 4.5: Seção transversal do modelo de cabo com quatro camadas - S32 Fonte: Própria do autor

#### **4.2 MALHA E GASTO COMPUTACIONAL**

O modelo de camada única com 7 fios possui uma malha com 287 nós, 140 elementos de viga (BEAM 189) e 549 elementos de contato TARGET 170/CONTA 177. Para o modelo desenvolvido por Lalonde, et al. (2017) para este mesmo condutor, fazendo uso de elementos de viga, foram utilizados 343 nós, 168 elementos BEAM 189 e 576 elementos de contato TARGET 170/CONTA 177. Já para o modelo desenvolvido por Judge, et al. (2012), que usa a estratégia de modelagem por meio de elementos sólidos são utilizados 147.000 elementos sólidos e 163.212 nós.

Essa diferença na quantidade de elementos utilizados entre o modelo desenvolvido nesse trabalho e o desenvolvido por Lalonde, et al. (2017) ocorre por diferenças na discretização utilizada.

Para o modelo com seis camadas e 120 fios foram utilizados 4.680 nós, 2.280 elementos de viga (BEAM 189) e 45751 elementos de contato TARGET 170/CONTA 177. Para o modelo desenvolvido por Lalonde, et al. (2017) foram utilizados 2640 elementos BEAM 189, 11.738 elementos de contato TARGET 170/CONTA 177 e 5.400 nós. A diferença do quantitativo de elementos utilizados entre os modelos se dá por fins de otimização mostrados na Figura 4.6. Já para o modelo desenvolvido por Judge, et al. (2012), que utiliza elementos sólidos em sua formulação, foram utilizados 2.520.000 elementos sólidos e 2.797.920 nós.

Para o modelo com quatro camadas foram utilizados 12.139 nós, 6.039 elementos de viga (BEAM 189) e 85.040 elementos de contato TARGET 170/CONTA 177. No trabalho desenvolvido por Lalonde, et al. (2017) não é informado para este modelo de condutor quantitativo de elementos e nós utilizados na malha.

Quanto ao gasto computacional, as simulações alcançam em média os tempos apresentados na Tabela 4.1 para realização do ensaio de tração. Vale ressaltar que para o modelo de 7 fios desenvolvido por Lalonde, et al. (2017) não foi apresentado o tempo gasto de simulação, mas o tempo de 10 segundos obtido nesse trabalho é considerado satisfatório.

| Presente modelo $-$ | Modelo 120 fios         | Modelo 120 fios       |
|---------------------|-------------------------|-----------------------|
| $120$ fios          | (LALONDE, et al., 2017) | (JUDGE, et al., 2012) |
| 2280 elementos      | 2640 elementos de viga  | 2.520.000 elementos   |
| de viga             |                         | sólidos               |
| $180 \text{ min}$   | $62 \text{ min}$        | 12 horas              |

Tabela 4.1: Comparativo gasto computacional modelos submetidos a tração

Fonte: Própria do autor

Para o modelo de 120 fios de acordo com a Tabela 4.1, é possível verificar que os resultados alcançados em comparação ao modelo desenvolvido por Judge, et al. (2012), que utiliza elementos sólidos, ocorreram ganhos significativos no tempo de processamento.

Já comparando o tempo de execução do presente modelo com o modelo desenvolvido por Lalonde, et al. (2017), o tempo de processamento foi maior, tal diferença se explica pelo fato de que em seu modelo foram feitas otimizações com o objetivo de diminuir a quantidade de elementos de contato utilizados. Para isso, ao invés de utilizar elementos de contato ao longo do comprimento de um fio em seu algoritmo, é analisado os pontos que são candidatos a contato e somente nesses pontos são utilizados elementos.

Observando a Figura 4.6 onde foi selecionado um fio da primeira camada (em azul) em conjunto com um segundo fio da segunda camada (em amarelo), pode-se verificar que para um passo de volta existem aproximadamente três pontos que são candidatos a ponto de contato. Dessa forma, somente nessa região são utilizados elementos de contato, o que diminui significativamente o número de pares de contato e consequentemente o tempo de processamento.

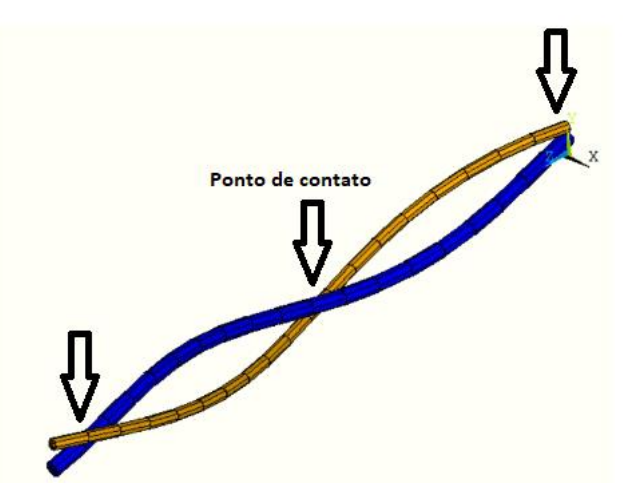

Figura 4.6: Pontos de contato entre fios de camadas subjacentes Fonte: Própria do autor

#### **4.3 ENSAIO DE TRAÇÃO**

Os modelos de camada de camada única e de seis camadas apresentados anteriormente, foram submetidos ao ensaio de tração. As condições de contorno aplicadas são aquelas apresentadas na Figura 3.11.

#### **4.3.1 RESULTADOS PARA O MODELO COM UMA CAMADA (SETE FIOS)**

Após o modelo computacional ser construído, foi aplicado um deslocamento prescrito afim de realizar o ensaio de tração. De acordo com o trabalho desenvolvido por Lalonde, et al. (2017), a deformação axial máxima que o condutor poderia obter é de 0.015 m/m e como seu comprimento L inicial é de 200 mm, o deslocamento máximo a ser aplicado é 3 mm. Os resultados do deslocamento axial ao longo do eixo z é apresentado na Figura 4.7

Pela figura, pode-se observar que o ensaio alcançou o esperado, tendo uma extremidade com deslocamento aproximadamente nulo e a outra com deslocamento de 3 mm. A Figura 4.8 apresenta as tensões axiais normais nos fios na seção A, a Figura 4.9 e Figura 4.10 apresentam para a seção B e para todo o condutor respectivamente.

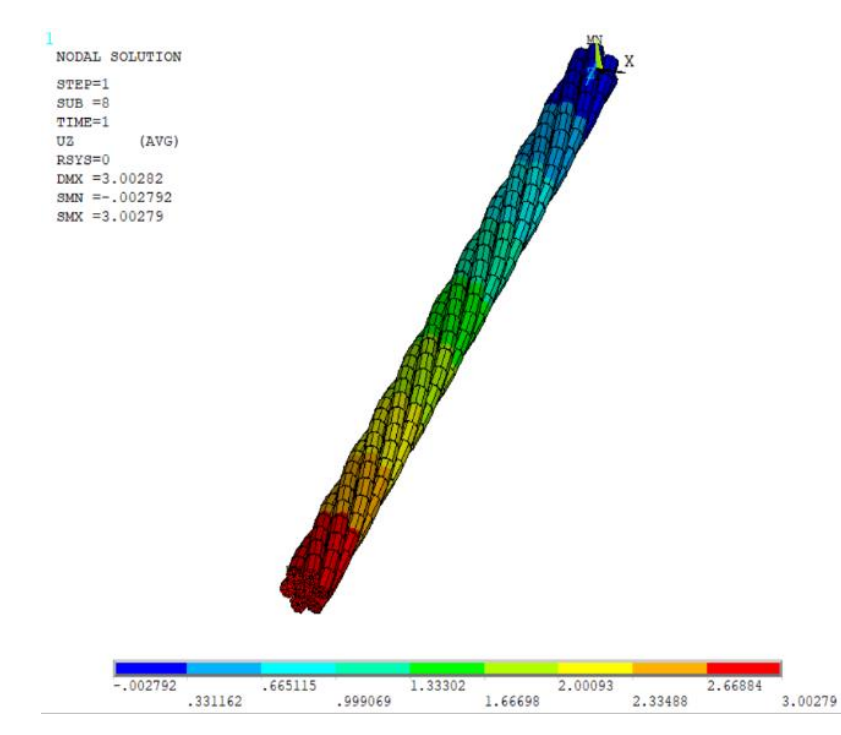

Figura 4.7: Vista obliqua com deslocamento no sentido longitudinal do condutor de 7 fios Fonte: Própria do autor

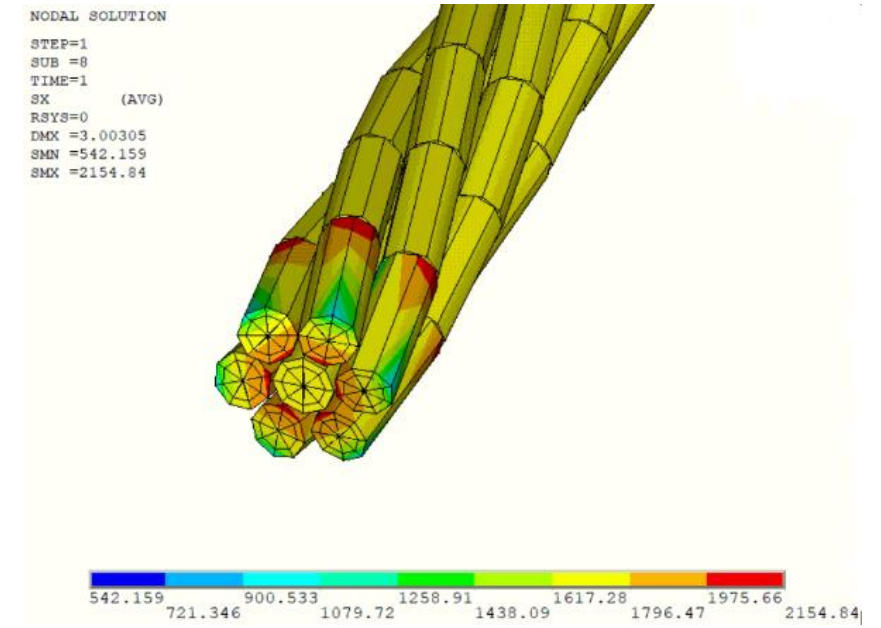

Figura 4.8: Vista isométrica das tensões normais na seção A condutor de 7 fios

Fonte: Própria do autor

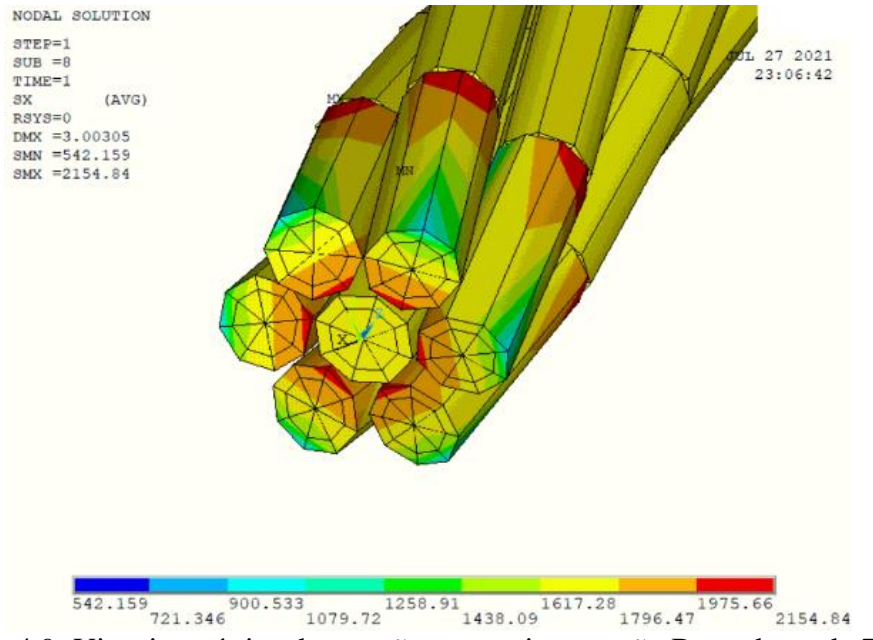

Figura 4.9: Vista isométrica das tensões normais na seção B condutor de 7 fios

Fonte: Própria do autor

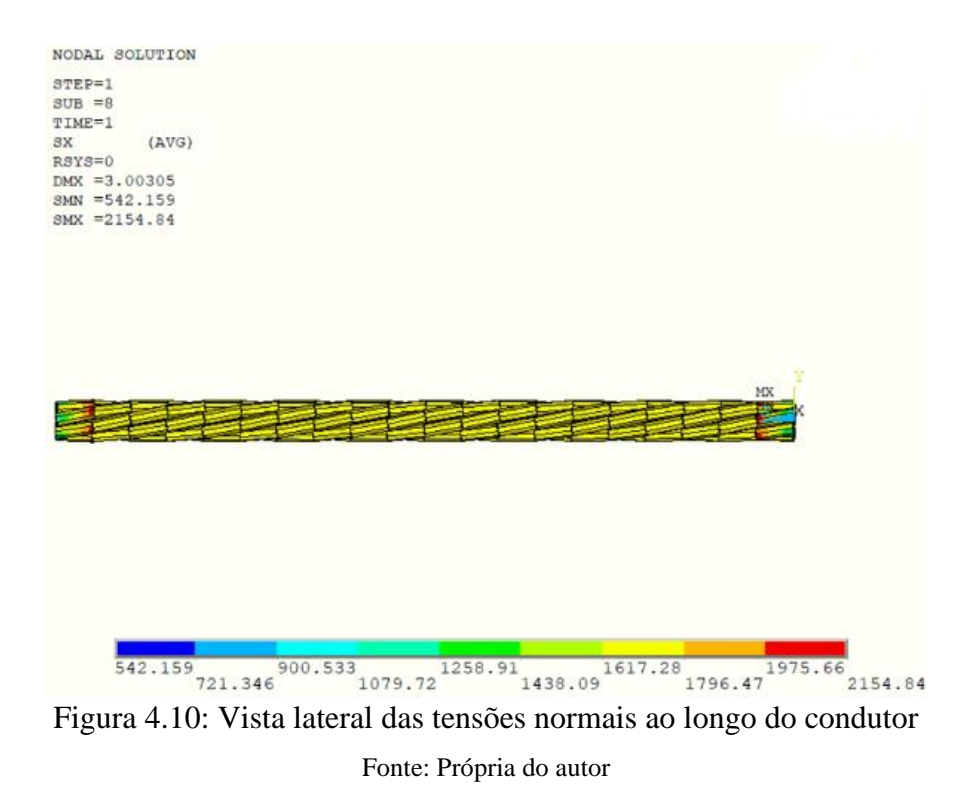

Analisando os resultados das tensões, ao longo do condutor de 7 fios é possível verificar que as tensões normais permanecem constantes ao longo do condutor apresentando diferença apenas nas regiões em que são aplicadas as restrições.

Após a verificação inicial da tensão normal nos fios foi gerado o gráfico comparativo da força de tração no condutor versus a deformação axial do condutor, este é apresentado na Figura 4.11, em que é possível ver que o modelo desenvolvido possui boa aderência aos resultados obtidos por Lalonde, et al. (2017) e Judge, et al. (2012).

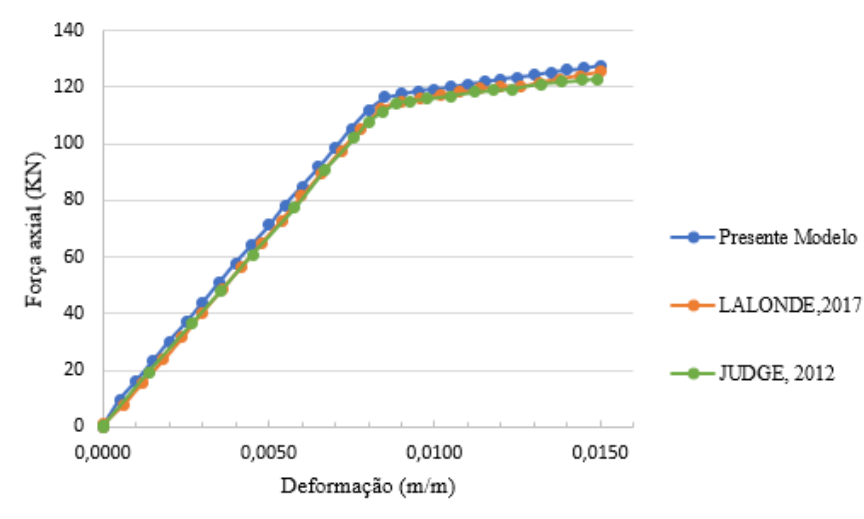

Figura 4.11: Comparativo força versus deformação modelo com 7 fios Fonte: Própria do autor

Ao observar o gráfico é possível verificar que tanto para o regime elástico, quanto plástico os resultados entre os modelos apresentam diferenças percentuais menores do que 1,5%. Comparando os resultados do presente modelo com os dados experimentais a diferença foi de aproximadamente igual a 2%.

Após o comparativo de força versus deformação foi realizada a validação dos resultados de força de tração presente em cada fio comparando com os resultados analíticos obtidos por meio das equações 2.18 e 2.19 desenvolvidas por Cardou (2013).

|          | Força tração Fz<br>(analítico) [KN] | Força tração Fz<br>(simulado) [KN] | Diferença [%] |
|----------|-------------------------------------|------------------------------------|---------------|
| Núcleo   | 20,295                              | 20,435                             | 0,68          |
| Camada 1 | 17,429                              | 17,534                             | 0,60          |

Tabela 4.2: Comparativo força de tração analítico x simulado modelo 7 fios

Fonte: Própria do autor

Através da análise dos resultados apresentados na tabela é possível verificar que para a validação de força de tração nos fios o modelo apresentou boa convergência de resultados obtendo um erro percentual menor do que 1% ao comparar com os resultados analíticos.

Uma terceira validação para o modelo de 7 fios foi desenvolvida, onde foram calculadas as forças de contato utilizando a equação 2.24. Segundo Baumann, et al. (2017), o contato entre os fios de uma primeira camada e o núcleo é um contato de linha, por isso as unidades na Tabela 4.3 para os valores da força de contato p são apresentados em N/mm.

| Deformação<br>(ε) | p(N/mm)<br>teórica | p(N/mm)<br>Lalonde<br>2017 | p(N/mm)<br>Presente modelo | Diferença (%)<br>presente modelo-<br>teórico | Diferença (%)<br>Presente modelo -<br>Lalonde 2017 |
|-------------------|--------------------|----------------------------|----------------------------|----------------------------------------------|----------------------------------------------------|
| 0,0020            | 47,76              | 43                         | 47,9                       | 0,29%                                        | 11,40%                                             |
| 0,0040            | 90,24              | 85,9                       | 90,2                       | 0,05%                                        | 5,01%                                              |
| 0,0060            | 132,45             | 127,9                      | 132                        | 0,34%                                        | 3,21%                                              |
| 0,0080            | 173,83             | 169,9                      | 173                        | 0,47%                                        | 1,82%                                              |
| 0,010             | 186,82             | 185,3                      | 184,9                      | 0,49%                                        | 0,22%                                              |
| 0,012             | 191,01             | 189,9                      | 190,1                      | 0,48%                                        | 0,11%                                              |

Tabela 4.3:Comparativo forças de contato modelo 7 fios

Fonte: Própria do autor

Através da análise dos valores de força e das diferenças percentuais apresentadas na Tabela 4.3 é possível verificar que na média, o modelo desenvolvido neste trabalho comparando com os valores teóricos apresentou uma diferença de 0,35%. Já analisando a comparação com o modelo desenvolvido por Lalonde, et al. (2017) essa diferença é na média aproximadamente 3,62%.

## **4.3.2 RESULTADOS PARA O MODELO COM SEIS CAMADAS (CENTO E VINTE FIOS)**

De maneira semelhante ao desenvolvido para o modelo com camada única, o modelo com seis camadas também foi submetido a ensaio de tração, sendo uma das suas extremidades completamente engastada e outra aplicado esforço de tração conforme ilustra a Figura 3.11.

Trabalhando de maneira análoga ao realizado no modelo de camada única foi aplicado um deslocamento prescrito. Consultando o trabalho desenvolvido por Lalonde, et al. (2017) a deformação máxima axial é de 0.07 m/m para um condutor com 200 mm de comprimento inicial, dessa forma, o deslocamento axial máximo sofrido pelo condutor é de 14 mm. Tal valor foi utilizado para realização do ensaio.

Após a realização do ensaio, foi gerado o gráfico comparativo apresentado na Figura 4.12 onde os valores de força e deformação são comparados com o modelo de Lalonde, et al. (2017) e com resultados experimentais de Judge, et al. (2012).

Ao analisar o gráfico é possível observar que para o regime elástico o modelo desenvolvido neste trabalho apresentou resultados próximos aos obtidos no modelo desenvolvido por Lalonde, sendo a diferença em média igual a 1%. Porém, comparando com os dados experimentais de Judge houve um afastamento dos valores obtidos. Já para o regime plástico os resultados apresentaram valores com uma diferença média menor do que 6%.

A Figura 4.13 apresenta o deslocamento no sentido longitudinal do cabo (eixo z) para o modelo com 120 fios no instante em que foi aplicada o esforço máximo de tração.

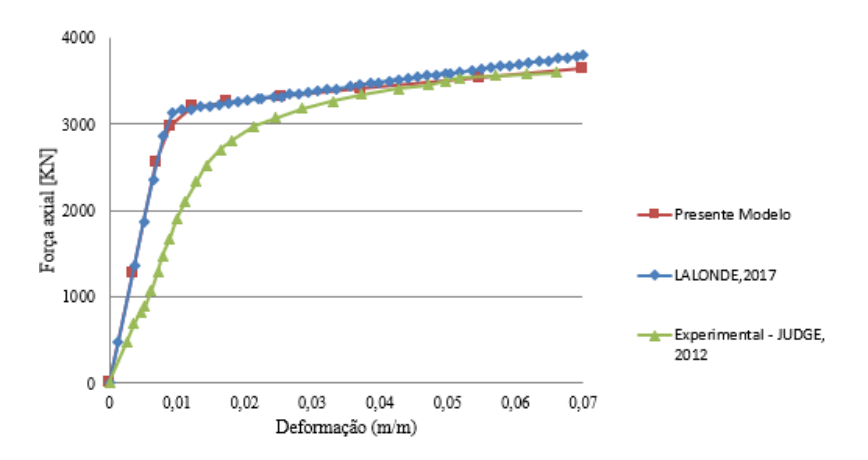

Figura 4.12: Comparação de força versus deformação para modelos de cabo com 120 fios Fonte: Própria do autor

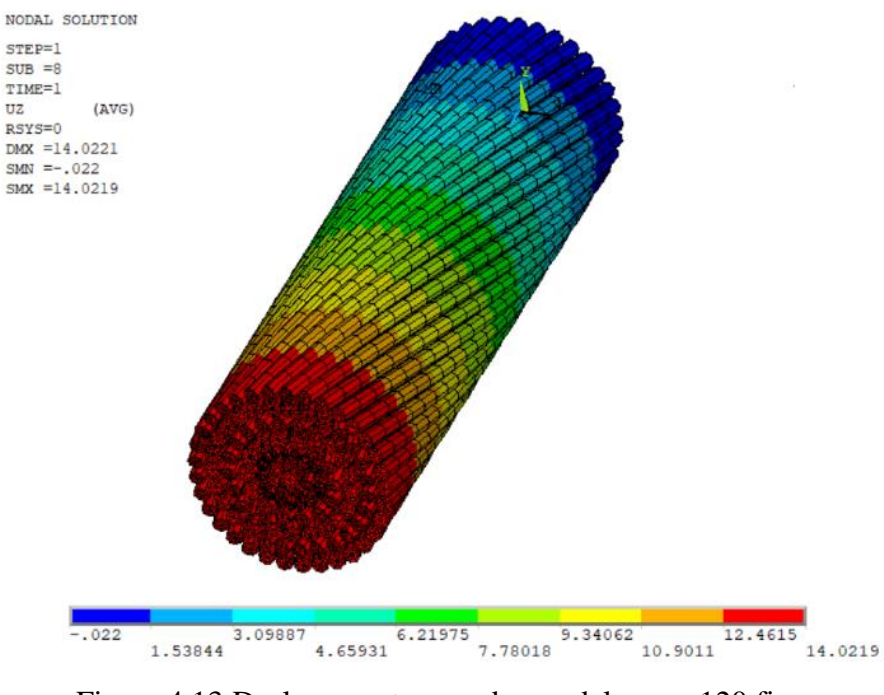

Figura 4.13:Deslocamento no cabo modelo com 120 fios Fonte: Própria do autor

As Figura 4.14 e Figura 4.15 apresentam as tensões normais na seção A e B respectivamente, enquanto a Figura 4.16 apresenta as tensões normais ao longo de todo o condutor.

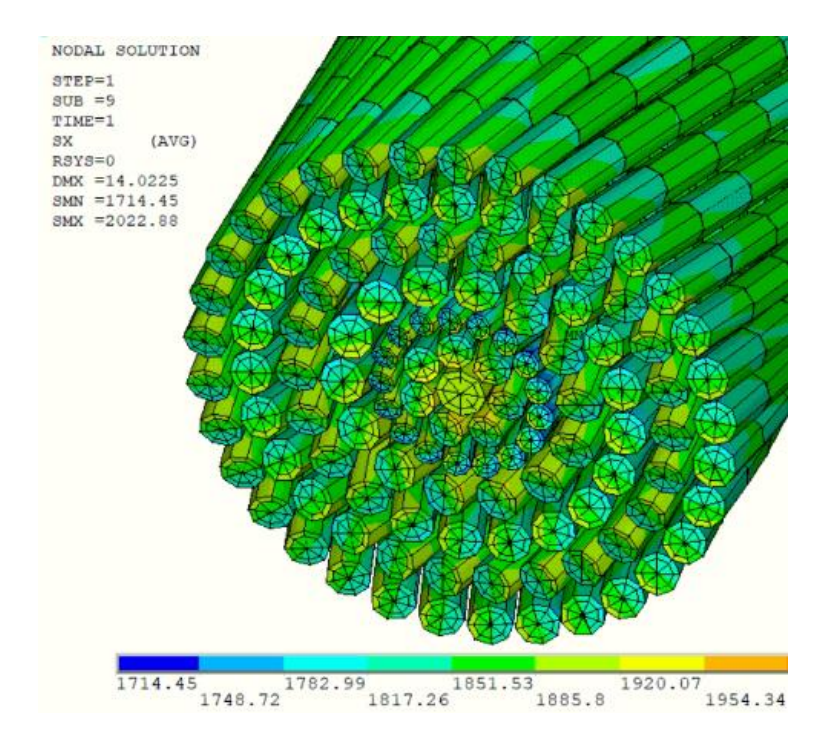

Figura 4.14: Vista isométrica das tensões normais ao longo da seção A do condutor de 120 fios

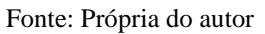

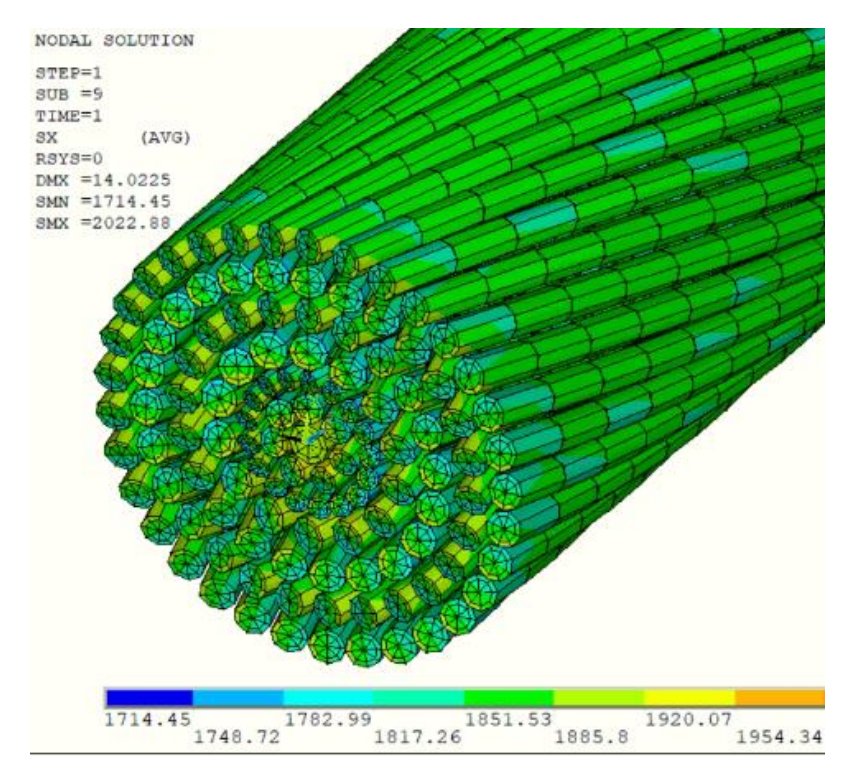

Figura 4.15: Vista isométrica das tensões normais ao longo da seção B do condutor de 120 fios

Fonte: Própria do autor

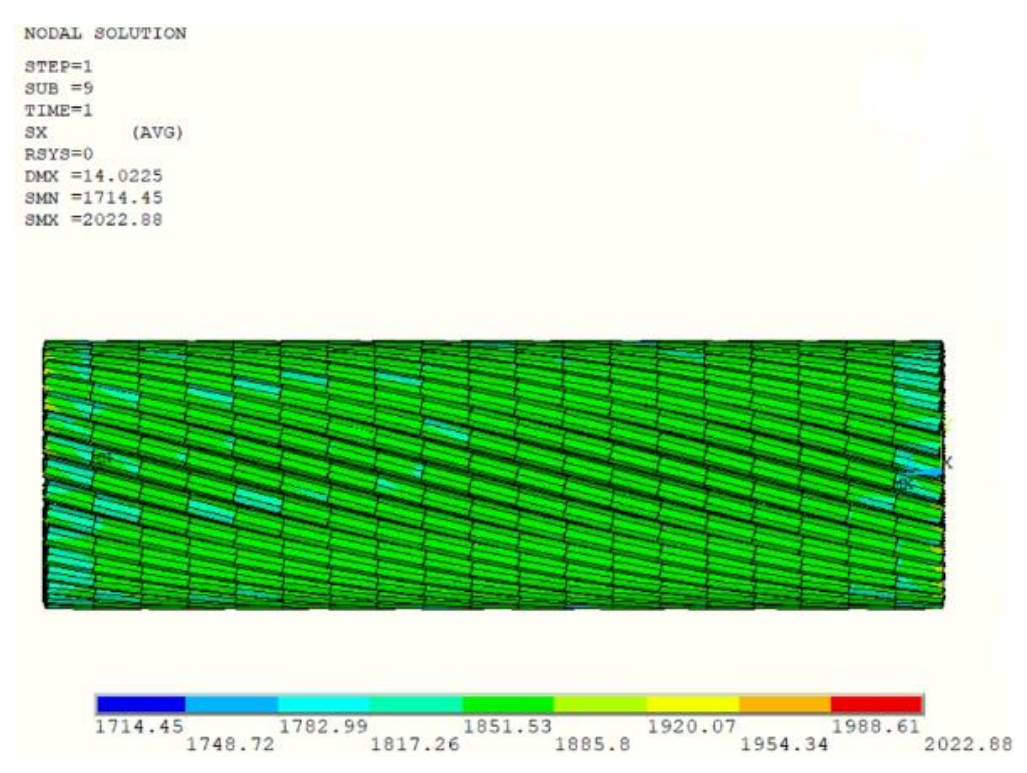

Figura 4.16: Vista lateral das tensões normais ao longo do condutor de 120 fios Fonte: Própria do autor

## **4.4 ENSAIO DE TRAÇÃO – FLEXÃO**

Como apresentado na Figura 3.12, o ensaio de tração-flexão consiste em aplicar inicialmente um deslocamento prescrito axial (Uz) no sentido do eixo longitudinal do condutor (eixo z) de forma a traciona-lo e em seguida aplicar um deslocamento transversal (Uy) ao longo do eixo y na posição da seção transversal C.

Para o desenvolvimento deste trabalho foram realizados quatro casos de simulação, foram utilizados os valores da Tabela 4.5 de deslocamento prescrito no sentido axial do condutor Uz e deslocamento transversal Uy, estes que foram calculados a partir dos valores de força apresentados na Tabela 4.4 conforme o caso em questão.

|        | Força de tração T [KN] | Força transversal V [KN] |
|--------|------------------------|--------------------------|
| Caso 1 | 40                     |                          |
| Caso 2 | 80                     | 10                       |
| Caso 3 | 140                    | 20                       |
| Caso 4 | 280                    | 40                       |

Tabela 4.4: Valores de força para ensaio de flexão

Fonte: LALONDE, et al., 2017

|        | Deslocamento axial | Deslocamento transversal |
|--------|--------------------|--------------------------|
|        | eixo z [mm]        | eixo y [mm]              |
| Caso 1 | 0,4                | 6,4                      |
| Caso 2 | 0,8                | 10,2                     |
| Caso 3 | 1,4                | 10,9                     |
| Caso 4 | 2,8                | 21,6                     |

Tabela 4.5: Deslocamentos prescritos para ensaio de flexão

Fonte: Própria do autor

Para cada um dos casos foi avaliado a deflexão do condutor ao longo do comprimento. Considerando a seção A como posição inicial (posição axial 0,0 mm), foram obtidos os valores de deflexão para pontos ao longo do eixo z do fio do núcleo. Os resultados obtidos são comparados com os do modelo desenvolvido por Lalonde, et al. (2017) e valores experimentais de Papailiou (1995).

Foi considerado que esses valores de deflexão são em média aproximadamente iguais para uma mesma seção transversal ao longo do eixo z, por isso não foram selecionados fios das camadas para essa análise.

#### **4.4.1 Caso 1**

Para este caso foi aplicado um deslocamento axial  $Uz = 0.4$  mm e um deslocamento transversal Uy = 6,4 mm. A Figura 4.17 apresenta a vista lateral do cabo com o deslocamento após a aplicação do deslocamento transversal, para essa figura foi aplicado zoom nas seções A, B e C para uma melhor visualização dos resultados.

Os resultados de deflexão do fio do núcleo ao longo da posição axial a partir da seção A é comparado com o modelo de Lalonde, et al. (2017) e os resultados experimentais de Papailiou (1995) na Figura 4.18.

Pelo gráfico comparativo apresentado é possível verificar que o presente modelo possui bons resultados em relação tanto a outro modelo computacional, quanto com resultados experimentais, sendo a diferença na média menor que 5%.

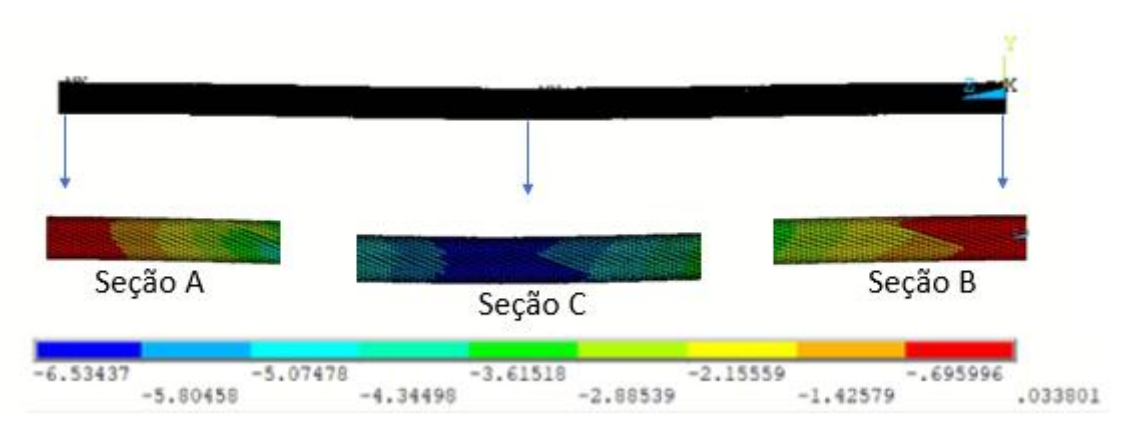

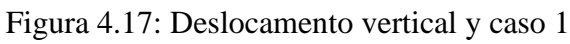

#### Fonte: Própria do autor

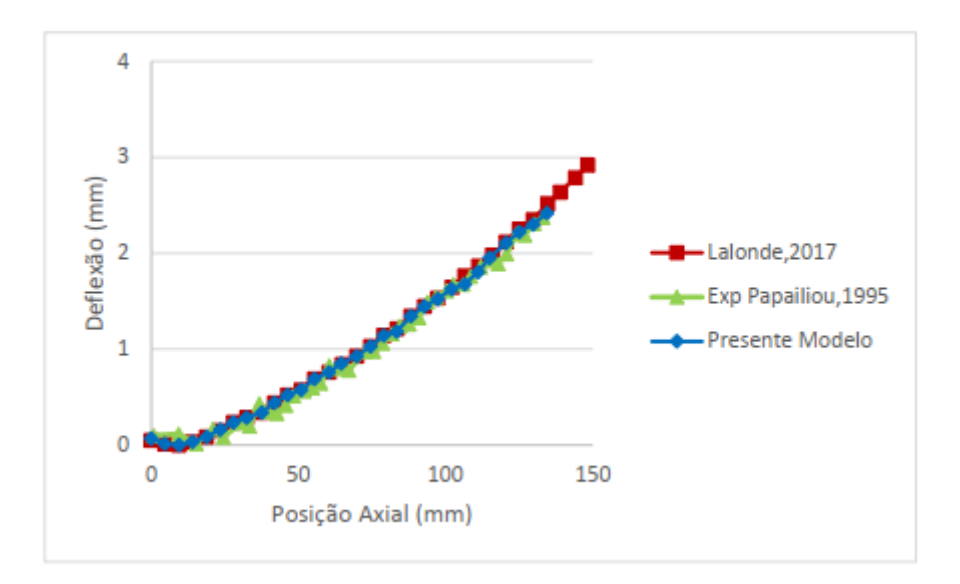

Figura 4.18: Comparativo deflexão x posição axial caso 1 Fonte: Própria do autor

## **4.4.2 Caso 2**

De forma análoga ao caso 1, para este caso foi aplicado um deslocamento  $Uz = 0.8$  mm e um deslocamento transversal na seção C, Uy = 10,2 mm. A Figura 4.19 apresenta a vista lateral do cabo após a aplicação do deslocamento transversal e a Figura 4.20 ilustra o comparativo da deflexão versus posição axial para este caso de carregamento.

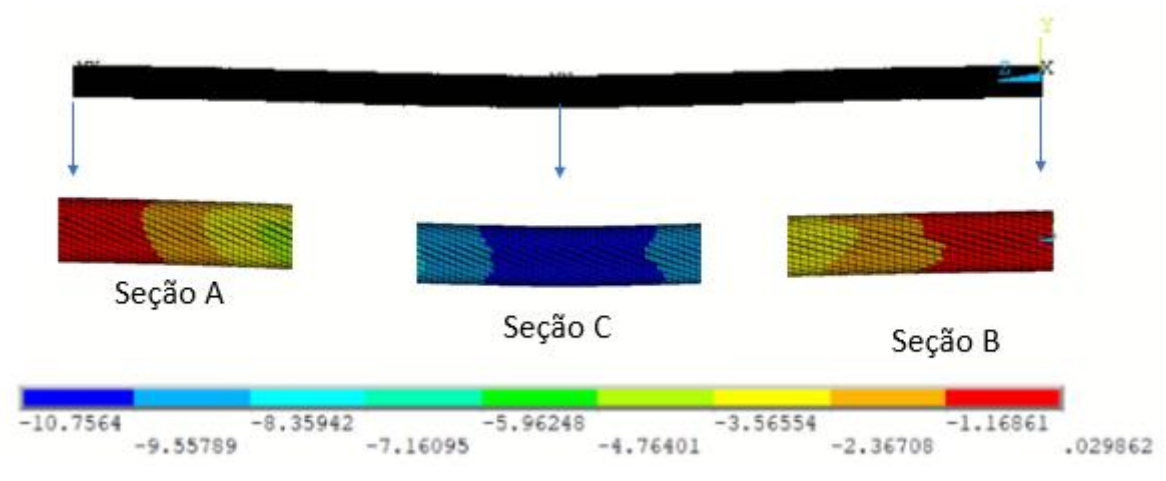

Figura 4.19: Deslocamento vertical y caso 2

Fonte: Própria do autor

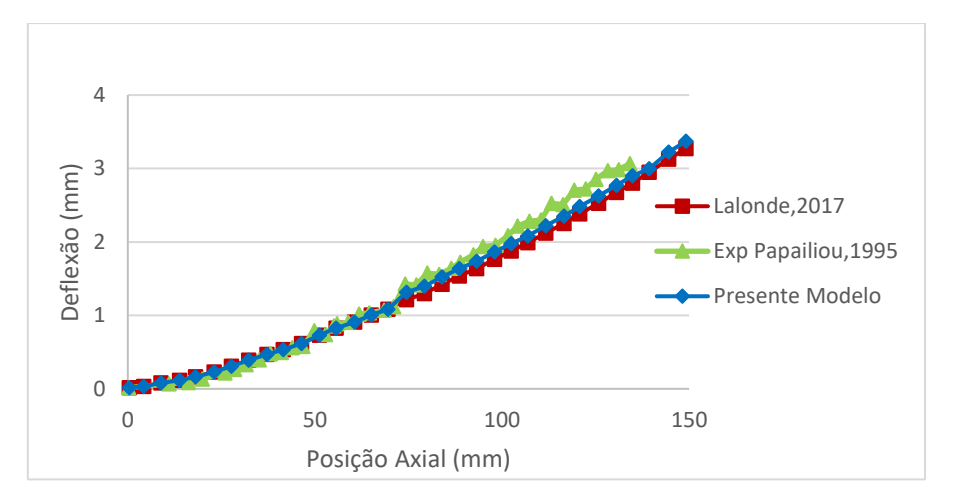

Figura 4.20: Comparativo deflexão x posição axial caso 2 Fonte: Própria do autor

## **4.4.3 Caso 3**

De forma semelhante aos casos 1 e 2, para este caso foi aplicado um deslocamento axial  $Uz = 1,4$  mm e um deslocamento transversal  $Uy = 10,9$  mm. A Figura 4.21 apresenta a vista lateral do cabo após a aplicação do deslocamento transversal e a Figura 4.22 ilustra o comparativo da deflexão versus posição axial para este caso de carregamento.

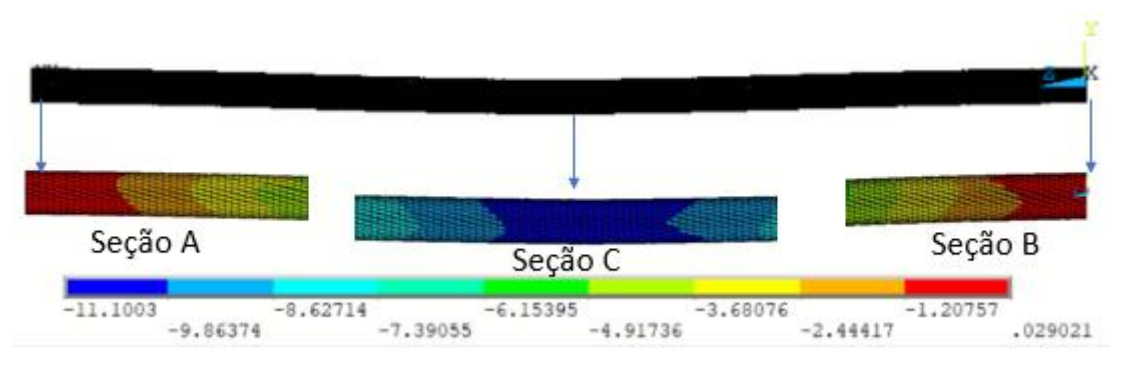

Figura 4.21: Deslocamento vertical y caso 3

Fonte: Própria do autor

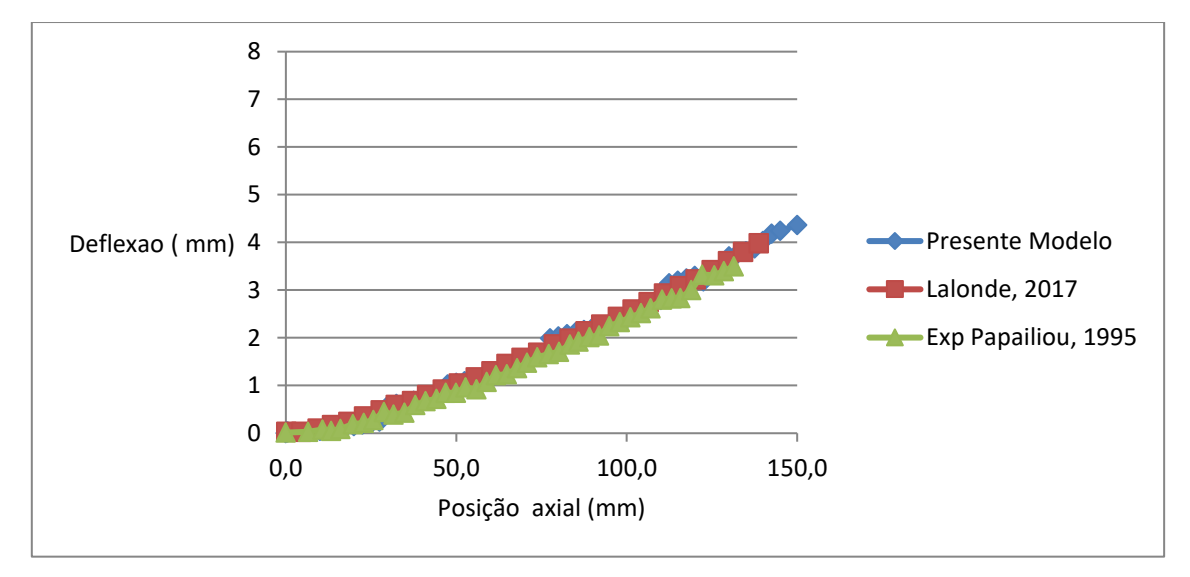

Figura 4.22: Comparativo deflexão x posição axial caso 3 Fonte: Própria do autor

## **4.4.4 Caso 4**

Para este caso foi aplicado um deslocamento axial Uz = 2,8 mm e em seguida um deslocamento transversal Uy = 21,6 mm. A Figura 4.23 apresenta a vista lateral do cabo com o deslocamento vertical após a aplicação do deslocamento transversal e a Figura 4.24 ilustra o comparativo da deflexão versus posição axial para este caso de carregamento.

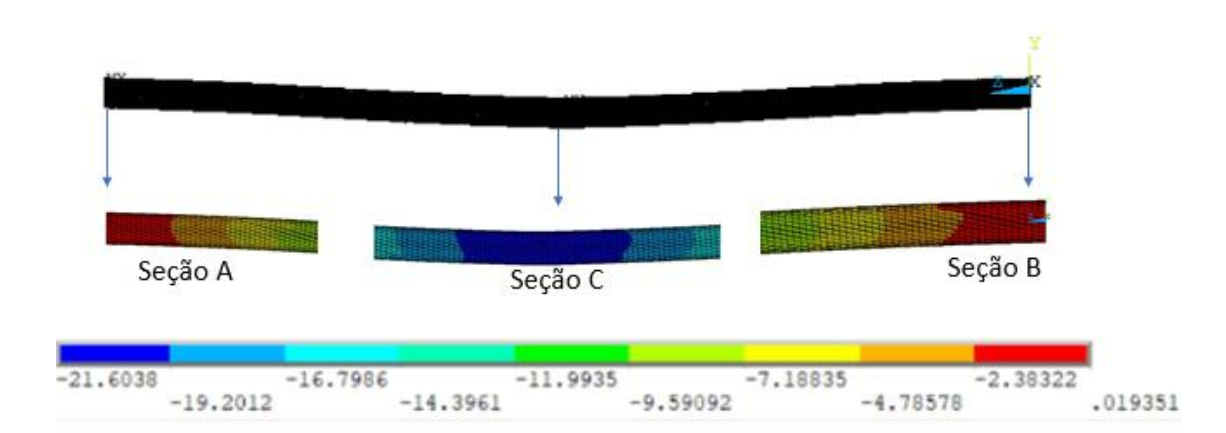

Figura 4.23: Deslocamento vertical y caso 4

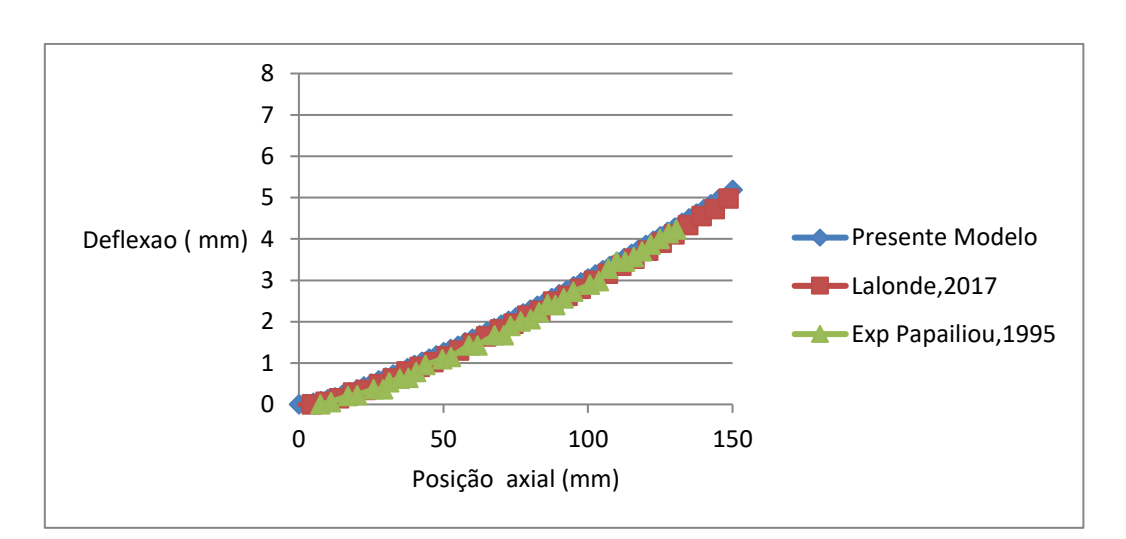

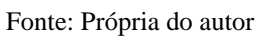

Figura 4.24: Comparativo deflexão x posição axial caso 4 Fonte: Própria do autor

## **5. CONCLUSÃO**

Por meio dos estudos realizados, os modelos paramétricos desenvolvidos no presente trabalho permitiram a análise de cabos condutores com propriedades geométricas e físicas diversas de forma a quantificar os esforços mecânicos presentes em cabos helicoidalmente trançados utilizando método dos elementos finitos e empregando elementos de viga 3D. Uma vez tendo sido elaborado o script de entrada do modelo, os parâmetros podem ser facilmente alterados permitindo a análise de diversas configurações de cabos condutores.

Os resultados obtidos no ensaio de tração se mostraram muito próximos dos resultados obtidos por modelos numéricos encontrados na literatura e também a resultados experimentais. No modelo de camada única com 7 fios a força de tração, a comparação com resultados analíticos mostrou uma diferença menor do que 1% para a tração nos fios e menor que 0,35% para as forças de contato entre os fios. Por sua vez, comparando com resultados de modelos numéricos contidos na literatura, a diferença foi de 3,62%.

Por sua vez, para o modelo com seis camadas e 120 fios submetido à tração, os resultados foram comparados com resultados de modelos numéricos e também a resultados experimentais presentes na literatura. Em relação ao modelo numérico a diferença média é igual a 1% na fase elástica e menor do que 6% para o regime plástico. Com relação aos resultados experimentais, ambos os modelos apresentaram diferenças mais significativas.

As simulações de flexo-tração também alcançaram os objetivos para os quatro casos estudados. Os gráficos de deflexão versus posição axial apresentam para todos os casos, resultados semelhantes tanto com modelos numéricos presente na literatura, quanto com resultados experimentais, sendo a diferença na média menor que 5%.

Quanto ao gasto computacional, a redução do tempo de processamento comparado ao modelo que utiliza elementos sólidos é da ordem de quatro vezes, em que para o presente modelo foram utilizados 180 minutos no processamento contra 720 minutos do modelo que utiliza elementos sólidos na formulação. Entretanto, em comparação ao trabalho que também utiliza elementos de viga, o tempo de processamento foi aproximadamente três vezes maior, uma vez que o algoritmo de geração de pares de contato utilizado no presente trabalho ainda carece de otimização no contato radial, a fim de gerar elementos de contato somente nas regiões onde os fios de camadas adjacentes se cruzam.

Diante do exposto, pode-se concluir que os resultados fornecidos pelo presente modelo foram satisfatoriamente validados. O custo computacional permite a análise estrutural dos condutores a partir de microcomputadores de uso pessoal. Dessa forma, os modelos podem ser ferramentas poderosas para interpretação dos resultados experimentais obtidos em testes de laboratório e também contribuir para o estudo da integridade dos condutores quanto a fadiga por fretting.

Por fim, as sugestões para trabalhos futuros são otimização do algoritmo de geração do contato radial entre fios de camadas adjacentes, conforme apresentado no tópico 4.2, buscando identificar os pontos candidatos a contato, gerando elementos de contato somente nessas regiões, reduzindo o número de elementos e consequentemente o tempo de processamento. A realização de estudo para avaliação do comportamento à flexão dos condutores sob vários ciclos de carga e descarga, a fim de se avaliar a histerese, validando os resultados obtidos a partir dos testes experimentais realizados por Papailiou (1995).

## **6 REFERÊNCIAS**

ARGATOV, Ivan. Response of a wire rope strand to axial and torsional loads: Asymptotic modeling of the effect of interwire contact deformations. International Journal of Solids and Structures, 2011.

ANSYS. BEAM 189, 2021. Disponível em:

<https://ansyshelp.ansys.com/account/secured?returnurl=/Views/Secured/corp/v212/en/ans\_el em/Hlp\_E\_BEAM189.html?q=beam189>. Acesso em: 18 jul. 2021.

ANSYS. CONTA177, 2021. Disponível em:

<https://ansyshelp.ansys.com/account/secured?returnurl=/Views/Secured/corp/v212/en/ans\_el em/Hlp\_E\_CONTA177.html?q=conta177>. Acesso em: 18 jul. 2021.

ANSYS. TARGET170, 2021. Disponível em:

<https://ansyshelp.ansys.com/account/secured?returnurl=/Views/Secured/corp/v212/en/ans\_el em/Hlp\_E\_TARGE170.html?q=targe>. Acesso em: 18 jul. 2021. ASSOCIAÇÃO BRASILEIRA DE NORMAS TÉCNICAS. NBR 7270: Cabos de alumínio nus com alma de aço zincado para linhas aéreas - Especificação. Rio de Janeiro, 2010

AZEVEDO, C.R.F, C. E. T. Failure analysis of aluminum cable steel reinforced (ACSR) conductor of the transmission line crossing the Paraná River. Engineering Failure Analysis, n. 645-664, 2002.

BATHE, Klaus-Jürgen. Finite Element Procedures,2014

BAUMANN, Ralf; NOVAK, Pavel. Efficient computation and experimental. Cigré Science & Engineering: pp. 5 - 16 (9), 2017.

BRASIL. MINISTÉRIO DE MINAS E ENERGIA. Plano Nacional de Energia 2030 / Ministério de Minas e Energia ; colaboração Empresa de Pesquisa Energética. Brasília. 2007.

CARDOU, Alain. STICK-SLIP MECHANICAL MODELS FOR OVERHEAD ELECTRICAL CONDUCTORS IN BENDING,2013

CARDOU, Alain; LEBLOND, André; CLOUTIER, louis. Suspension clamp and acsr electrical conductor contact conditions. Journal of Energy Engineering, 119:1, 1993.

DASTOUS, Jean-Bernard. Nonlinear finite-element analysis of stranded conductors with variable bending stiffness using the tangent stiffness method, 2005.

EPE. EMPRESA DE PESQUISA ENERGÉTICA. Matriz Energética e Elétrica. Disponivel em: <https://www.epe.gov.br/pt/abcdenergia/matriz-energetica-e-eletrica>. Acesso em: 12 out.2021

ENERGY INFORMATION ADMINISTRATION. U.S. Energy Mapping System, 2021. Disponível em: <https://www.eia.gov/state/maps.php>. Acesso em: 05 mar. 2021.

FEYRER. Stehende Drahtseile und Seilverbindungen. Expert-Verlag, 1990.

FORJASUL. Disponível em: <http://www.forjasul.com.br/img/novidades>. Acesso em: 29 jun. 2020.

GMBH, Sket V. Equipment for manufacture of p.c. strand, 2021. Disponível em: <https://sketvmb.de/eng/steel-wire-rope-technology/>. Acesso em: 05 mar. 2021

HUGHES, T. J. R. The Finite Element Method: Linear Static and dynamic finite, 1987.

JUDGE, R et al. Full 3D Finite Element Modelling of Spiral Strand Cable. In: Construction and Building Materials, 35, 2012.

LABEGALINI, P. R. E. A. Projetos mecânicos das linhas aéreas de transmissão- São Paulo,1992

LALONDE, Sébastien; GUILBAULT, Raynald; LANGLOIS, Sébastien. Numerical Analysis of ACSR Conductor–Clamp Systems Undergoing Wind-Induced Cyclic Loads. IEEE Transactions on Power Delivery, 2018.

LALONDE, Sébastien; GUILBAULT, Raynald; LÉGERON, Frédéric. Modeling multilayered wire strands, a strategy based on 3D finite element beam-to-beam contacts - Parte I: Model formulation and validation. International Journal of Mechanical Sciences, 2017.

LANGLOIS, Sébastien; LEGERON, Frédéric; LÉVESQUE, Frédéric. Time History Modeling of Vibrations on Overhead Conductors With Variable Bending Stiffness. IEEE TRANSACTIONS ON POWER DELIVERY, 29, 2014.

LECLAIR, R. A. . A. C. G. A. Axial, Bending and Torsional Loading of a Strand With Friction. ASME. J. Offshore Mech. Arct. Eng, 1988.

MA, Jun; GE, Shi-rong; ZHANG, De-kun. Distribution of wire deformation within strands of wire ropes. Journal of China University of Mining & Technology, 18, 2008.

NAWROCKI, Anne; LABROSSE, Michel. A Finite element model for simple straight wire rope strands. Computer & Structures, 2000.

NEXANS. Aluminio: condutores Nus. [S.l.]. 2008.

NORDSERV. Grampo de Suspensão Monoarticulado, 2020. Disponível em: <http://www.nordserv.com.br/produtos/16/grampo-de-suspensao-monoarticuladoforjasul.html>. Acesso em: 29 jun. 2020.

OPERADOR NACIONAL DO SISTEMA ELÉTRICO - ONS. Resultados da Operação Qualidade do Suprimento, 2021. Disponível em: <http://www.ons.org.br/Paginas/resultadosda-operacao/qualidade-do-suprimento-paineis.aspx>. Acesso em: 05 mar. 2021

PAPAILIOU, Konstantin O. Bending of helically twisted cables under variable bending stiffness due to internal friction, tensile force and cable curvature. [S.l.]. 1995.

PARADIS, Jean-Philippe H.; LÉGERON, Frédéric. Modelling Of The Free Bending Behavior Of A Multilayer Cable Taking Into Account The Tangential Compliance Of Contact Interfaces. 9th Int. Symp. Cable Dynam, Shanghai, 2011.

POFFENBERGER UND SWART. Differential Displacement and dynamic conductor strain. IEEE Transactions, PAS-84, pp.281, 1965.

RAOOF, M., A. H. R. E. The Bending of Spiral Strand and Armored Cables Close to Terminations. ASME. J. Energy Resour. Technol., 1984.

RAWLINS, Charles B. Analytical Elements of Overhead Conductor Fabrication,2005

STANOVA, E et al. Computer modelling of wire strands and ropes part II: Finite elementbased applications. Advances in Engineering Software, 2011.

TRASH, R. F. Transmission conductors - A review of the design and selection criteria. Southwire Company, 2003.

TRIBUNAL DE CONTAS DA UNIÃO - TCU. Levantamento junto ao MME, ANEEL e ONS acerca das medidas regulatórias, de fiscalização e coercitivas adotadas pelos agentes responsáveis do setor para mitigar a ocorrência de apagões e suas consequências. DF, 2014

WU, J. The finite element modeling of spiral ropes. Int J Coal Sci Technol, 2014.

ZHOU, W., T. H. A novel finite element model for single-layered wire strand. J. Cent. South Univ. 20, 2013.

## **APÊNDICES**

# **A – MEMORIAL DE CÁLCULO**

## **A.1 CÁLCULO DO RAIO MÉDIO DE CADA CAMADA**

#### • **Para o condutor de 7 fios e camada única:**

Diâmetro dos fios:

 $d_0 = 3.94$  mm (diâmetro do fio do núcleo)  $d_1 = 3.73$  mm (diâmetro dos fios da primeira camada)

 $r_1 = \frac{d_0}{2}$  $\frac{a_0}{2}$  = 1,97 mm (raio do núcleo)

 $r_2 = \frac{(d_0 + d_1)}{2}$  $\frac{1}{2}$  = 3,83 mm (raio da primeira camada)

• **Para o condutor de 120 fios e seis camadas:**

Diâmetro dos fios:

 $d_0 = 5,8$  mm (diâmetro do fio do núcleo)  $d_1 = 4,3$  mm (diâmetro dos fios da primeira camada)  $d_2 = 3.2$  mm (diâmetro dos fios da segunda camada)  $d_3 = 5.3$  mm (diâmetro dos fios da terceira camada)  $d_4 = 5.0$  mm (diâmetro dos fios da quarta camada)  $d_5 = 5.0$  mm (diâmetro dos fios da quinta camada)  $d_6 = 5.0$  mm (diâmetro dos fios da sexta camada)

$$
r_1 = \frac{d_0}{2} = 2.9 \, mm \, (raio \, do \, núcleo)
$$

$$
r_2 = \frac{(d_0 + d_1)}{2} = 5,05 \text{ mm (raio da primeira camada)}
$$
  
\n
$$
r_3 = r_2 + \frac{(d_1 + d_2)}{2} = 8,8 \text{ mm (raio da segunda camada)}
$$
  
\n
$$
r_4 = r_3 + \frac{(d_2 + d_3)}{2} = 13,05 \text{ mm (raio da terceira camada)}
$$
  
\n
$$
r_5 = r_4 + \frac{(d_3 + d_4)}{2} = 18,2 \text{ mm (raio da quarta camada)}
$$
  
\n
$$
r_6 = r_5 + \frac{(d_4 + d_5)}{2} = 23,2 \text{ mm (raio da quinta camada)}
$$
  
\n
$$
r_7 = r_6 + \frac{(d_5 + d_6)}{2} = 28,2 \text{ mm (raio da sexta camada)}
$$

#### • **Para o condutor de 61 fios e quatro camadas -S32:**

Diâmetro dos fios:

 $d_0 = 3.72$  mm (diâmetro do fio do núcleo)  $d_1 = 3,54$  mm (diâmetro dos fios da primeira camada)  $d_2 = 3,54$  mm (diâmetro dos fios da segunda camada)  $d_3 = 3,54$  mm (diâmetro dos fios da terceira camada)  $d_4 = 3,54$  mm (diâmetro dos fios da quarta camada)

$$
r_1 = \frac{d_0}{2} = 1,86 \text{ mm (raio do núcleo)}
$$
  
\n
$$
r_2 = \frac{(d_0 + d_1)}{2} = 3,63 \text{ mm (raio da primeira camada)}
$$
  
\n
$$
r_3 = r_2 + \frac{(d_1 + d_2)}{2} = 7,17 \text{ mm (raio da segunda camada)}
$$
  
\n
$$
r_4 = r_3 + \frac{(d_2 + d_3)}{2} = 10,71 \text{ mm (raio da terceira camada)}
$$
  
\n
$$
r_5 = r_4 + \frac{(d_3 + d_4)}{2} = 14,25 \text{ mm (raio da quarta camada)}
$$

# **A.2 DESLOCAMENTO PRESCRITOS PARA ENSAIO DE TRAÇÃO**

 $l_0 = 200$  mm (comprimento inicial do condutor)

#### • **Para o condutor de 7 fios e seis camadas:**

ε = 0,015 (deformação axial máxima estudo de (LALONDE, et al., 2017))

$$
\varepsilon = \frac{\Delta l}{l_0} \rightarrow \Delta l = \varepsilon * l_0 = 200 * 0,015 = U_z = 3 mm
$$

## • **Para o condutor de 120 fios e camada única:**

ε = 0,07 (deformação axial máxima estudo de (LALONDE, et al., 2017))

$$
\varepsilon = \frac{\Delta l}{l_0} \rightarrow \Delta l = \varepsilon * l_0 = 200 * 0.07 = U_z = 14 \text{ mm}
$$

# **A.3 CÁLCULO DA ÁREA DOS FIOS**

• **Para o condutor de 7 fios e seis camadas:**

 $A_c = \pi r_1^2 = 12{,}192$  mm<sup>2</sup> (área do fio do núcleo)

 $A_1 = \frac{\pi d_1^2}{4}$  $\frac{a_{\overline{1}}}{4}$  = 10,927 mm<sup>2</sup> (área dos fios da primeira camada)

- **Para o condutor de 61 fios e quatro camadas - S32:**
- $A_c = \pi r_1^2 = 10,86$  mm<sup>2</sup> (área do fio do núcleo)

$$
A_1 = A_2 = A_3 = A_4 = \frac{\pi d_1^2}{4} = 9,84 \text{ mm}^2
$$

(área da seção dos fios da primeira, segunda, terceira e quarta camadas)

# **A.4 CÁLCULO DA RIGIDEZ AXIAL (AE)**

• **Para o condutor de 7 fios e seis camadas:**

$$
AE = A_c E_c + \sum_{i=1}^{m} n_i A_i E_i \cos_{\alpha_i}^3 = 12{,}192 * 188000 + 6 * 10{,}927 * 188000 * \cos_{11,8}^3
$$

$$
AE=1,38*10^7 N
$$

• **Para o condutor de 61 fios e quatro camadas - S32:**

$$
AE = A_c E_c + \sum_{i=1}^{m} n_i A_i E_i \cos_{\alpha_i}^3 =
$$

 $AE = 10,86 * 200000 + 6 * 9,84 * 180000 * cos_{14,22}^{3} + 12 * 9,84 * 180000 * cos_{13,69}^{3}$  $+ 18 * 9,84 * 180000 * cos_{13,99}^{3} + 24 * 9,84 * 180000 * cos_{13,97}^{3}$ 

$$
AE = 9.83 * 10^7 N
$$

# **A.5 CÁLCULO DA FORÇA AXIAL NOS FIOS (FI)**

• **Para o condutor de 7 fios e camada única:**

 $T = 122660$  N (força axial no condutor ao aplicar 3 mm de deslocamento prescrito)

$$
F_c = \frac{A_c E_c}{AE} T = \frac{12,1922*188000}{1,38*10^7} * 122660 = 20,295 \, KN \, \text{(força fio do núcleo)}
$$

$$
F_1 = \frac{A_i E_i \cos_{\alpha_i}^2}{AE} T = \frac{10,927 * 188000 * \cos_{11,8}^2}{1,38 * 10^7} * 122660 = 17,429 \text{ KN}
$$

(força axial nos fios da primeira camada)

#### • **Para o condutor de 61 fios e quatro camadas - S32:**

Para cada um dos valores de força T da tabela 4.4 foi calculado a força axial no fio do núcleo e das camadas, temos:

$$
T = 40 \, KN \begin{cases} F_c = 875,22 \, N \, (força fio do núcleo) \\ F_1 = 670,27 \, N \, (força fio da primeira camada) \\ F_2 = 673,36 \, N \, (força fio da segunda camada) \\ F_3 = 671,62 \, N \, (força fio da terceira camada) \\ F_4 = 671,74 \, N \, (força fio da quarta camada) \end{cases}
$$

$$
T = 80 \, KN \begin{cases} F_c = 1750,44 \, N \, (força fio do núcleo) \\ F_1 = 1340,54 \, N \, (força fio da primeira camada) \\ F_2 = 1346,72 \, N \, (força fio da segunda camada) \\ F_3 = 1343,25 \, N \, (força fio da terceira camada) \\ F_4 = 1343,48 \, N \, (força fio da quarta camada) \end{cases}
$$

$$
T = 140 \, KN \begin{cases} F_c = 3063,27 \, N \, (força fio do núcleo) \\ F_1 = 2345,95 \, N \, (força fio da primeira camada) \\ F_2 = 2356,76 \, N \, (força fio da segunda camada) \\ F_3 = 2350,68 \, N \, (força fio da terceira camada) \\ F_4 = 2351,09 \, N \, (força fio da quarta camada) \end{cases}
$$

$$
T = 280 \text{ KN} \begin{cases} F_c = 6126,54 \text{ N} \text{ (força fio do núcleo)} \\ F_1 = 4691,90 \text{ N} \text{ (força fio da primeira camada)} \\ F_2 = 4713,52 \text{ N} \text{ (força fio da segunda camada)} \\ F_3 = 4701,37 \text{ N} \text{ (força fio da terceira camada)} \\ F_4 = 4702,19 \text{ N} \text{ (força fio da quarta camada)} \end{cases}
$$

# **A.6 CÁLCULO DA FORÇA DE CONTATO (Q)**

#### • **Para o condutor de 7 fios e seis camadas:**

Para cada nível de deformação no condutor teremos uma forma de tração axial no fio conforme indicado a seguir:

> $\overline{\mathcal{L}}$  $\overline{1}$  $\mathbf{I}$  $\overline{1}$  $\int \frac{Para \, \varepsilon = 0.002 \rightarrow F_1 = 4384,38 \, N}{para \, \varepsilon = 0.004 \rightarrow F_1 = 8283.89 \, N}$  $Para \varepsilon = 0,004 \rightarrow F_1 = 8283,89 N$  $Para \varepsilon = 0,006 \rightarrow F_1 = 12158,48 N$  $Para \varepsilon = 0,008 \rightarrow F_1 = 15956,67 N$  $Para \varepsilon = 0,010 \rightarrow F_1 = 17057,46 N$  $Para \varepsilon = 0.012 \rightarrow F_1 = 17534.42 N$

Para cada uma das forças de tração do fio é possível obter a força de contato (q) a partir da equação 2.24, em que r<sup>2</sup> representa o raio da primeira camada e α o ângulo de entrelaçamento do fio.

$$
q = \frac{F_i}{r_2} \sin_\alpha{}^2
$$

$$
q = \begin{cases} \n\begin{aligned}\n\text{Para } \varepsilon &= 0,002 \rightarrow q = \frac{4384,38}{3,835} * \sin_{11,8}^2 = 47,76 \, \text{N/mm} \\
\text{Para } \varepsilon &= 0,004 \rightarrow q = \frac{8283,89}{3,835} * \sin_{11,8}^2 = 90,24 \, \text{N/mm} \\
\text{Para } \varepsilon &= 0,006 \rightarrow q = \frac{12158,48}{3,835} * \sin_{11,8}^2 = 132,45 \, \text{N/mm} \\
\text{Para } \varepsilon &= 0,008 \rightarrow q = \frac{15956,67}{3,835} * \sin_{11,8}^2 = 173,83 \, \text{N/mm} \\
\text{Para } \varepsilon &= 0,010 \rightarrow q = \frac{17057,46}{3,835} * \sin_{11,8}^2 = 185,82 \, \text{N/mm} \\
\text{Para } \varepsilon &= 0,012 \rightarrow q = \frac{17534,42}{3,835} * \sin_{11,8}^2 = 191,01 \, \text{N/mm}\n\end{aligned}
$$

# **A.7 CÁLCULO DOS DESLOCAMENTOS PRESCRITOS PARA ENSAIO DE TRAÇÃO-FLEXÃO**

# • **Para o condutor de 61 fios e quatro camadas - S32:**

 $l_0 = 1000$  mm

$$
\varepsilon_c = \frac{F_c}{E_c A_c} \to \Delta l = \frac{F_c l_0}{E_c A_c}
$$

Deslocamentos no sentido axial do condutor (Uz):

$$
U_z = \Delta l = \begin{cases} para & T = 40 \, KN \rightarrow F_c = 875,22 \, N \rightarrow U_z = 0,4 \, mm \\ para & T = 80 \, KN \rightarrow F_c = 1750,44 \, N \rightarrow U_z = 0,8 \, mm \\ para & T = 140 \, KN \rightarrow F_c = 3063,27 \, N \rightarrow U_z = 1,4 \, mm \\ para & T = 280 \, KN \rightarrow F_c = 6126,54 \, N \rightarrow U_z = 2,8 \, mm \end{cases}
$$

Deslocamentos no sentido no eixo y do condutor (Uy):

Fazendo o uso da equação para cálculo da fecha máxima (ymax), temos:

$$
y_{max} = \frac{Vk}{T} \left[ \frac{L}{4k} - \frac{1 - e^{-L/2k}}{1 + e^{-L/2k}} \right]
$$

Em que:

$$
k = \sqrt{\frac{EI}{T}}
$$

$$
U_y = y_{max} = \begin{cases} para T = 40 KN \rightarrow U_y = 6, 4 mm \\ para T = 80 KN \rightarrow U_y = 10, 22 mm \\ para T = 140 KN \rightarrow U_y = 10, 98 mm \\ para T = 280 KN \rightarrow U_y = 21, 66 mm \end{cases}
$$